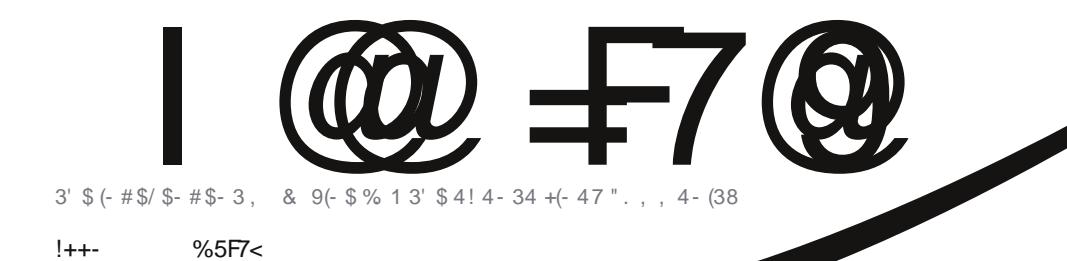

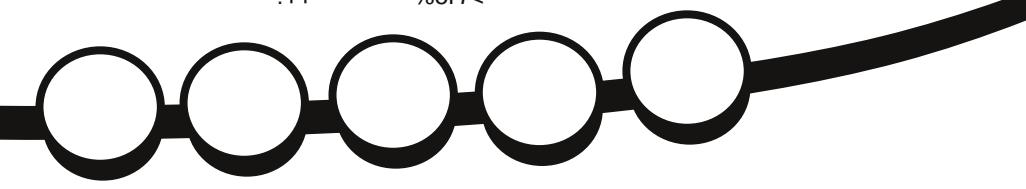

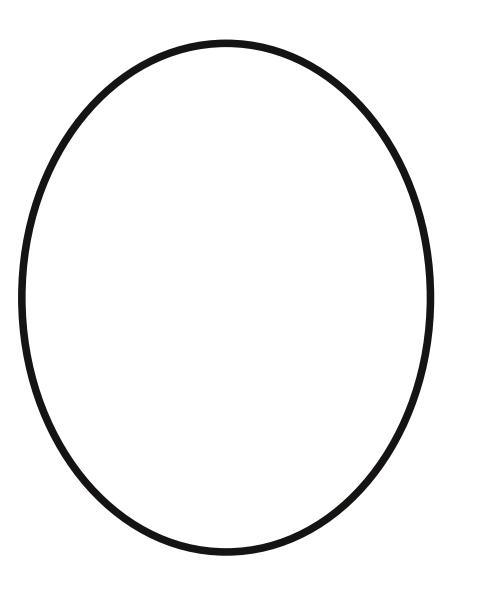

# $\frac{1}{3}$   $\frac{0}{9}$   $\frac{0}{4}$   $\frac{1}{2}$   $\frac{2}{9}$   $\frac{1}{3}$   $\frac{0}{4}$   $\frac{1}{1}$   $\frac{2}{9}$   $\frac{1}{2}$   $\frac{1}{1}$   $\frac{1}{5}$   $\frac{1}{4}$   $\frac{1}{3}$

<span id="page-1-0"></span>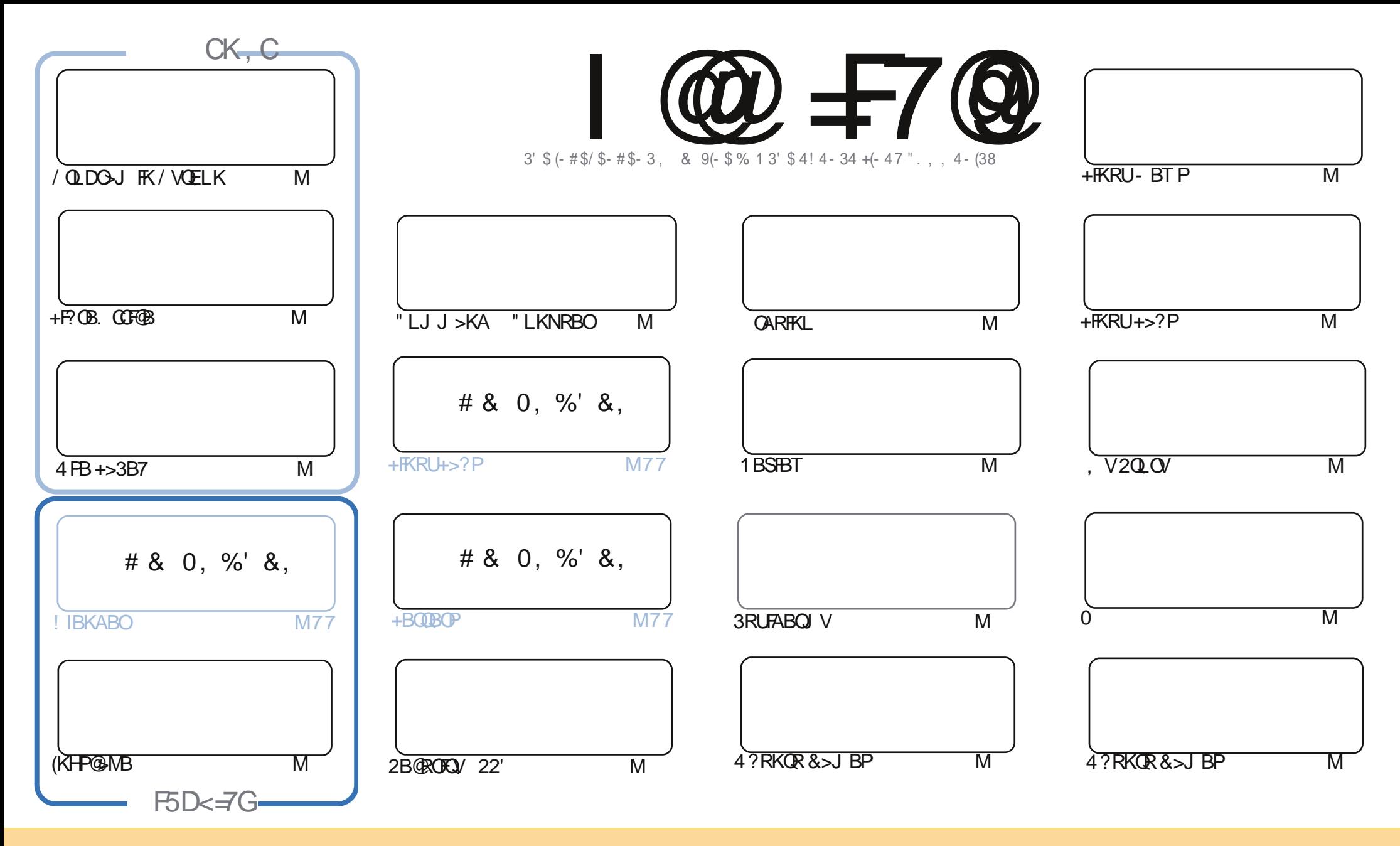

\*74 0A\$2; CD+43 & CT+5 < 060 & 4 0A A4:40B43 D=34ACT4 A400 & >< < >=B CCP81DO &= ) 70A4 :84 +=?>AC43 :84=B4 \*788<40=BH>D20=030?C2>?H38BOA8IDC40=30A0=B<8CO740A382:4B1DC>=:HD=34AO745b::>F8=62>=3838=BH>D<DBC00CA8IDC4  $C4 F > A$  G  $C4 > AB$ 8 ± 0; 0D $C > AB$  B  $\geq 4$  F 0H 0C; 40BC0 = 0 < 4 4 < 08 > A + (" 0 = 3 G  $C$  B < 0601 & 4 1H = 0 < 4 D;; 842; 4 # 0601 & 4 0=3 074 + ("FFF 5D::28A2:4< 06018=4 > A6 1DC=>C000A81DC4 074 0A32:4 B8=0=HF0HO70CBD664BOBO70CO74H4=3>AB4H>D>AH>DADB4 >5O74 F>A 5 H > D 0: C4A CAO = B 5 A > A 1 D 83 D ? > = C7 BB F > A H > D < DBC3 B CAO C4 A4BD: C ± 6 F > A D = 34A C7 4 B < 4 B & 80A > A0 2 > < ? 0 C81:4: 824 = B4

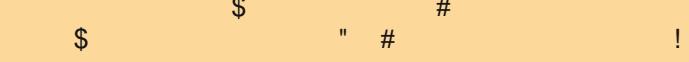

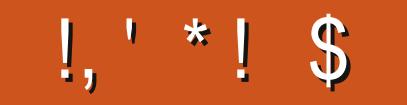

# $/$  \$ ' % , ' &' , \* !++- ' - \$\$ !\* \$

'BP?>@H %B>OKLQMOLDO>J J BOP . RO/ VQELKPBOFBP >KA&OBD E>POBQROKBA PBSBOQEB +F?OB. CCF@BPBOFBP@LKQFKRBP >KA QL @LJ MIBQBQEBQOFKFQVT BE>SB> MFB@BLK+>3B7 %LO QELPBLCVLRT EL IFHBQEBFAB> LC# OLM?LU ?RQALKQQORPQFQ CLOT E>QBSBOOB>PLK T BE>SB >K>OQF@IBLK2VK@QEFKD (QILLHPNRFQBIFHB! FQ3LOOBKQ2VK@T EF@E( T OLQB>?LRQ> T EFIB?>@H

+>PQJ LKQEQEB?FDKBT PT >P LC@LROPB QEB4?RKQR/ ELKB 4KCLOQRK>QBIV QELPBLCVLR T EL MRO@E>PBALKBLCP>FA MELKBPE>A QL T >FQ>IJ LPQPFUT BBHPCLOFQ6 EFIB( >MMI>RA " >KIK F@I >KA! 0 CLO?OFKDFKD>K4?RKORMELKBOL QEBJ >OHBQE>SFKD> CL>PEP>IB?RQLKIV P>VFKD>QQEBBKALCQEBP>IBQE>QQEB?RVBOE>PQL T >FQ>IJ LPQ> J LKQECLOQEBRKFQFPKLQQEB ALKB CEFKD (COEB POL @HT > PK QOEBOB CEBK! 0 PELRIA P>VPL RMCOLKQ? BOLOB CEB? RVBO @K BSBKEFQ> ?RV ?RQQLK ( ELMBQE>Q?VQEBQFJ BVLROB>A QEFPVLRII E>SBVLROMELKB (CVLRAL E>SBFQPBKAJ B>KBJ >FI QBIIFKDJ BT E>QVLRQEFKH>?LRQFQ( J HBBKQL EB>OT E>QLQEBO CLIHPE>SBQL P>V>?LRQFQ(CVLRT >KQJ VQELRDEQPLKFQEB>ALSBO>KA OB>AJ VOBSFBT LCFQ

\* BSFK. ! OFBKOBQROKPQEFPJ LKQEQL DFSBRP>KFKQOL >KA QEB?>PF@P LK22' 6 EFIBFQPKLQ PLJ BQEFKD( SBRPBA ( HKLT J >KVLCVLR>OBC>KPLC22' 2MB>HFKDLCPLJ BQEFKD( SBKLQ RPBA I>K6 >OAE>PPBKQFK> OB>IIVFKQBOBPQFKDMFB@BLK4?RKQR >KA+FKRUFK DBKBO>I ?BFKD RPBAFK> MOLCBPPFLK>I PBQQFKDCLOQEB # SFBT FKDLCJ LIB@RIBP

KA QEBOBPJ LOB 6 BE>SB> @LJ MBQFQFLKQEFPJ LKQET FQECFSB@LMFBPLC ?IB \$UQO>@Q / OLCBPPFLK>I RMCLODO>?P ( SBT OFQQBK RM> OBSFBT LCFQQEFPJ LKQE>KAFQPDLQ PLJ BMOBQQVFJ MOBP<del>FFSB</del>. " 1 @Mb?FFFQTBP

@Heg 69GH 5B8 ?99D BHCI 7<  $)$  ( (#) OLKKFB CRII@FO@IBJ [>D>WFKBLOD](mailto:ronnie@fullcirclemagazine.org)

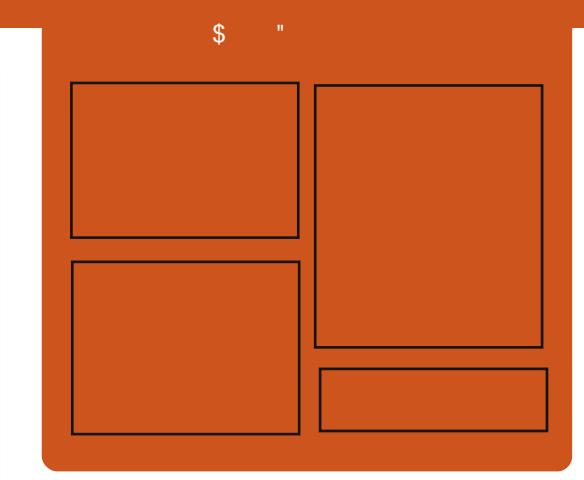

### I @ =F7@9 ( C875GH

1BIB>PBAJ LKQEIV B>@EBMFPLAB @LSBOP>II QEBI>QBPQ4?RKQRKBT P LMFKFLKP OBSFBT P FKQBOSFBT P>KA IFPQBKBOCBBA?>@H 3EB2FAB / LAFP > KBT >AAFQFLK FQP>KBUQO> FOOBDRI>O PELOQCLOJ MLA@>PQ T EFGE FPFKOBKABA QL ?B > ?O<KGE LCOEBJ > FK MLA@IFQ (QP PLJ BT EBOBQL MRQ>II QEBDBKBO>I QB@EKLILDV>KAKLK 4?RKQRPQRCC QE>QALBPK[QCFQFKQEBJ >FK MLA@>PQ

CGH<sub>G</sub>

^+BP/ LRKABO ^3LKV' RDEBP  $\wedge$ ) LK" E $>$ J ?BO $\triangleright$ FK  $^{\prime}$ . IFSBO" I>OH

EQQM CRII@FO@IBJ [>D>WFKBLOD](http://fullcirclemagazine.org)

# & / +

# <span id="page-3-0"></span> $8'$   $8!$   $$+$ ,  $*$ ,  $+$ ,  $'$  $- 1\$   $\frac{1}{2}$  ,  $\frac{1}{2}$  +1+, %

" >KLKF@>I QEB@LJ M>KV?BEFKA QEB4?RKQRAFPQOF?RQFLKLC +FKRU FPMRIIFKDQLDBQEBO>K B@LPVPQBJ LC(KQBOKBQLC3EFKDP M<sub>></sub>OMP (F<sub>>OM</sub>O<sub>U</sub> FBPQ J >HBFQ B>PFBOQL ?LQE?RFIA>KAJ >K>DB (L3 > MMF@ **QE**KP

, >>OQBK\$@QLOP SF@BMOBPFABKQ LC@KKB@BAABSF@PCLO " >KLKF@>I P>VPQEB@E>IIBKDBT FQE (L3 QEBPBA>VPFPQE>QO>QEBOQE>K ?BFKD>K>@QR>I MI>QCLOJ CLO ABSBILMFKD>MMF@+ OFLEXER (L3 > P ABSBILMBOPPBBFQ>PJ LOB>HFKQL QEB(KQBOKBQLCFPLI>QBA QEFKDP

3L >AAOBPPQE>QFPPRB " >KLKF@>I E>P@DB>CDBA4?RKQR"LOB>K FJ MBJ BKQ-OFLKLC+FKRUCLO BJ ?BAABAPVPQBJ PQE>QJ >HBPFQ MLPPF?IBKLQLKIVQL ORKJ RIQFMIB (L3 >MMIF@>QFLKPLKQEBP>J B ABSF@B ?RQ>IPL QL @LKQFKRLRPIV  $RMA > CR$  $(RH)$ 

PM<sub>>OD</sub> COF>OBCCLO<sub>2</sub> 1 OF J >WLK6 B? 2BOSF@BP>KA

 $.$  FOOLPLOCE>SB >DOBBA QL MR?IFFE QEBFO@ILRA / (PLK4?RKQR" LOB

 $$$ @QQPP>VP">KLKF@IFPQQOHKD QL BUQBKA QEBMOBPBK@BQE>Q 4?RKQRE>PFKQL QEB@ILRALRQQL (L3 ABSF@BP ?LRQ LCQEB PBOSBOPORKKFKDFKPFABOEB 6 2 @ILRA CLOBU>J MIB >OBORKKFKD 4?RKQR+FKRU P>VP\$@QLOP (K >AAFQFLK LCQEB FJ MIBJ BKQ>QFLKPLCQEBLMBK PLRO@B. MBK2Q>@H@ILRA J >K>DBJ BKQCO>J BT LOH>OB ORKKFKDLK4?RKQR+FKRU EB>AAP

#### 2LRO@B

EQQM TTT MOLDO-J J >?IBT B? @L J KBT P @KLKF@I PQ>OQPQL ? RFTA **FLQB@PVPOBJ** 

2R?J FODBA?V OKCOJBA6 >1?OBOEQ

 $\frac{1}{2}$  ( & +' - \*  $\frac{9}{6}$ ' \* 1 +  $/ *$  . - \$8  $*$  !\$!, ! + \* , \* +  $-$  \* !, 1

**O ACROB M. POPT FII AFSB ABBMIFKQ. CORK PROB** > KAFP OBISOF KPEFMOLSROUKLILRP

ABSF@BP ?RQCFOPQIBQPQ>HB> CBT M<sub>></sub>ODO>MEPQL IBSBI PBQT EVLMBK PLRO@BJ FDEQ?B>KFAB>I LMQFLK %FOPQCRII AFP@ILPROB ( J >K >ASL@<BLCLMBKPLRO@BPLCCT>OB PL (ISB PBBK MOLLCOE>Q> @LJ J RKFQVLCPE>OBAFAB>P>KA MOLGB@POE>Q@K?BJLAFCFBA FJ MOLSBA > KA AFFOOF? ROBA COBBIV @>K?B> ?BQQBOT >VQL ABSBILM QB@EKLILDV ! BFKD>?IBQL PBBQEB @LAB IB>OK COLJ FQ>PHNRBPQFLKP >KALCCBOFJ MOLSBJ BKQPFPQEB LMBK PLRO@BT >V

6 EFIBFQJ FDEQPBBJ @LRKQBOFKQRFQFSB LMBKALBPKLQ J B>KIBPPPB@ROB (K C>@QQEB LMMLPFOBFPLOOBKQORB ! B@RPBOEB ABSBILMJ BKQMOL@BPPFP @II>?LO>QFSB ?RDP Q>TP >KA SRIKBO-? FIFOEBP @K ? B OLRKA PLLKBO>KAJ LOBLOOBK > KA OFLBA J LOBNRF@HIV ! VDO>KQFKD>@@BPPQL QEB@LAB J LOBMBLMIB@>KT LOHQL PLISBFPFRBP (QP?BBKP>FA>?LRQ LMBK PLRO@BOE>Q DFSBK BKLRDE  $BVB?$ > $IIP$  > $II$  ? $RDP$ > $B$  $F$ > $IIL$ T  $I$ , LOBBVBP>KA DOB>QBO QO>KPM>OBK@V@>KIB>A QL CBT BO SRIKBO ? FIFORP>KA DOB>OBO PB**@ROFQV** 

```
2LRO@B EQQM J FI
BJ ?BAABA @LJ DRBPQ?ILDP LMBK
PLRO@B J LOB BVBPCBT BO
SRIKBO-? FIFQTBPDOB>QBOFBQROFQV
```
2R?J FQQBA?V OKCOFBA6 >I?OB@EQ

\* +( \*\* 1 ( ! &, - +! +, +  $88' / +$  \*,  $\frac{1}{1}$  $$!, . $ 5 / ' * # ' * + / !$  $/$   $18'$  / + % & \$18-0  $- + * +$ 

B>I5- " QEBABSBILMBOLC5- "<br>
OBJ LOB>@@BFP>KA @LKQQLI OBJ LQB>@@BPP>KA@LKQOLI PLCQT >OB FP>IILT FKD1>PM?BOOV/ F BK CERFES FOP Q FES CB CEBFO " T FOE 6 FKALT P , >@>KA+FKRURPBOP

1B>I5- " OBIB>PBAFQPCI>DPEFM 5- " MOLAR@QCLOQEB1>PM?BOOVQL @LFK@FABT FQEQEBABSF@BP?FOQEA>V >QQEBBKALCI>PQJ LKQE BK>?IFKD RPBOPQL @LKKB@QQL QEBFO/ FCOLJ >KV6 FKALT P , >@LO+FKRU @LJ MRQBO. K@B5- " E>P?BBK ALT KIL>ABA  $\Omega$  OFB/ FRPROP@K >MMIVCLO> COBBIF@BKPBLOCLO>K BKE>K@BAPBQLCCB>QROBP >

#### MBOPLK>I LOBKQBOMOFPBIF@BKPB

1>PM?BOOV/ FRPBOPT FII >IPL ?B >?IBQL @LKKB@QQL QEBFO/ FCOLJ >K  $F > A$   $F$  ELKB KAOLFALO" EOLJ B ABSF@B?VALT KIL>AFKD1B>I5- " [P COBB5- " 5FBT BO>MM T EF@EFP  $>$ S $>$ F $>$ ?IBK OFB MMB MM20 OB &LLDIB/ I>VLOQEB" EOLJ BT B? PQLOB

5- " @>K?BRPBAT FQE 1>PM?BOOV/ FFKQT L T >VP (CQEB  $1 > PMPBOW / FFP @KKB@BA @>$ J LKFQLOLO35 >KAFPORKKFKD> DONEF@NIABPHOLM OFB@LKKB@DBA RPBO@>KPBBBU>@QIVT E>Q> RPBO PFQQFKDFK COLKQLCQEB/ FT LRIAPBB \_ QL PRMMLOQDBKBOF@OBJ LQB>@@BPP >KA>IPL DLLA CLOPE>OFKD> P@OBBK T FQE> COFBKA CLOFKPQ>K@B (CQEB/ F FPKIO ORKKFKD > DONNER@IABPHOIM QEBK DO>MEF@>I OBJ LQB>@@BPP@>K PQFII ?BL?Q>FKBA?V@OB>QFKD> SFOQR>I ABPHQLMFKPQB>A \FAB>I CLO  $R$ PBOPT EL E $>$ SB?RFIQOEBFO/ FFKOL  $>$ Q?LQ P>FA1B>I5-"

#### 2LRO@B

EQQM TTT CBGET LOLA QU KBTP LMBO-QFKD PVPOBJ P OSPM?BOOV MF BKGERFFSPOP@K KLT FE> OB T FOE T FKALT PJ >@IFKRURPBOP

2R?J FODBA?V OKCORBA6 >1?OBOEQ

' %( &! + \* \$\$1 / &,  $\frac{\$}{8}$ : 8 - 0 + . . 1 % ( $\$^{\prime}$  1 + & , 1 / &, , % &' /

@@LOAFKDQL QEB+FKRU %LRKA>QFLK>KA QB@EGL? @LJ M>KV# F@B FKQEB +FKRU ) L?P1BMLOQ - B>OIV>II EFOFKD J >K>DBOP>OBILLHFKDQL OB@ORFQ +FKRUMOLCBPPFLK>IP 6 EFIB MOLDO>J J BOP>KA+FKRUPVPQBJ >AJ FKFPQO>QLOP>OBFKEFDEABJ >KA VLRO@E>K@BPLCI>KAFKD> DOB>QGL? >OBDOB>QBOFCVLRE>SB@ILRA PB@ROFQV >KA LOPLCCT > OB ABCFKBA KBQT LOHKD 2#- PHFIIP

(K M>OQF@RI>O MBO@BKQLC EFOFKDJ >K>DBOPP>VBUMBOFBK@B T FQELOHKLT IBADBLC. MBK2Q>@H >KA" ILRA2Q>@H>OBE>SFKD> ?FD FJ M>@QLKQEBFO+FKRUEFOFKD AB@FPFLKP T EFIB MBO@BKQLC +FKRUMOLCBPPFLK>IP?BIFBSBLMBK @ILRAT FII ?BQEB?FDDBPQDOLT QE >OB> CLO+FKRUFK

" LKQ>FKBOQB@EKLILDFBP PR@E>P # L@HBODBQ> ILQLCFKH?RQ>OBKQ >PFJ MLOQ>KQCLOCFKAFKD> GL? . KIV CFSBMBO@BKQLCEFOFKDJ >K>DBOPP>V QE>Q@LKQ>FKBOHKLT IBADBE>P J >AB> AFCCBOBK@BFKQEBFOEFOFKD AB@FFFLKP MBO@BKQLC+FKRU MOLCBPPFLK>IPPBB@LKQ>FKBOP>PQEB

 $CRI$  (FOCB J >D>VFKB [2>=C4=CB](#page-1-0)/

 $Q$ MD $Q$ T $Q$ E $>Q$ B $>$ 

' FOFKDJ >K>DBOP>OBILLHFKDCLO LKVLROOBNRFOBJ BKQP>KA?RADBQ ABSBILMBOP>KAKBOTIOH >AJ FKFPQO>QLOPT EL HKLT QEBFOT >V  $>0$  RKA 2# - 2MB OF FOLIV MBO@BKQ>OBILLHFKDCLO+FKRU Q>IBKQT FQE2# - PHFIIP

#### $2I$  RO $@B$

EQQM T T T WAKBQ@LJ >OQF@IB @LJ M>KFBPOB>IIVT [>KQIFKRUP>SSV](http://www.zdnet.com/article/companies-really-want-linux-savvy-employees-and-they-want-them-now/) BJ MILVBBP>KA QEBVT >KQQEBJ KLT

2R?J FQQBA?V OKCOFBA6 >I?OB@EQ

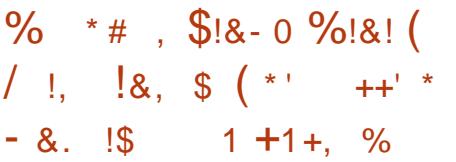

KBT +FKRU, FKF/ " @>IIBA QEB , BBOH>QE>P?BBK RKSBFIBA QEFPT BBH?V/ " ?RFIABO2VPQBJ T FF@EF>P?BBK BNRFMMBAT FOE>K (KQBI ! OL>AT BII MOL@BPPLO>KAT FII ?B>S>FI>?IBQL MRO@E>PBI>QBOQEFP J LKQE>OLRKA, >O@E QE

3EB, BBOH>QT FII ?BI>RK@EBA LCCBOFKDAFCCBOBKQMOL@BPPLO LMQFLKPFKQEBCLOJ LCBFQEBO>K  $(KCH' H \times F)$  4 PRMM ODBA?V  $(KCBI' # DOMEF@PLOP'' L@BF$ 

4 MOL@BPPLOPRMMLOQBA?V (KQBI ' # DO>MEF@PABMBKAFKD

. QEBOCB>QROBPLCQEBKBT +FKRU J FKF/ " QE>QFPPRMMIFBA ORKKFKD QEB4?RKQR+FKRULMBO>QFKDPVPQBJ >KAJ B>PROBPGRPQ U U FK@EBP FK@IRABOEB>?FIFOVOL FKPO>II RMOL &! LC1 , 3LDBCEBOT FOR RMQL 3! LCFKQBOK>I PQLO>DBRPFKDQEB **PRIMIBA, CLOPLIFA PC OB AFFH** 22# POLO-DB LOOFE FK@EAOFSB ?>VCLOQEBFK@IRPFLKLC> J LOB QO>AFQFLK>I E>OAAOFSBLOLQEBO 22#P

" LKKB@QFLKPLKQEBPJ >II ABPHOLMJFKF/ "FK@RAB U42! MLOQP &FD>?FQ\$QEBOKBQ' # , ( >KA # FFM>V LOD>IILT FKD RFBOPOL @LKKB@QQT L J LKFQLOPQL QEB P**JPOBJ FCOBNRFOBA** 

4 KG CORK>CBIV MOFORKDG COOFB  $KBT + fKRLLI$  FKF/ " PVPCPELI FSPKLO ?BBK OBSB>IBA >PVBQ >IQELRDEQEB PVPQBJ FPBUMB@QBA QL PBII COLJ >OLRKA >KAT EBKFQI>RK@EBP  $I > \mathbb{C}$ BOCFIFIJ LKCF

2LRO@B EQQM T T T DBBHV D>ADBOP@LJ J[BBOH>QIFKRUJ](http://www.geeky-gadgets.com/meerkat-linux-mini-pc-with-intel-broadwell-processor-unveiled-by-system76-05-03-2015/)FKF M@T FQE FKQBI ?OL>AT BII MOL@BPPLO RKSBFFBA ? V PVPOBJ

2R?JEODBA?V OKCOBBA6>1?OBOEQ

 $\frac{9}{10}$  \* +  $1\% - x^*$  $\frac{1}{2}$  ' % (\$1 / !, \$ !& - 0  $$! \t8+$ 

**/** K Q M+FKRU@KOOF?ROLO "ECTPOLME' BIIT ID > @CRPBA  $5.$  T > CB L CRPTKD + FKRU > P CEB ? > FTP CLOOEB5. T> OB\$27 ?> OBJBG>1 FVMBCSTFI OSK BFFBKO EI MSODIC 5. T > OB P @ L RA L COBO KDP

8B> OPT BKQ? V > KA OEB 2L COT > OB  $\%$ BBAIJ "IKPBOSSK $@V > K$ IKMO OFO LODSKFYSOFLK OESOMOLJ LOBPLMBK **PLROOB PLOCT > OB OD DF POLE > SB** KBDLO **B-OBA T FOE 5.** T > OB OLO OFB **@UM-KVQ CBIB-FB\$27 P@AB** >KA FOP FR@GBFFLOGS27F3E>QT >V >ODRBA GEB 2LGGT > OB %GBBALJ "LKPBOS-K@V OEBPB MOLDO-J P TI RIA IBD-IIV @ J MVT FOF + FKRUP & KR & BKBO31 / R? IF@+F@BKFB SBOFFT K &/ +S 5, T > **B B CRFBA FK** 

 $-1T$   $'$  BIIT BD > KA OFB 21  $\overline{C}$  CD > OB **%BBBAL J "IKPBCSSK@VSCBPRBFKD** 5. T > OB FK OFBAFFOOR@Q ROOL C  $'$  >J ? ROD FK' >J ? ROD & BQJ >KV

3FBD0 RMBLM>FKPOF>OOFBV **FBB ŒFP>P> (BDCBOTRI?RO)** 

KB@BPP>OVKBUOPOBMFK?LOE 'BIIT FD>KA "LKFBOS>K@VPLKDLFKD  $B(1,0)$   $B(1,0)$   $B(1,0)$   $B(1,0)$   $B(1,0)$ **@ J MVMD MBOVT FOE OFB OBOJ PLC CEB &/ +S CEB IFOBKFBLC+FKRU>KA** J>KVLOEBO. MBK2LROOB>KA%DBB  $2L$  $(T)$   $>$  $R$  $R$  $R$  $AR$  $AB$  $R$  $S$ .  $T$  $>$  $R$  $P$ \$27 FMQ AR@P

6 E>OPFROMERED>?LRO 5. T> (BPPOR? ? LOKKBPPIPOE>O **JEBOB PKBSBO? BBK J ROE NRBPOF K**  $(E>0.5. T>CB$  E>ARPBA +FKRUFK \$27  $>KA $27F P' B I T D T Q C B F K$  $5. T > \times$ RFBP $>$ ?>AIVE $>$ @RBA  $H\text{GKB}$  T  $R\mathbb{E}$  > ?FD ? $R\text{SO}/$  ?IL ? ELLHBA FKOL FO DFSFKD > ABOFSBA TLOHLCOEB+FKRUHBOKBIOE>OPKLO IBD>IIV CBAFFOOF? RO-? IB

#### 2LRO<sub>6</sub>B

EQUAN TTT VAKBOQU > OFGBSU T > OB FRBA CLOCHROB Q @ J MV **T FOE IFKRUP IFGBKPB** 

2R?J FODBA ?V OKCOTBA 6 >1? OBOEO

\*  $1' - * (1, 1' + 1)$  $-$  8, - , ' +/ !, , '  $+1 +$  %

**O** EB4?RKOR/ OLGHOLD PBOOL  $JJIRAGT > ATFF > M > KQ$ J>H3> @KOD SBOFF>IPAPOBJ CRI GEOGR<sub>J</sub> >D>VEKB

 $J > K > DRI$  BKO  $QI + S = HRV$  M $_Q$  C 4? RKOR + FKRU

 $K.$  LKA $>V.$   $>$ OCE OEB 4? RKOR J>FKO>FKBOPT FII **CBQ KCEDROB Q AB?>FB CLOCEB** CLOOF @ J FKD SBOFFIK LCOFB. 2 PL **(F>OFORFBP (FB.) ROF AB?>CBA PVPOBJ A PRECELCOLIPOL ESKAIB** @ **B FKEESIFY& OF ELD** SKA J>K>DBPVPOBJA>BJLKP

3E>QJ B>KPOE>OT EBK4?RKOR PEFMP MOBPRJ >?IVFK MOF >II KBT 4? RKOR FKPO JIPT FI? B **ORKKIKD PVPOBJ A ?VABC>RIQ** 

(QP> JLSB CE>QPFROB QL>KKLV PLJB6EBKOEB#B?F-K/OLOB@O >KKLRK@BA (E>OFOT >PPT FO@EFKD Q **PURTH ALSPONES OF DEMAGEA SK** >KDO / MO OBPO? VLIA POELLI > AJ FKP TEL T>KOBA#B?F>KOL POR@HTROE **CEB GJ FFS O4 KFU2VPOBJ 5 POMB** FKED FOR OF FSKAIB EPPCS OORM >KAJ >K>DBJ BKQ@ELOBP

3E>QAFAK QPOLM#B?F>K COLJ **CLIILT FKD CEOLRDE LK FOPM>K CEL RDF > KA CEB PURCEJ A K>VP>VBCP** TBOBOLOOBAQLQHBOEBFO  $J$  BO MELORGAL? > II > KADLELJ B  $Q$ > KBT PVPOBJA COBBOLOHLC #B?FK HKLTK>P#BSR>K

4? RKOR > IOB > AV ALBEK ORFBLIA

POVIB FKFO FORFBP>K>UBOK>OFSB **@HIBARMPO=00! ROOE>OTLKO** MBSBKO<sub>2</sub> (BT DORI ?IBPOD.I **CELEBTEL A GOEBOORPOIBSSB ŒFKDP>PŒBV>CB Q P>VKLŒFKD** LCCELPB TEL GRPOM>FK ALK OT >KO **PARRIA** 

#### $21$  ROOB

**EQM TTT CEBOBDIFOROQ RH**  $R? RKOR = Q = PT RGE = Q = P/RGB$ J A

2R?J FODBA ?V OKOCIBA 6 >1? OBOEO

 $8'$  % !+ #  $8, -$  %,  $! + 8'$  /  $\mathcal{R}$  $\frac{1}{2}$   $\frac{1}{2}$ 

?RKOR, 3\$ IPKLT >KLOGGE>I  $4$   $0 > 3$   $0 < 4$ ? RKOR

8BP (F>QI B>KP4?RK(RF)  $DFSKD > F3.1$  MICBKAI OFBJ BKOO &-., \$ LK@S>D>FK 8LRALKJQ KBBA QL PT FORE QL + FKRU. FKQ GRPQ FKPONICEB4?RKOR, 3\$ AFPOSKA DBO > ABPHOLMOE> OT LOPIFE FOAPA ? BO OB 4 ? RKOR P4 KFO / > KA OFB  $8 - 52$  EBII  $\omega$ J B > ILKD

(CVLRIGB RPFKD+FKRU GEBOBIP> DLLA **@E>K@BVLRISBEB>OALCOEB** 3\$ ABPHOLM

(Q[P> @LKQFKR>QFLKLCQEBLIA &- . , \$ ABPHQLM@LAB 3EB ABSBILMBOP>OB@LKQFKRFKDQL FJ MOLSBELT FOT LOHPT FOF KBT QB@EKLILDFBPT FQELRQAOLMMFKD BSBOVCEFKD>KAPG>COFKDCOLJ P@O>Q@E 3EFPJ >HBPFQJ LOB @LKQOLSBOPF>I QE>K MOLGB@QPIFHB +FKRU, FKQ[P" FKK>J LKABPHQLM T EF@EQ>HBPJ LABOK@LAB>KA QOV QL J >HBFQ?BE>SBJ LOBIFHB> QO>AFQFLK>I ABPHQLM FKPQB>ALC ?OFKDFKDQEBLIA&- . , \$ @LAB CLOT >OA &- . , \$ KLT >IPL LCCBOP > " I>PPF@, LABQL >MMB>I QL RPBOP T EL T >KQ> J LOBQO>AFQFLK>I ABPHQLMBUMBOFBK@B

! RQKBSBOJ FKA QEB @LJ MBQFQLOP >KAKBSBOJ FKAT EF@E MOLGB@QT FIIE>SB OEBB>PFBPQQEJ B @LMFKDT FQEKBT QB@EKLILDVFKQEB CRQROB 3EB, 3\$ ABPHQLMT LOHP T BII QLA>V (CVLRALK[QT >KQQL M>VT FOE KBT PORCC FCVLR[OB @LJ CLOQ>?IBT FQE&- . , \$ LOFC J LABOKABPHQLMPGRPQPBBJ QLL RKT FBIAV FOUP> DOB>QLMOFLK 3EFPFP > @LOBPQOBKDQELC+FKRU 6 EBK RPBOPALK[QIFHBABPHQLM@E>KDBP QEBV@>K?OFKDQEBLIAABPHQLM CLOT >OA 6 FKALT PRPBOP>OBPQR@H T FQEELT BSBO, F@OLPLCQT >KQPQEB ABPHQLMQL T LOHQEFPVB>O

2LRO@B EQQM T T T M@T LOIA @LJ >OQF@IB

DKLJB FP?>@HR?RKOR J >QB FPKLT >K LCCF@F>I CI>SLOEQJ I

2R?J FQQBA?V OKCOFBA6 >I?OB@EQ

# $\frac{1}{2}$   $\frac{1}{8}$   $\frac{1}{8}$   $\frac{1}{8}$   $\frac{1}{9}$   $\frac{1}{10}$   $\frac{1}{10}$   $\frac{1}{10}$   $\frac{1}{10}$   $\frac{1}{10}$   $\frac{1}{10}$   $\frac{1}{10}$   $\frac{1}{10}$   $\frac{1}{10}$   $\frac{1}{10}$   $\frac{1}{10}$   $\frac{1}{10}$   $\frac{1}{10}$   $\frac{1}{10}$   $\frac{1}{10}$   $\frac{1}{$ \*  $+$ ' \$- , !' & '

CULR @KQQ+BQEBEB>QDB<br>LCQEBHFQ@EBK @LRIA?BQEB CVLR@KQQHBQEBEB>QDBQLRQ RKLCCFOEIJ LOOL LCOEB+FKRU HBOKBI @LJ J RKFQV . SBOQEBVB>OP QEBOBE>P?BBKLKB@LKCIF@Q>CQBO >KLQEBOFKQEBEB>QQLCQEBQEB +FKRUABSBILMJ BKQ@LJ J RKFQV QEB  $+$  FKRU\* BOKBI ,  $>$  FFKD + FFQ +  $*$  ,  $+$  $-$  LT FKLOABOQL J > HBQEB + $*$ , + J LOBMB>@BCRI QEBDOLRME>P >ALMQBA> " LABLC" LKAR@Q

3FBOB PKL NRBPOF KOF>Q+FKRU FPQEBJ LPQPR@@BPPCRI LMBO>QFKD PVPQBJ >KALMBK PVPQBJ MOLGB@Q ! RQFQP>IPL QORBQE>QFCVLRT >Q@E FQ@ILPBIV VLRII PBB> ILQLC@LKCIF@Q T FQEFKQEB@LJ J RKFQV (K M>OQF@RI>O +FKRP3LOS>IAP +FKRUPCLRKABO ALBPK QPRCCBOCLLIPDI>AIV >KA EBPKBSBO>CO>FA QL IBQLQEBO ABSBILMBOPHKLT T FBK FB OF FKHP **CEBVOBT OLKD** 

3EBOBPKLQEFKDKBT >?LRQQEFP ?RQOB@BKQIV +BKK>OQ/ LBQQBOFKD > 1BA' >QBKDFKBBO>KALKBLCQEB @OB>QLOPLCQEB@LKQOLSBOPF>I PVPQBJ APVPQBJ >KAPBOSF@B OBMI>@BJ BKQCLO4KFU>KA+FKRUP PVPSFKFQA>BJ LK @>IIBALRQ 3LOSSIAPMR?IFOLV / LBODBOFKD >@@RPBA3LOS>IAPLCBK@LRO>DFKD E>**BE** PMBB@E > KA > CO **D** @PLKEF 6 EFFB/LBQDBOFKDPOBMRO+OFLK PRCCBOBAJ LOBCOLJ QEFPBMFPLAB  $(F>K)$  SKVLKB BIFB P FORM  $\ge$ AFPORPPFLKLKELT ?BODBOOL >AACBPP@KCF@PTFOEFKCEB+FKRU HBOKBI ABSBILMJ BKQ@LJ J RKFQV

#### $2I$  ROOB

EQQM TTT WAKBOQU > ODF@TB IFKR U>ALMOP@KOF@OBPLIROFLK @ AB

2R?J FQQBA?V OKCOFBA6 >I?OB@EQ

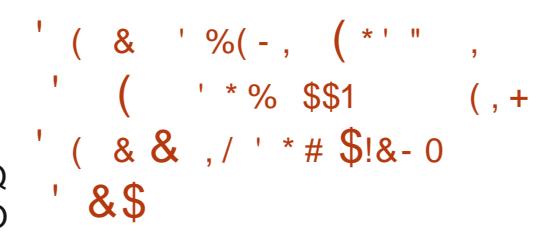

!<br>! FD2T FQ@E- BQT LOHP QEB @LJ M>KV?OFKDFKDEVMBOP@>IB KBQT LOHFKDQL A>Q> @BKQBOP T LOIAT FAB QLA>V>KKLRK@BA QE>Q QEB. MBK" LJ MRQB/ OLGB@Q . " /

E>PCLOJ >IIV>@@BMQBA! FD2T FQ@EP @LKQOF?RQFLKLC. MBK- BQT LOH +FKRU . - + >PFQPOBCBOBK@B  $-B$ GT LOH. MBO>GT $K$ D 2VPOBJ - . 2  $. - + \mathbb{P}$  >  $+ \mathbb{R}$ RU? > PBALMBK PLRO@B KBQT LOHLMBO-OFKD PUPOBJ QL ?>OB J BOJ > KA? O KABAT EFOB ? LU ?OFQB?LU PT FQ@EBP

(K>AAFQFLKQL PRMMLOQFKD  $Q$ J J BO  $E$  IM LAR  $Q$  $\mathbb{P}$   $+$  T  $>$  P FKFQF>IIV@OB>QBA>PQEB?>PB E> CAT > CB CBPOFKD CBCBCBK@B M>COLOJ CLO# (8 EL??VFFOP>KA OBPB>O@EBOP . - + @ROOBKQIV PRMMLOOP AFCCBOBKOLMBKPT FOOE E>OAT >OBMI>QCLOJ P>KA?>PF@+ OROFKD >KA>IPL F>P>K. MBK%IT >DBKQ?>PBALK. %# / >KA QEB (KAFDL MOLGB@QFK MOLDOBPP

! FD2T FQ@E- BQT LOHP @LKQOF?RQFLK . MBK- BQT LOH +FKRU . - + FPQEB+FKRU  $A$ FOOFROFK  $R \cap C$  $S \cap R$  J  $B \cap A$ PT FOOEBPQE>QORKPRKABOKB>QE! FD 2T FQ@EP@LJ J BO@F>I 2T FQ@E+FDEQ  $.2$   $. +$ PDL $>$ I FPQL DFSB MBLMB ABMILVFKD. " / PT FQ@EBP> PFJ MIFCIBA BUMBOTBK@BT FOE> PQ>KA>OA+FKRUAFPQOF?RQFLKQE>Q @LJ BPMOBM>@H>DBAT FQE>II LCQEB OBIBS>KQAOFSBOP IL>ABOP >KA M<sub>></sub>OD GI FKABMBKABKO?BKBOFDP

#### 2LRO@B

EQQM TTT J > OHBOT FOBA @LJ MOBP POBIB>PB LMBK @LJ MRQB MOLGB@Q L@MCLOJ [>IIV>@@BMQPLMBK](http://www.marketwired.com/press-release/open-compute-project-ocp-formally-accepts-open-network-linux-onl-1999108.htm) KBQT LOHIFKRULKI EQJ

2R?J FQQBA?V OKCOFBA6 >I?OB@EQ

.  $\frac{9}{9}$  \* \* |& + ' \* |2' &  $\cdot$  \$!&-0

H BFHQLMSFOQR>IFWQEKE>P  $H$  >IT >VP?BBK > KB@BPFFQV $(0, 0)$ @ J MSKFBP>KAL CDSKFW-COF KPT FL KBBA > JL?FIB @LKKB@DBA T LOHCLO@B KAFQFPQORB PFJ RIQ>KBLRPIV QE>QJ >KV LOD>KFWGFKPOBIVLK GFB GBLFPFFFOV >KAPB@ROFQVQE>Q+FKRU T LOHPQ>QFLKPLCCBOLSBO @LJ J BO@F>I PLIRQFLKPPR@E>P , F@OLPLCQ6 FKALT P (QFP QEBOBCLOB > DLLAKBT PCLO @LJ M>KFBP QE>Q5, 6 >OB QEB TLOIA GJ LRPSFOOR>IFVAGTEK PLIRQFLK FP?OFKDFKDFQPI>QBPQ LCCBOFKD ' LOFWLK QL +FKRU

@@LOAFKDQL > OB@BKQLCCF@F>I >KKLRK@BJ BKQ5, 6 >OBT FII PLLK ?BMLOQFKD' LOFWLK OBIB>PBA >OLRKA> VB>O>DL QL LCCF@F>I +FKRU OBMLPFQLOFBP IQELRDE>AS>K@BA RPBOP@ELLPB22' 2B@ROB2EBII CLO

OBJ LQBIVT LOHFKDLKQEBFO J >@EFKBPLSBOKBQT LOHP KBT @ J BOPQL +FKRU BPMB@5IIVFK QEB@LOMLO>QBPB@QLOT FII CFKA QEFP J LSB FK@DBAF?IVBCCB@DFSB 3EFPFP M<sub>2</sub>OQUARBQL QEBB>PBLCRPBQE>Q 5, 6 >OBLCCBOP FKQEBCLOJ LC&4( PLIRQFLKPLSBO@LKSBKQFLK>I " +( ?>PBA>MMOL>@EBPFK+FKRU T EF@E LCQBK?>CCIBPKBT RPBOP

 $I$  $B$  $>$ AV 5, 6  $>$  $B$  E $>$ P $B$  $B$  $>$  $B$  $A$  $>$ QBPQSBOPFLKLCFQPSFOQR>IFW>QFLK PRFQB QE>QFP>S>FI>?IBQL FKPQ>II >KA QBPQLK1BAE>Q>KA4?RKQR?>PBA PBOSBOP J LKD PBSBOJ (B>OROBP QEBPRFQBLCCBOPSFOQR>I &/ 4 PRMMLOQCLO- 5FAF> @>OAP QL BK>?IB PJ LLQE # DO>MEF@PLSBOQEB KBQT LOH

#### $2I$  RO $@B$

EQQM TTT MQTLOA QUJ > QQFQB SJ T > **BBLM**>KAPABPHQLM SFODR>IFV& OF KRUEQII

2R?J FODBA?V KFO?>K" E>ODBOGBB

 $\%$  "' \* %!\$ +, ' & !& \$!&- 0 % $\frac{8}{6}$  +, % & \$ $\frac{8}{3}$  + 0 \* ' ++ + O  $\frac{96}{10}$  +P  $\frac{6}{6}$  \* #

& > FKDLK+FKRUE>PLCCBK?BBK<br>> PELC>KLUVJLQLKRKOF  $\alpha$  > ?FOLC>KLUVJLOLK RKOFI BSBK> CBT VB>OP?>@H , LPQRPBOP T EL @ELPB+FKRULSBO6 FKALT PLO . > @ POEBFOMOR > OVT LOHPO GTE KP OBIFBALKPB@LKA>OV. 2BPLO M>QLQJ PCLOP>QFCVFKDQEBFO D<sub>></sub>J FKD KBBAP . C@ROPB +FKRUE>P MOBPOFDFLRP>KALMBK PLRO@BOFQIBP FK@IRAFKD6 >OWLKB >KA! >QQIB CLO6 BPKLQE ?RQ/ " PALJ FK>QBA QEBJ >OHBQT EBKFQ@>J BQL D>J BP

3E>KHCRIIV KLT QELPBA>VP>OB EFPQLOV 2QB>J CLO+FKRUE>P OB@BKQIV@OLPPBPQEBZ D>J BP[ J >OH LCCBOFKDJ LOBQE>K FQBJ PFKQLQ>I FK@IRAFKDABJ LP SFABLP BQ@ IQELRDEQEBKRJ ?BO FPPQFII IBPPQE>KQE>QLCCBOBA QL  $6$  FKALT P > KA,  $\geq 6$ RPBOP  $\geq$ KA OBRWB@DESBIV OEFP@AK?B B>PFIVPBBK >KA OBD>OABA >P> J >GLOJ FIBPQLKBFKQEBEFPQLOVLC +FKRU

0 R>IFQVAFCCBOBK@BP?BQT BBK QEBP>J BD>J BP T EBKORKLK # FOB@Q # >KA. MBK&+ FK6 FKALT P >KA+FKRU. 2BPOBPMB@QFSBIV T BOB NRFQBKLQ>?IB>QQEB?BDFKKFKD ! RQ (KPFABO ( ) ( 2 -" #( . 1 PILT IV QE>QFPPQ>OQFKDQL J FKFJ FWB >PJ LOBABSBILMBOPABSLQBQFJ BQL J >HBD>J BPPMB@FCF@>IIVQ>ODBQFKD QEB+(KRURPBOP G-QEBOQE>KPFJ MV

MLOOKD BUFOKD QROBPQL QEB MI>QCLOJ 3EFKDP>OBDLFKDQL FJ MOLSB BSBKJ LOB LK@BQEB ABSBILMBOPQROKQL 2QB>J [PKBUQ DBKBO-OFLK5RI@>K / (

#### 2LRO@B

EQQM T T T BUQOBJ BQB@E@LJ D>J FKD MLOBKOMBKDRFKFFQ-P PQB>J CLOIFKRU@OLPPBP D<sub>>J</sub> B *GE*GBPELIA

2R?J FODBA?V KFO?>K" E>ODBOGBB

 $!+$ .  $$!8-0$   $-8$  , !' &  $, *1!8$  ,  $\overline{\phantom{0}}$   $\overline{\phantom{0}}$   $\overline{\phantom$  $, '$  \* . \$ +

+FKRP3LOS>IAPE>PQ>HBK> ILQLC @OFQF@FPJ CLOEFP BO ?IRKQ OBPMLKPBPQL +FKRUABSBILMBOPLSBO QEBVB>OP ! RQKLT QEB+FKRU %LRKA>QFLKE>PPBQRM> @LABLC @LKCIF@Q QE>QJ FDEQ@E>KDBQEB T >V+FKRPFKQBO>@QPT FQE ABSBILMBOP

) RIFB! LOQOBMLOQPCLO! RPFKBPP ) . (  $-\frac{4}{9}$  (  $\frac{94}{9}$  , ) + , & \* \* " # ) ( $-$ " 0 +# $+$ -0" ( $-$ " 2#,, (0 ) )  $(8\# - 1)$   $(8\# - 1)$   $(2\# - 2)$   $-1$  $8+$  \* +,) ( $8+$ ,  $8$ , ) + .,  $+$  ( ) - 0 &)'

 $-$ , 2,  $-$ "  $-$  # (2)( & \* +, ) (  $882$  .,  $-$  " + - ( ) +  $(-1)^{-1}$  +0 #  $($   $)'$  ) + & 0  $^{1}$  +8  $(0) +\frac{9k}{4}$ ! ) (#.1 -" 2,"). & + \*) +  $-$ ", #.  $-\frac{4}{9}$  ( -)  $-$ " (# &  $/ \#$  +2 ) + 0" ) 0  $\#$ 8 -  $* \#$  (  $\pm$   $\pm$   $\pm$ 

 $(+ 8, 0, ()$  - "  $(-)$  $0 + 4$  - " $\frac{1}{4}$  \*) & 2  $\frac{1}{4}$  +  $\frac{1}{4}$  " - " ( ' (  $+!$  +) " +' ( 0 +) - # (  $. - 82. . + # - # . * - " -)$  $-$ "#.1,2,-'"-'(--"- $-$ "  $.8$ #  $-$  %  $*$  +) # .1  $+ 8, - -$ ,  $-1 * -1$ \*\*+ $)/$  # 0 "#" " # #! -" \*  $8\#$  )' ' (- -,, ") 0 -"#  $0 +\%$ 

#### 2LRO<sub>6</sub>B

EQOM TTT FOT LOAQU > ODFQB **POEBIFKRUCLRKA>OFK @MKDQDDIFKRPQGSIAPEQI** 

2R?J FODBA?V OKCODBA6>1? OBOEO

 $(8 + - * - 8)$  $8 + $\% \quad 0$  $\frac{1}{6}$  % + % % \* '  $$18 - 0$  $-8$   $\frac{1}{8}$ 

 $\begin{array}{ccc} \downarrow \downarrow & \end{array}$  7 \$U@E>KDB QEBTLOA TIBSAFKD% OBDRISOBA, 3%CLO  $DIL$ ?> $1\%$  CO-AFKD > KA CEB 4 \* IP G-POBPODOL T FKD OBOEKLILDV OF O Q A>V>KKLRK@BAFQE>P?B@UB> JBJ?BOLCOEB+FKRU%LRKA>OFLK **JEB KLKMD GEOLODSKFPS OF K** ABAF@ (BA Q > @BIBO OFKD OFB DOLT OF LC+FKRU>KA @II>?LO+OFSB **ABSBILMJ BKO** 

+ 7 SUGE>KDBT FII ? B > M2 COLC IB>AFKD CFB CO2 KPCL CI > CFL K FK **CEB+FKRU% RKA>CE KIPKBT "LOB** (KCO-PODR@ROB (KFO DGB > J RIOF J FILK ALII>OMD (BOO? OF KDFKD **Q DBOFBOJ LOBOF>K J >GO FKOBOK>OFLK>I OBOEKLILDV** QU MOKTEP TK QRAFKD, FOOL PL CO (KOBI & LLDIB>KA" FPOL OL FABKOFOV >KA CRKA @DEDF@H LMBK PLRO@B **FKCO-FOOR@ROBMOL@@PFKKBBALC FKSBPOJ BKO** 

#O KAOBT / EFFIFAP # FOR@QOLC 3B@EKF@N. MBO>OFLKP>Q+. 7  $SU(E>KDB @ J J BK (BA \vee O+ 7)$ **SUCE>KDBTB>CBCFQI ?BIFBSBOPFK CEB MLT BOLCLMBK PLROOB OBOEKLILDVOL RIVBKA J > OBOP>KA** AFFORMOOD AFCHE KSIIVLMSNRBSKA **@ J MBUP APOBJ P BPMB @ SIIV FK OEB (TK>K@SI FROSF@SP + FKRIJFP> FMBBA)** >KAMBOLQ >K@BTLOHELOPBOE>QPP MBOS FFSB FK OFKSK@SIFBOSF@BP **QA>V>KA>P+FKRU%RKA>QEK** JBJ?BOPTBOBBUGEBAQL @II>?LOGBLK@EP@DKPOLQI>QFSB **OBOEKLILDV>KA EBIMPMOB>A OEB** 

? BKBOFOPLCLMBK FLROOB **B**<del>**EKLILDVI**</del>

16 B > **BM DRA Q T BI Q J B** +. 7 SUCE>KDB >POEB KBT BPQ JBJ?BOLCOEB+FKRU%LRKA>OFLKI P>PA J>KA>, @EBOPLK "EPBC  $D$  > OHBOTKD, CHOBO > O3EB + FKRU %LRKA>OFLK \+, 7 \$U@E>KDBFP **CEK>K@SI CO>AFKDT FOE FOPRKFNRB** >MMOL>@EQLBU@E>KDBPOMBQO}AFKD **COST SKA FOR FKI SSOFSB RFBIC** LMBK @LAB 3EBFOT LOHTPFROBOL ?B LCDOB>O? BKBOEO COEB OROROBLC +FKRU1

#### $21 R00B$

EQOM IB>MO-OB QUI LMBK PLROOBLK OFB > DBKA> > PIJ > U ? BOLJ BP J BJ ? BOLCIFKRU **CLRKA>OEK** 

2R?J FODBA ?V OKCOTBA 6 >1? OBOEO

 $+1 - *$  / !  $\sqrt{8}$  / 8 - 0 +  $+$ ! &

& BQJ > K RKFSBOFFOV IP LMBK **PLROGKD>PBGRGB QTL GBO** ROLJ LOFSB 2BOSFOB! RPOLO @ O  $@$ . IMROBOP > SSFS?IBIK >  $@$  KO  $@$  I  $RKFORMK$  $+$  $KRULK$ 

 $/$ >KA>! L>QA

3B@EKFP@EB4KFSBOFFO:Q . eK@EBK 34. E>PLMBK PLRO@BA >K > ROLJ LOFSB @LJ MROBO? RP ABPIDK ABSBILMBA >PM>COLCEDP  $\sqrt{5}$  FFE  $\cdot$  1 5 FFE KSOV. L? FFEV BIB@DF@@OMDGB@D>@DQAFKD>  $. > 0$  MBB  $PB$  SHB  $?$  V34. - BUQ TBBH>OCEB " B! (3 FELT FK  $'$  >KLSBO&BO >KV 34. TH ABJ LKPODOBOEB @ OYLK OF BO 5 FFE. MOLOMB TERTE T>P ?>@HBA ?V CEB & BOJ >K DL SBOKJ BKO THE JHILK SROLP > PT BII > P **JEB @ JPKBT IV LMBK \ ROLJ LORSB** 2BOSFOB! RP1

3EB PAPOBJ PP @ KOOLIIBA ?V> **@DPPM>ODQI@BKODJ@KODJRKFQ** ?RHQ?V(5 PBM>O<0BTB? BK>?IBA@KOOLIRKFOOBPM\_KPF?IB **CLOACEBO>KA (KCBOKBO)** QUU RKFGAGTE KPQUU RKFGAGBP T FEBIBERIVT FEF > 0 ROEPOOBBK TEROE FK OEB @ FBLCOEB 5 FFFL. PP  $>K$  MMB $F > A$  @QQQAFKDQL34. IP >KKLRK@RJBKQ5FFFL, [P. 2&F  $E > 0$ AT > OB M > OL Q  $P$ ? > PBALK > F> CAT > CB ABP TK CF> CORKP+ FKRULK  $>KI$  MBK FMB@  $>KA > I > QA$  T FFGE FK **OROK IPBNRIFAMBA T FOE > 3BLLSP** (KPOORJ BKOP &' WARSI QUOB "LOOBU., / PVPOBJLK **CEFM 'LTBSBO34. IP** >KKLRK@RJBKOALBPKLOPMB@RV

T EF@E?IL@HFKQEB>O@EFQB@QROB AF-DO-J?BILT @KO-FKPOEB  $/$  >KA> $|$   $|$  >OA

#### 2LRO@B

EQQM IFKRUDFWILP @LJ >ROLJ LOFS B ? RP LMBK PLRO@BA T FOE IFKRU ?>PBA ABPFDK

2R?J FQQBA?V OKCOFBA6 >I?OB@EQ

 $$ -$  \*\*1  $$18 - 0\%18$ , R  $\text{\$} \qquad \text{\$} \qquad \text{\$$  $% 8.185$   $\cdot$  '  $\therefore$  !  $+$ 

KTE>QPELRIA?BQBQJBA> DLLA<br>KBT PQLOEB>SV?IRBQLQE RPBOP KBT PCLOEB>SV?IRBQLLOE RPBOP >KA BKOERFF>POP>IFFB +FKRU, FKQ E>P>KKLRK@BA QEBRM@LJ FKD OBIB>PBLC! IRB?BOOV >KBIBD>KQ J FKQVCOLKQBKA QL DKLJ B ?IRBQLLQE FJ BA QL J >HBQEBQ>PH LCJ >K>DFKDJ RIQFMIB?IRBQLLQE ABSFOBPPFJ MBO>KAE>PPIB COBB ! IRB! BOOV IP HKLT KQL MOLSFAB > RKFCFBAABPOFK>OFK CLOFKOBO-@DFKD T FQET FOBIBPPJ F@B HBV?L>OAP PMB>HBOP>KA QEBQVMBQE>QOBIVLK ?IRBQLOEOB@EKLILDV

(KQBOBPQFKDIV >IQELRDEQEB PLCQT >OBE>P?BBKABPFDKBAFK>

 $.$  FKQPMB@FG@T > VFQT FFI ? B FKABMBKABKQLC>KV, FKQBU@IRPFSB ABMBKABK@BP 2L FOT FII ORK CI>T IBPPIVLKLQEBOAFPQOLP BSBK QELPBQE>QORKAFCCBOBKQABPHQLM BKSFOLKJ BKQP PR@E>P4KFQV &- . , \$ >KA7C@B 2FK@B ! IRB! BOOV IP > & 4 ( COLKOBKA FORP ?BFKDABPFDKBA QL >RQLJ >QF@>IIV OB@DKFWBOFBRKABONFKDABPHOLM BKSFOLKJ BKQ > KAPT FQQE OL OEB KB@BPP>OV?>@HBKA QLIPT FOELRO KBBAFKD **CEB RFBOQL FIVB@EX/ CEBJ** 

**I IRB?BOOVFPBLIVB@DBA QL PEFMA**  $T$  FCE +,  $\#$  SIP + FKRU, FKC $\#$  B? F>K \$AFQFLK PB@LKA OBIB>PB

#### $2I$  ROOB

EQQM T T T LJ DR?RKQR@L RH IFKRUJ FKQ?IRBQLLOE PBQRM QLLI ?IRB?BOOV

2R?J FQQBA?V KFO?>K" E>QQBOGBB

.  $\frac{9}{6}$ / \* / &, + %! \$  $8$ ,  $\frac{1}{2}$  % \* !, \$ + + \$! & - 0  $$! \, .! \, 8 \, 5 \, / \, +1 \, . \,$ 

5, T > OB QETKHPTQT FII ?B MLPPF?IBQL CFKA>K>J F@>?IB OBPLIRQFLKQL QEBI>T PRFQ>IIBDFKDFQ E>PMFK@EBA M>OQPLCQEB+FKRU **HBOKBI** 

3EBI>T PRFQT >P?OLRDEQQT L T BBHP>DL ?VHBOKBI ABSBILMBO " EOFPQLME' BIIT FD T EL PBQQEB?>II OLIIFKDFKEFPK>QFSB&BOJ >KV ' BIIT FDP@LJ MI>FKQ>IIBDBP 5, T >OBE>P@LJ ?FKBA@LABFPPRBA RKABO&/ +S T FOE FOP LTK @LAB FKOL MOLAR@QP\T FQELRQMOLSFAFKDKLO LCCBOFKD@LJ MIBQB @LOOBPMLKAFKD PLRO@B@LABCLOQE>Q@LJ ?FKBA T LOHRKABOQBOJ PLCQEB&/ +S ]

5, T >OBPKLT OBPMLKABA QL QE>Q>IIBD>QFLK P>VFKD\ 6 B?BIFBSB QEBI>T PRFQFPT FQELRQJ BOFQ>KA T B>OBAFP>MMLFKQBA QE>QQEB 2LCQT >OB%OBBALJ " LKPBOS>K@V 2%" > KA M > FKQFCCE > SB QBPL QQBA QL IFOFD>COF K DESSK CEB@KFFABOS?IB BOCLOOPT BESSBJ > ABOL RKABOPG KA > KA > AAOBPP (FBFC) @LK@BOKP]

5FOQWFII> PMLPQLKQEBJ >QQBO DLBPLKQL P>VOE>Q\5, T>OBE>P T LOHBA FK B>OKBPQT FOE OEB 2% Q RKABOPG KA > KA > AAOBPP (FBFC) @LK@BOKP 6 BAFAPL LRQLCOBPMB@Q Q QEB COBB > KA LMBK PL ROOB PLCQT >OB@LJ J RKFQV>KAT B>OB LMOR FROF@OE>QOEFP@K?BOBPLISBA  $>J$   $F@?$   $IV$ ]

2LRO@B EQQM TTT GEBOBDFFOBO@RH  $SI T >$  $B = T > K$  $P = > J$  $F$  $\odot$  $?$  $IB = B$ KA=Q = J BOFQBPP=IFKRUFCOKD=I>T PR FQ

2R?J FQQBA?V OKCOFBA6 >I?OB@EQ

 $8'$  % + \$\$  $\frac{1}{6}$  (\* ' . + &  $\frac{8}{6}$  +  $$ ++! , \quad %$ 

& OBIB>PBA QLA>V , >O@E  $Q - .$ ,  $$ 2EBI$  T >P >KA>J LKDLQEBOJ FKLO BKE>K@BJ BKQPFQFJ MOLSBPQEB &- . , \$ @I>PPF@QEBJ B

%ILOF>K, eIIKBO>KKLRK@BA QEB &- . , \$ 2EBII OBIB>PBQLA>V >KA>J LKDFQPBKE>K@BJ BKQP>OB >KFJ MOLSBA@I>PPF@QEBJ B CFUBA LOABOFKDLC@IBKA>OBSBKOP MLFKOBO?>OOBOPOLOOEBIBD>@VOODV J BKRCFUBP &# , @E>KDBP >KA S> OFL RPLOEBOFOEL P 3EB @ > PPF@ QEBJ B@E>KDBP@LJ BALT KQL FQBJ PQE>QILLHBA ?>A LO FJ MOLMBORMQL KLT

#### 2LRO@B

EQQM TTT [MELOLKFU@LJ](http://www.phoronix.com/scan.php?page=news_item&px=GNOME-Shell-3.15.92) P@AK ME  $M$ M $\overline{DB}$  KBT P $\equiv$ FOBJ MJ &-..\$ 2EBII

2R?J FODBA ?V, FOE>BI +>O ?BI

 $, # / 1$ \$ & &'/  $+(-)(x^2, +1)$   $(1 - x^2 + x^2 + x^2)$ 

>**QDEFSP" ISPBKESPOBIBSPBA CEBI>CBRO&3\* ÁBSBILMI BKOOBIB>FBOE>OPKB>O** CFK>I>KA>?LROOB>AVQ ?BK>JBA  $8.3*$ 

8BPCBCA>VP&3\* **OBIB-B?OKDPF MOLSBJBKOPOL CEB & CH' BII1 BKABOBO FLP RC** & OHSKOD/>KA& OH BKR! RODK  $>$ ICBO-COEKP  $>$ KA CEB & 3<sup>\*</sup> 6  $>$ VI $>$ KA ?> @HBKAKLTE>PFRM\_LODOLO ' #/ (@ROPLOP 3EBOB P>IPL S>OFLRP ?RD CELBPFK & 3\* IF HR @ DFF **CEBP>KA/EU>KT>OKFKDP3EB** LOCFORSIOE>KDBP@K?BPBBK LROFKBAS <del>E</del> DEFP&ROQUURO

#### $21$  ROOB

EQUAL TTT MELOLKFUQU POSK ME MM-DB KBT P= $F$ ERJ MJ & 3\* 1 BIB<sub>>FBA</sub>

2R?J FODBA ?V, FOE>BI +>O ?BI

### 

FBJLPQNBLMB (GFKAJVPBIC **TRAKD CEB PSJ B5LI/LMOLKP BSBOLKB BIFB FPRFFKD 3E>KHORIV CEBPB A>VP CEBCB >CB C>CILCB** LMOF KP>S>FF>?IBOE>KTE>OTB J EDEOGETKH

. KBLCOEBMLMRI>O5L(/ >MMF@ OF KPFK+FKRUFP2HMBTER@E **@J FKD COLJ >KVLOEBOM>OLQJP** +FKRU5L(/ @FBKQPLCOBK OFKA **JEBJ PBISBP?BIKD @ J MGBA Q** 2HMB %LPP>ASL@GBP>CBRPR>IIV NRFOLD M. FKOL ROOFBOLST PTK **QDRPORD 2HMB T FOE VLROSLFOB @HPVBQOEBG@POE>QOEFPFP** TE>QJ LPQWBLMBRPB 3EBOB>OB JLOBOE>KLKB>IOBOK>OFSB >MMF@GEKPCLO5L(/ QUU RKFGSQTEKPFK+FKRU

3LA>V (II ILLH>QCEBFB LMOEKP >KA > IPL BUMLOB RM > KA @ J FKD  $>10B0K > 0EBP > PT$  BII

#### 2LRO<sub>6</sub>B

EQOM TTT A>QN > OFLK @U LMBK **PLROOB PO-OB LCSLIMITK ITKRUEQI** I

 $2R$ ? JFODBA ? V .  $>$ CQ  $>$ CODBV

 $+$   $8 \times 1 \times 1$ \* % \* +  $\frac{1}{1}$  +#+/! \* + -  $\frac{1}{2}$  %% &

 $\mathbf{L}$ LOOF! IBBSBKQOE>QOB>IIVT>KQ  $Q > S$  FABA FPA $>Q$  ILFP ?B@RFBLC?OLHBKE>CAAFFHP!RQ **VLRPOFI** @ KALPLJBOEFKDTFOE VLROE>OAAFFI-PFCOE>OBSBKOL@DROP ! VROFFWFKDAAOBPORB > DLLA OLLIP CLOPSBY LROASG VLR POFIGYK DBQ ?> @HVLROA>Q

&-4 AACBPORB FP>MOLDON CE>Q @LMEBPA>Co COLJ LKB CFFB LO?IL@H ABSFOB E>OA AFFH @A ASA OLJ BO@  $Q$  > KLOEBO FOFP >  $Q$  LI  $Q$  EBIMVLR Q PSB ASQ COLJ @D FEBA MS ODEDE K FB FQP>A>Q (BQL\SBQ) QLI (QQDBP Q OBSA SKA FCFOCS FTP FOT FTI DL LK THE GEB KBLOFB@LOP TEBOBOLLIP IFFB AA T FII GHT (COEB @ MAFKD MOL @BPPFPFKOBOORMOBA? V OEB RFBO FOFPM\_FFF?IBQL@KOFKRB>Q>KV M\_PFOLKI>OBO(Q@K@LM  $?$  >  $@H$  >  $@P$ 

#### 2LRO<sub>®</sub>

EQUAL TTT @ ?? BOGEF? FIVORAP ELT AL FPSB **B@SBOASQ @U @D-FEBA AFFI-PT FOE AA >KA** AACBPORB QU J > KA EQ I

# $\%$  #- \$- \$!&- 0 !&& %' &

>HRIR+FKRU" FKK>J LK FP> **COBBIVAFROOF ROBA B>PVOL**  $RFB$   $B > PV$   $Q$   $RFG$   $H$   $M$  $Q$  $3$  $3$  $IB > KA$ LMBK PLROOB ABPHOLM LOTBKOBA LMBO-OFKD PVPOBJ ?> PBALK OEB  $>T$   $>$ CA T FKKFKD # B? F K & - 4 + FKRU AFFOUR ROLK > KA? RFO > OL RKA OFB ? B > ROFERI IFDECT BFDEC > KA J LABOK " FKKSJ LK ABPHOLMBKSFOLKJ BKO

(CP CD-FI BA >P> SBOV CFOPOLU SARTEK CLO. >HRIR+FKRUGJ FIV 3EFP (BIB>FB FP FANB (B) (LOFL J > KV **OBSPLKP (OFPROBOL J SOHS J SGO)** J FIBPOLKB KLOGRPOOLO. >HRIR ?RO @KPFABOKDTE>OFPFKPFABOEB TELIBLCOEBIFKRUTLOM

#### 2LROOB

EQUA IFKRUPLOCUBAS @ J DBO+FK RU#FFOUP? ROLKP, >HRIR+FKRU " FKK>J LK **PEQI** 

2R?J FODBA?V, >OFRP-BPOLO

 $8 / +$  $\frac{1}{2}$  ( & +' - \* . +  $(* \t{'*} \t{, *1} \t{*1} \t{*96+}' 8,$  $!'$ , , ,  $\frac{1}{2}$   $*'$  - &

3 EB (KOBOKBOLC3 EFKDPFPAOFSFKD >K>?RKA>KQ>J LRKQLC FKSBPQJ BKQQL QEBJ FAAIBT > OB QFBO 3EFPFKSLISBP>@QFSFQV>J LKDI>ODBO @LJ M>KFBP>KAKRJ BOLRPPQ>OQRMP FKABSBILMFKDM>OLQJP3EBDLLA KBT PFPQE>QJ >KVLCQEBPB MI>QCLOJ P>OBRPFKDPLJ B@LJ J LK PQ+KA>OAP KLOBA (>K2HBOOBOQ SFOB MOBPFABKQLCJ > OHBQTKD > KA B@LPVPQBJ >QQEB\$@IFMPB %LRKA>QFLK

3B@EKLILDVT >OP>OB MOBAF@Q>?IB \$SBOVKBT T >SBLC D>ADBQOV?OFKDP> CFDEQLSBOT EL T FII ?BQEBKBUQHFKDLCQEB PLCQT >OBEFII 3EBKBUQ?FD?>QQIBFP ?OBT FKDLSBO@LKQOLI LCQEB (KCBOKBQLC3EFKDPJ>OHBQM>@B

3EB (L3 FPNRFBQVD>FKFKD J LJ BKQRJ >P@LJ M>KFBPABSBILM PLCQT >OBQL @LKKB@Q>II PLOQPLC @LKPRJ BOMOLAR@QPQL QEB(KQBOKBQ " LKPRJ BOPPBBLKIV@LKSBKFBK@B >KA BLOBKP FKPOL OFBFO>IT >VPLK J L?FIBABSF@BP / OLAR@QJ >HBOP  $PBB > M\rightarrow QF$   $Q$   $PQBB > J$   $RCD$   $A > Q$ QE>Q@>K?BJ LKBQFWBA COLJ ?RVBOP @LKKB@QFLKP

" LRIA EFFOLOV? BOFMBOLO OBMB>QFKDFQPBIC>PLMBKPLRO@B ?BDFKPQL Q>HBLKQEB@ROOBKQVBQ RKPRPO>FK>?IB T>IIBA D>OABK@DB LCOEB(L3 ! > FBALK OEB SFOOLOFBP **FKPLJBB>OVPHFOJFFEBP** FKKLS>QFLKPABSBILMBA?VLMBK PLRO@BPQ>OQRIVPJ>V?BQEB#>SFA FKQEBEBOB >D>FK CFDEQ>D>FKPQ MOLMORG QV& LIF-OEP

2LRO@B

EQQM T T T [IFKRUFKPFABO@LJ](http://www.linuxinsider.com/story/81741.html) PQLOV EQJ I

 $2R$ ?J FQDBA?V ) > @H, & BQJ > FK

 $*$  !  $*$  +, \$\$% & + &- $\frac{9}{6}$  &! +, ' !+ &' /  $* + '$  \$

1 FOE>OA, >ODEBT 2Q>IIJ >KFP><br>FOR??LOKJ >K KAFQFPOEFP **POR??LOKJ>K KAFQFPOEFP** QO>FQLCEFP>?LSB>II BIPBQE>QE>P **PM<sub>2</sub>T KBA GEB T LKABOORIT LONALC**  $C$ COBB > KALMBKPL $C$ COB $R$  =  $C$ COBB  $>$ T LOIA QE>QT >P?>OBIVEFKQBA>Q T EBKEBT OLQBQEBCFOPQAL@RJ BKQ >?LRQEFPFKQBKQFLKP

(KQORBIBCQFPQPQVIB 2Q>IIJ >K @>IIBAFQQEB&- 4 , >KFCBPQL (QT >P  $MR?IFEBAK, >OQE$   $K#O$ 

# L?? P) LROK>I LC2LCQT >OB3LLIP > SBKBO ? IB CB @ EKLILDVMR? IF @ QFLK QE>QPERQPELMFK#B@BJ ?BOI>PQ VB>O>CCBO VB>CPLCMR?IFFEFKD ! RQ2Q>IIJ >KPJ >KFCBPQL OBJ >FKP (QBK@>MPRI>QBA> ABPFOB Q @B>CB> COBBLMBO>QFKDPVPOBJ CLORPB?V>II LKBQE>QQEBRPBOP @LRIA@LKQOLI 3EFPABPFOBDOBT LRQ LCOEBG@QOE>Q4- (7 PLRO@B@LAB T > PKLQ?BFKDOBIB>PBA > COBO 3 3 T >P?OLHBK RM>KA QEBQEB>KQF QORPQAB@OBBRKABOT EF@EFQT >P LMBO>QFKD?B@>J BSLFA 2Q>IIJ >K T >PKLQFKPMFOBA?VQEBM>QE MOLMOFGGQVELCCT > OB ABSBILM I BKQ

' BT >PT LOHFKD>QQEB OQFCF@F>I  $(K$ CBIIFDB $K$ (B +>?LO-QLOV>Q, (3 T EBK EB T Q QB QEB J > KFCBPQL &- 4 T EF@EPQ>KAPCLO&KRP- LQ 4KFU FPQEBK>J BCLOQEB@LJ MIBQB 4KFU@LJ M>QF?IBPLCQT >OBPVPQBJ T EF@E( >J T OFQFKDPL QE>Q( @>K DFSBFQ>T >VCOBBQL BSBOWLKBTEL @KRPBFQ2BSBO>ILQEBOSLIRKOBBOP >OBEBIMFKDJ B " LKQOF?RQFLKPLC QFJ B J LKBV MOLDO>J P>KA BNRFMJ BKQ>OBDOB>QIVKBBABA T >PELT EB?BD>K

 $2I$  ROOB

T >PQ>HFKD

EQOM TTT FOT FOB @LJ LMFKFLK >KA [>K>IVPFP](http://www.itwire.com/opinion-and-analysis/open-sauce/67342-richard-stallmans-gnu-manifesto-is-now-30-years-old) LMBK P>R@B OF@E>OA PQ>IIJ >KPDKR J >KFCBPQL FPKLT VB>OPLIA

2R?J FQQBA?V OKCOFBA6 >I?OB@EQ

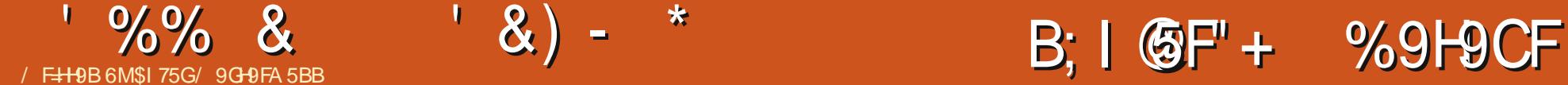

<span id="page-12-0"></span>K FOLVIKDT FOE OEBOEBJ BLCOEB I>PQCBT >OQF@IBPLC" " ( T FII ?B FKQOLAR@FKDQT L KBT ) >S>2@OFMQ CO>J BT LOHPCLOT B? ABSBILMJ BKQ KDRI>O2 T EF@E FP>II @IBKQFFAB >KA, BQBLO T EF@E@>K?B?LQE @IBKOPFAB>KAPBOSBOPFAB COBO>II QEFPCL@RPLK@LKQBKQJ >K>DBJ BKQ PVPOBJ P ( CBIQFQT >PKB@BFP>OV QL J BKQFLK> CBT PJ >IIBOQLLIPT EF@E @>KEBIM>AA CB>QROBPQL PQ>QF@T B? M>DBP T FQELRQE>SFKDQL RPB> " , 2 LO@OB>QFKDJ >PPFSB>J LRKQP LC@RPQLJ @LAB

# $/$ ,  $! + 8 - 5$  \*  $" +$

 $KDR > Q2$   $IP > Q3$  BT LOH ABPFDKBA QL J >HBQEB@OB>QFLKLC @IFBKQPFABT B? >MMIF@>QFLKPB>PFBO (QFKQBDO>QBPFKQL ' 3, + ?V>AAFKD Q FOPPVKQ>U (Q>IILT POEFKDPFR@E >POBM>@FKD@LKOBKOT FOEL RO OBIL>AFKD> M>DB PFJ MIFCVFKD QBPQFKD >KALCCBOFKDLMQFJ FW>QFLKP Q ELT ) > S > 2 Q TH OF PIL > ABA

 $/$  , !+,  $\qquad$   $\qquad$  \* &  $, /$  & & - \$ \* " + & +' % , !& \$!# &' " +

 $-$  LAB) 2  $\mathbb{P}$  >  $\mathbb{C}$   $\mathbb{C}$  J BT LOH  $\mathbb{C}$   $\leq$   $\mathbb{Q}$   $\mathbb{P}$ ?LQE>P> PBOSBO>PT BII >P> T B? >MMF@ OFLK FK DBKBO-I 3EFPJ B>KP J >KVQEFKDP>OBMLPPF?IBFK?LQE PVPOBJ P ? RQ- LAB) 2 T LKIQ  $FKBDO-CEFKQ > KLQ > I PQ-QCQQ$ ' 3, + M>DB P KDRI>O) 2 FP FK@IRABAFKQL > TB? M>DBFK QEB KLOJ >I G-PEFLK T FOE > P@OFMO Q>D FQ@>K?B>AABAFKQL >KVT B? MOLGB@Q

 $/$  \* & ! +, \*,  $\sin x + 8$   $\sin x - 8$   $\sin x + \sin x + \sin x$ 

KDRI>O2 FPFK@RABAFK" LAB 2@ELLI[PIFPQLC@LROPBP %LO>KVLKB T EL ALBPK[QHKLT " LAB2@ELLI FQ[P> T B?PFQBQE>QLCCBOPSFABLP >KA BUBO **@FBPOLOIB>OKFKD** MOLDO>J J FKDI>KDR>DBP P BSBOV OE FKD FPALKB FK OEB ? OLT FBO FKOB>I QFJ B FK@IRAFKDQEB MOLDO-J J FKD BUBO@FBP VLRIOB >?IBQL B>PFIV@EB@HVLROT LOH LO OB T > QQE PB@QFLKPLCOEBSFABLPQL ? BODBORKABOPO SKA @LK@BMOP 3EB KDRI>Q2 @LROPBFPCOBB >KA>K BU@BIIBKQFKQOLAR@QFLK %LOQELPB LCVLRT EL IB>OK?BPQ?VALFKD VLR@>K CLIILT >ILKDT FQEQEB

SFABLPFK> QBUQBAFQLO>KA QEBK PFJ MV>KPT BOOEBBUBO@FBPLK@B VLROB>@EQE>QPQ>DB

# $/$  1 % &, !' & % , ' \* , &

. BOBLOFF>KLMBKFLRO@B PVPQBJ CLO@OB>QFKDT B? >KA>MMP FK MROB) >S>2@OFMQ>KALCCBOP IF?O>OFBPQL J >HBABPFDKFKDQEB >MMIF@>QFLK C>PQBO>KAJ LOB BCCF@FBKQ3EBJ>FKAFCCBOBK@BFP QE>Q, BQBLO>IPL LCCBOP> - LAB ) 2 ?>PBAPBOSBOOL OORKKFKDVLRO @LAB T EF@EFPFKQBDO>QBAT FQE LQEBO>MMF@+OFLKPQL J>HB ABMILVFKD> MDLAR@DFLKPVPOBJ B>PFBO>J LKDLQEBOQEFKDP

# $/ 1$   $/ 1$   $/ 1$   $/ 4$   $/ 8$   $/ 1$   $/ 1$ ' , \*

(QABMBKAPLKQEBP@LMB>KA >FJ LCQEBMOLGB@Q(CVLRE>SB> PQ>QF@' 3, + M>DB >KAT >KQQL PFJ MV>AA PLJ BJLABOK OB>OROBP QL FQ KL OBCOBPE LOJ >HFKD@BOQ>FK @LKQBKQAVK>J F@ QEBK KDRI>O) 2 FP?BPQ3EFPFP?B@RFBFQ@K?B

 $>\lambda$ AABAFKQL QEBBUFFQFKD' 3, + M<sub>>KA</sub> FCBI>OFSBIVIFDECT BFDEQ

(CVLR[OBT OFQFKD>KBKQFOB >MMIF@>QFLK COLJ P@O>Q@E >KAKBBA PVPOBJ PFK M>@BLK?LOEOEBPBOSBO >KA CEB @IBKQ FFAB VLR[II?B?BQOBO PRFOBA QL, BOBLO3EBP-JBFPQORB FCVLR[OBABMILVFKD> T B? >MMIF@>QFLKLKS>OFLRPABSF@BP MELKBP Q ?IBQP ABPHQLMP > KAFQ T FII ?BJ LOBQE>KGRPQ>K' 3, + M>DBT FOE PLJ BAVK>J F@@LKOBKQ

+>PQIV FQ?LFIPALT KQL MBOPLK>I @ELF@B (C?LQE KDRI>O) 2 >KA . BOBLO @ KAL OEB OEFKDPVLR KBBA MF@HQEBLKBQE>QVLRIFFBQEB ILLHLC?BPQ(CQEBBUQO> CB>QROBP LC, BOBLO>MMB>I QL VLR RPBFQ

# $/$  , ' - , %+

P KDRI>O2 FPKLO> FBOSBO ?>PBA CO>J BT LOH ELT BSBOQEBOB >OBPLJ B" , 2 QE>QFKQBDO>QBFQFKQL QEBFOPVPQBJ P P KDRI>O) 2 FKQBDO>QBPB>PFIVFKQL BUFPQFKD T B?M>DBP VLR@LRIA QB@EKF@>IIV RPBFQT FQE>KV" , 2 VLRJ >V >IOB>AVHKLT (KOEB@BBLC ,  $B$ CBLOCEBOB > CBFLJB".  $2$ CE>Q

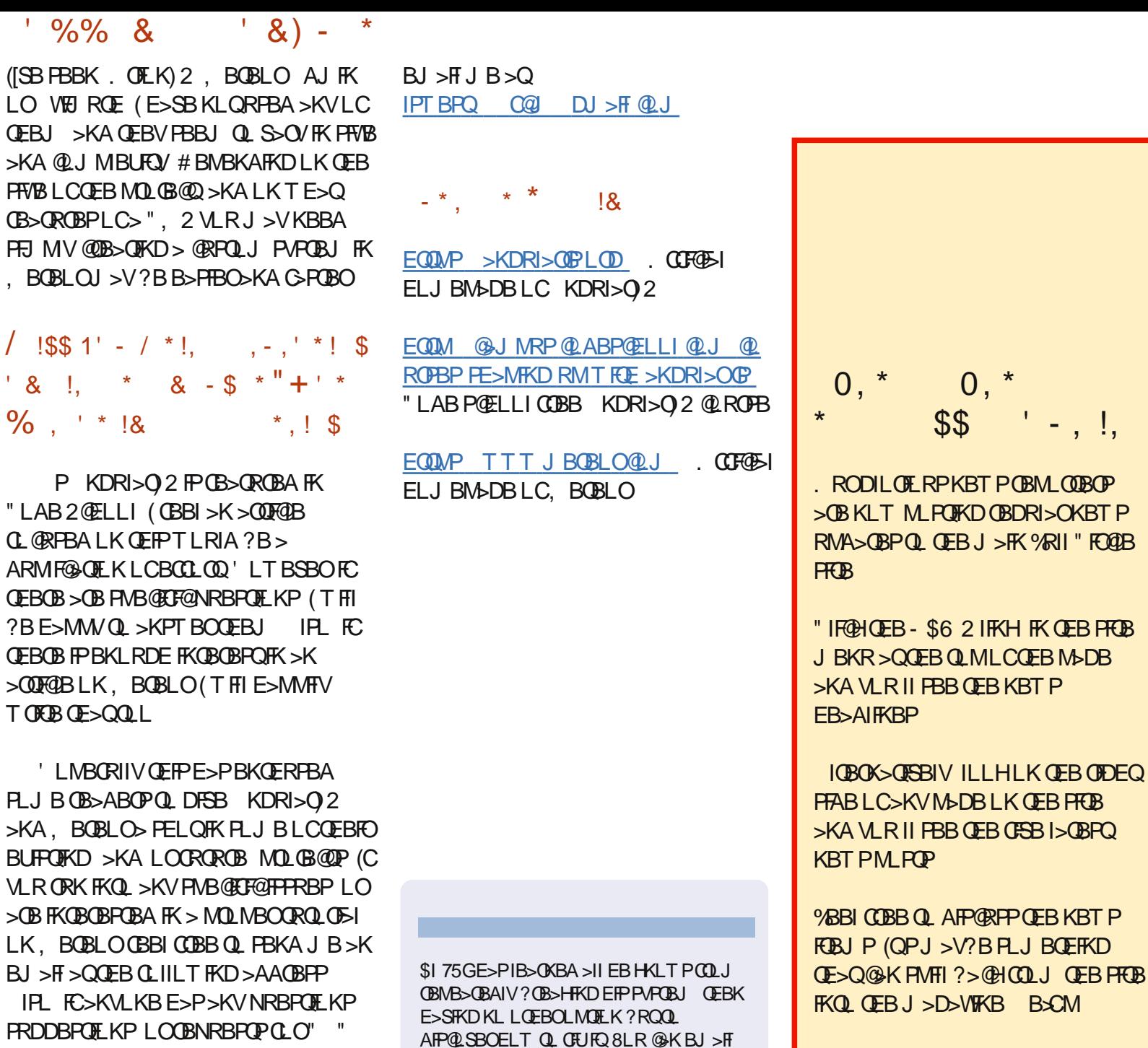

 $\mathbf{L}$ 

 $($ SB LO

 $^{\prime}$  &

 $\frac{6}{6}$ 

 $\sim$  1

 $>$  (TH THE RESOLET THE RESOLUTION OF  $\sim$ 

 $HJ$ 

3EB4?RKOR/LA@PO@SBOP>II **CEBIS CBPOKBT PSKA FFFRBPCS CFKD** 4? RKOR+FKRURFROP>KA%DBB 2LOCT > OB G-KPFK DBKBG-1 3EB FELT >MAB>IPQL CEB KBT BPORFBO >KA **ŒBLIABPO@ABO**. RO APCREET KP @ SBOOFB ABSBILMJBKOLC4?RKOR?RO > **BKIOL SBOV BEEKFOG! 6 B > B IR@H/BKLRDEQLE>SBFLJB** DOBSODRBPOPLK OFB FELT OBILIKD RPORPOE>KA >?LROOEBI>OBPO BUGETKD ABSBILMI BKOPOEBV>OB TLOHROLK FK>T>VOE>OTB@K **>II RKABOPO AKA 6 B >IPL ONH** >?LROCEB4?RKOR@JJRKFOV >KATE>OFODBOPRMOL

- !,

**3EB FELT FPMBFBKGBA?V** JBJ?BOPLCOEB4\*IP4?RKOR +FKRU@ JJRKFOV! B@RPBFOFP @LSBOBA?VOEB4?RKOR"LABLC "LKAR@FOFPRFG+?IB CLOSII

3EB FELT P? 0 > A @ POIFSB BSBOV **G ODKIFIEQ K > 3RBPA>VBSBKIKD**  $!$  (KIFE OF B > KA FP > S = F > PIB O O ALT KIL>A **ŒB CLIILT FKD A>V** 

DC875GHI 61 BH 1? CF.

+R@P>QIPTBPQ DJ>FF@J

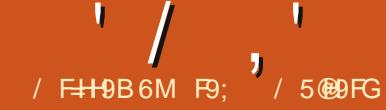

# $($  FC; F5A  $=$ B $($  M $\neq$ CB $($  5FH

<span id="page-14-0"></span>O **FORQIBQJ B CE>KH>II CEB** OB>ABOPT EL PBKQJ BBJ >FIPLC  $F1$  MB  $>KA$  T FFFBP $\Omega$   $O<sub>></sub>$  NRF@H OB@LSBOV 3EBVT BOBSBOVHFKA>KA EBIMCRI ( >IPL T >KQQL QE>KH 1LKKFB LROT LKABOCRI BAFQLOCLO EFPPRMMLOQ>KA M>QFBK@BAROFKD QE>QM>FKCRI MBOFLA ( PQFII E>SB FFFRBPT FOF PFOOKD CLOILKD MBOFLAP LCOFJ B PL OEFPFP?BFKDALKBLSBO QEB@LROPBLC> KRJ ?BOLCA>VP PL ( ELMBQEB@LKQFKRFQVQE>Q([J QOVFKDCLOT LOHP - LT LKT FQE\QEB PELT<sub>1</sub>Y

- LQQLL ILKD>DL ( T >PT >IHFKD QL QEBQFJ B@IL@H>KA QEB&BKBO>I , >K>DBOLCJ V\A>VGP?] @IIBAJB FKQL EFPLCCF@B ' LMFKDFQT >PGRPQ> \ELT [PFQDLFKD] Q>IH ( T BKQFK>KA P>QALT K 'B OEBK PQ>ODBA OEB J BBQFKDT FQE\([J E>SFKD> MOL?IBJ T FQEJ VPMOB>APEBBQ MOLDO>J >KAT >PELMFKDVLR @LRIAEBIMJ B]

PJ VSFFFLKA>OHBKBA>KA OFB QEOBB KLQBLJ FKLRPLO@EBPQO>I  $PQOKD$   $EPP \backslash #$   $>$   $#$   $>$   $#$ QE>QT B>II HKLT COLJ QEBELOOLO CIFOPPLCOEB IP>KA IPO-KD QEOLRDEJ VJ FKA O>QEBOQE>K

ORKKFKDP@OB>J FKDCOLJ QEBOLLJ ( FKKL@BKQIV>PHBAT E>QT >PT OLKD ' BOBPMLKABA QE>QQEBOBT >P PLJ BQEFKDT OLKDT FQELKBLCQEB J >@OLP>KA\QEBQEFKDGRPQNRFQPFK QEBJ FAAIBLCQEB@>I@RI>QFLKP] P( T EFMMBALRQJ VT EFOB @T?LVE>Q ( P>FAFKJ V?BPQEBOL SLF@B\ # LK[Q T LOOV@FQFWBK 6 B[II E>SBVLRRM  $>KA$  ORKKIFKD FK KL QFJ B  $\vert$  6 FOEFK  $>$ PELOQT EFFB (AFPOLSBOBA OEBOB>PLK QEBPMOB>APEBBQT >P RK@BOBJ LKFLRPIV@O>PEFKDT >PQE>Q

LKB **@BII FKLKBLC** TLOH?LLHP T >PDBQQFKD> AFSFAB?VWBOL BOOLO ARBQL>KBUMB@DBAS>IRBKLQ?BFKD BKOBOBAFK>KLOEBO@BIIFKVBO >KLQEBOLKBLCQEB T LOH?LLHP +BQJ BJ >HBQEFPMBOCB@QIV@IB>OFQ T>PKLQJV?LPFIPG-RIQ II EBE>A >PHBA CLOT >P> PFJ MIBT >VQL DBQ QEBEFDEBORMS>IRBPCOLJ QEBA>Q> 3EBMOBSFLRPQT L PBKQBK@BPE>SB >?PLIRQBIVKLQEFKDQL AL T FQEQEB C>@QQE>QJ V?LPPJ >VOB>A QEFP >OQF@IB . OJ >V?BFQALBP

P( T >IHBA?>@HQL J VT LOH >OB> ?ORPEFKDQEBPMROFLRP?FQPLC @LJ MRQBO@LABCOLJ J VT EFQBE>Q ( OB>IFWBA QE>QQEFPT LRIA?B>K BU@BIIBKQQB>@EFKDJ LJ BKQ2L

EBOBT B > OB ! ROOFFFO IBOTP OBSBOQ ?>@HQL T EBK MMIB FKQOLAR@BA5FPF@>I@3E>QT >PQEB CFOPQ\%OBB%LOJ " >I@RI>QFLKQVMB PVPQBJ ] QL OB>IIVJ >HB> EFQFKQEB J >OHBQMI>@B 6 EFIBQEBOBT BOB J >KV?RDPFKQEBPLCQT >OB QEB T LOIAILSBA QEBFAB> >KA@ILKBP ?RDP>KA>II ?BD>KQL MLMRMLK LQEBO@LJ MRQBOPVPQBJ P IFHBQEB " LJ J LALOB/ BQ>KALQEBO MMIB @LJ MBQFQLOP FK@IRAFKD, F@OLPLCQFK

T FQE> MOLDO>J @>IIBA ,  $R$ IQFM $>$ K  $\%$ K $>$ IIV FK  $\phantom{100<}$ @LJ M>KV@>IIBA+LQRP #BSBILMJ BKQ" LOM FKQOLAR@BA +LQRP 6 EFIBSBOV@ILPBQL 5FPF@>I@FKJ >KV>PMB@QP FK@IRAFKD QEBJ BKRPQOR@QROB FQT >PT OFQQBK @LJ MIBQBIVFK U >PPBJ ?IV I>KDR>DB T EF@EJ >ABFQSBOVC>PQ >KAJ >KVLCQEB?RDPLC5FPF@>I@ T BOBCFUBA +LQRP T >PPL MLMRI>OQE>QFQ?B@>J B> @LJ J LK ?BK@EJ >OHQL QBPQ> J >@EFKBCLO  $\sqrt{ }$  " LJ M $\sim$ QF? FIFCM

3EB>ASBKQLCQEB%OBB%LOJ " >I@RI>QFLKPVPQBJ P >IILT BA QEB \KLOJ >I] MBOPLKQL AB>I T FQE KRJ ?BOPFK> T >VQE>QMOBSFLRPIV T >PFKQEBOB>IJ LCQEB

MOLDO>J J BO IJ LPQ>KVLKB@LRIA  $FK > GBT$  ELROPLOPL J > HBPBKPBLC KRJ ? BOP @B>OB @E>OOP>KA DO>MEP >KAPE>OBQE>QFKCLOJ >QFLKT FQE @TLOBOP 2ELODV>COBOOE>QOEB  $>$ ? $FFQ$ ( $Q > RQ$ .  $S$  $(RH)$ .  $R$ M  $Q$  $F$ KP LCQEBPMOB>APEBBQQEOLRDE , >@OLP>KA! >PF@IFHBBJ ?BAABA I>KDR>DBPD>SBQEBPBKLK MOLDO>J J BORPBOPBSBKJ LOB MLT BOLSBOOEBFOABPOFKV 3EBV @LRIA DBQQEB>KPT BOPQEBJ PBISBP >KA MOBQQV@E>OQP>KA DO>MEP>P T BII T FQELRQE>SFKDQL T >FQFKQEB NRBRBCLO(3 > PHFTQ+ K@B 'LT BSBO >PT B>II IB>OKBA COLJ / BQBO / > OHBO[PRK@]B! BKY

 $/$  !, \* , ( ' / \* ' % + \*, \* +( '  $8+$ !  $\frac{1}{9}$ !, 1

2LLKQEBPMOB>APEBBQT >P Q>HBKFKQL >OB>PQE>QT BOB?BQQBO PRFQBA CLOA>Q>?>PBPQE>K PMOB>APEBBQP 6 BKLT E>A T LOH?LLHPRMLKT LOH?LLHPQE>Q OBIFBALKLQEBOT LOH?LLHP >KAFC LKBIFQQDBKRJ?BO>ILKDQEBT>V AFAK[QE>MMBKQL DBQRMA>QBAY T BII T BE>A QEBLIA\ELRPBLC @>OAP] BCCB@Q

# ' / , ' ( 1, ' &

6 EFIB( ALK[QQEFKHQE>QBSBOV PMOB>APEBBQFPBSFI QEBOB>OBPLJ B OB>A QEFPQL P>VZJ >KV[ QE>Q PELRIA E>SB?BBK@KSBOOBA Q A>Q>?>PBPJ >KVVB>OP>DL 3EBV GRPQ?B@>J BQLL I>ODB>KA RKT FBIAV CLOOEBFOLT K DLLA (C PLJ BLKBE>A GRPQP>QALT KT FQE QEBMOLDO>J J BOP>KAP>FA \ / IB>PB EBIM **QEBT LOIAT LRIA?B> HFKABO** DBKQBOM>@B

- LT >P( PQBMALT K COLJ J V PL>M?LU T B@LJ BQL QEBOB>I OB>PLK CLOQEFPJ LKQE[P>OQF@IB \$SBOVDLLA/ VQELK MOLDO>J J BO PELRIA E>SB > T > VQL AB>IT FOE PMOB>APEBBQPFKQEBFO>OPBK>I LC QLIP 8LRKBSBOHKLT TEBK VLR T FII ?B@>IIBA RMLKQL MRII A>Q> COLJ > PMOB>APEBBQ>KA J >KFMRI>QBFQ6 EFIBQEBOB>OB J >KVT >VPQL DBQA>Q> COLJ **PMOB>APEBBOPIF-BRPFKD" 25 CFIBP** T EFOE E>PFOPLT KAGST ?> @P PLJ BQFJ BPVLRKBBA QL OB>A>KA T OFQBAFOB@QIVCOLJ >KA QL > ZIFSB[ PMOB>APEBBQ CQBOILLHFKD>OLRKA  $($  PBQQIBALK > SBO / KFOBIF? GO / QL >@@BPPJ V?LPP[PMOL?IBJ >QF@>I PMOB<sub>></sub>APEBBQ

6 BT FII ?B>AAFKDQEBIF?O>OV @>IIBA7+1# T EF@ELKBJ FDEQ FJ >DFKBPQ>KAPCLOB7@B+ 1B>#

3EFPIF? GOV>IILT PRPQ B>FFTV@D>A A>Q> COLJ \$U@BI CFIBP UIP UIPU>KA UIPJ COLJ SBOPFLKP LKT >OA

+BQ[P@OB>QB>KBU@BI PMOB>APEBBQQE>QT B@>K RPBQL BU>J FKBQEBCRK@QFLK>IFQVLC7+1#  $$$  FOLEBOLMBK BU@BILOLMBKLOTF@BLO IF? OBLOCFOB@I@(KOEB OFOPQ@LIRJ K BKQBOQEBKRJ ?BOP QL DLFKD ALT K (KQEBKBUQ@LIRJ K ! BKQBO QL (QPELRIAILLHPLJ BQEFKD IFHB OFFP

 $-$  LT ALT KIL>A > KA FKPO > II  $7+1$  # EQMP MMFMQELKLOD MMFUQA 6 B @ K RPB FO IF HB IP PELT K? BILT

2>SBQEBCFIB>PBU>J MIB MVFK QEBP>J BCLIABO>PQEB PMOB>APEBBQ2FK@BQEB@LABFPPL PELOQT BT FFII PFJ MV AFPORPPFQ EBOB . C @ ROPB OF B OF POIFKB FJ M COPOEBIF? GOV 3EBK TB @DB>OB > CRK@QFLK@>IIBA. MBK%FIB>KA M>PPQEBK>J B >KA M>QEFCKBBABA LCOEB PMOB>APEBBOQL OEB ORK@DEK

 $-LT$  T B @II GEB LMBK=T LOH?LLHJ BQELA>KA DBQ ?> @H> Z?LLH[ L? GB @Q 3 EBK T B RPB QEBKPEBBQP>QQOF?RQBQL OBQROKQEB KRJ ?BOLC " 3(5\$ T LOH?LLHP 6 B @>K>IPL DBQQEBK>J BLCQEB TLOH?LLHP (KOEFP @ FB OEBV > OB QEBABC>RIQ6 BRPBQEB

PEBBQ=?V=FKABUJ BQELA QL DBQ 2EBBQ FKQL QEB GEFOR=PEBBQL ? (B)@Q - LT T B @AK PO + COODBOOTKDA > O + 6 B DBQQEBFKCLOJ >QFLK COLJ QEB@BII >QMLPFQFLK T EF@EQO>KPI>QBP QL @BII MLPFQFLK! FQ[P9BOL ?>PBA PL @BII T LRIA?B 6 BMOFKQ QEBA>Q> COLJ QEBOB ?LQET E>QQEB @BII @LKQ>FKP>KA QEBS>IRB PL T B @LRIA RPBFQFK> @>I@RI>QFLKFCT B T FPE

3E>QT >POB>IIVB>PV T >PK[QFQ - LT IBOJPAL PLJ BOEFKD > ?FOJ LOB RPBORI \$KOBO O EABPELT KLK QEBKBUQM>DB QLMOFDEQ >KAP>SB FOSPZBUSJ MB MM 3EFPBUSJ MB T FII MOFKQLRQQEB@LKQBKQPLCQEB T LOH?LLH

2FK@BTB>IOB>AVRPBA OEBORDPQ CLROIFKBPLC@LABFKQEBCFOPO

#### l psr uw { oug

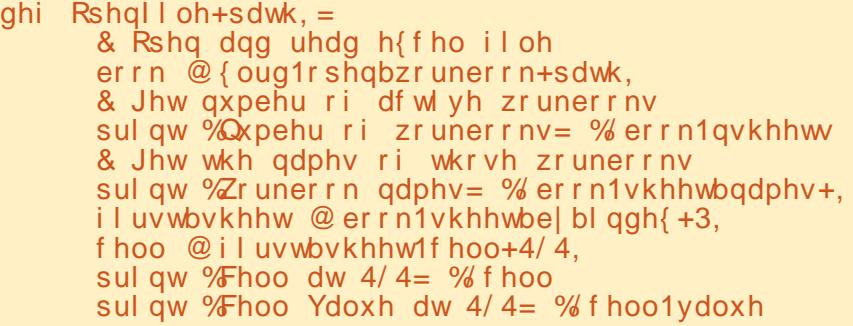

l i bbqdphbb @@ %bbpdl qbb%=  $sdwk \otimes \%$  dpsoh41{ ov%  $Rshal$  l  $oh+sd$  wk.

- IT PSSB OFB PMOBSAFFBBOSP \BU>J MIB UIP] FKQEBCLIABOVLR T FII RPB QL PS BG CEB OBPQ QLAB 3 EFP T >V T BT LK[QE>SBQL T LOOV>?LRQ

**M**<sub>EP</sub>

# ' / , ' ( 1, ' &

BU>J MIB T B[II PHFMQEBJ ! VRPFKD **CEB ZFEBBQKOLT F1 >KA ZFEBBQK@LIFT** >QQOF?RQBP T BDBQQEBKRJ ?BOLC Q T P > KA Q IRJ KP 3 EFP Q & K ? B EBIMCRI KLQLKIVPL T BHKLT T E>Q T B>OBAB>IFKDT FQE T B@>KT OFQB \DBKBOF@] OLRQFKBPQE>QRPBQELPB S>IRBPFKLRO@I@RI>QFLKP>PVLR THIPBB (K G @ T B R PB ZO T FIFK > CLOILLMOL L? QHK B> @ CLT IP  $FG$   $Q$   $\rightarrow$   $F$   $K$ 

- LQF@BQEBIFKBQE>QE>P ZFOPQ=PEBBQQLT = PIF@B[ 3EFPDBQP> ?IL @HLC@BIIPLC> DFSBK QLT 3EB PVKGNP>PCLIILTP

 $\circledR$ i l uvwbvkhhw1ur zbvol f h+Ur zLqTx hvwl r q/ VwduwbFr oxpq/ HaabFr oxpq,

2L T BE>SBRPBA QEBKRJ ?BOLC QLT P>KA QEBKRJ?BOLC@LIRJKPFK @>I@RI>QFLKP 3EBLRQMRQCOLJ LRO MOLDO>J PELRIAILLHPLJ BQEFKD IFHB *DEFPY* 

Withuh duh 8 urzy Iq wkl v zr uner r n1 Whuh duh 5 frov Iq wklv zr uner r n1 ^qxpehu=413/ qxpehu=913` ^qxpehu=513/ qxpehu=: 13` ^qxpehu=613/ qxpehu=; 13` ^qxpehu=713/ qxpehu=<13` ^qxpehu=813/ qxpehu=4313` Suhvv dq | nh | wr fr qwl qxh 1 1 1

```
6 B[II AL LKBJ LOBBU>J MIB
?BCLOBT BBKA QEFPJ LKQE[P>OQF@IB
&L QL QEBPMOB>APEBBQ>KAFK
@LIRJ K" MRQPLJ BA>QBP ' BOB[P
TE>QJ VPMOB>APEBBQILLHPIFFB
KIT
                                      8LR@>K RPB>KVA>QBPVLRIFHB
                                   - LT IBQ[POB ORKLROBU>J MIB MV
                                   MOLDO>J ' BOBFPQEBLRQMRQCOLJ
                                   J FKB
                                   With duh 8 urzy la wkl v
                                   zr uner r n1
                                   Withuh duh 6 frov lq wklv
                                   zr uner r n1
                                   ^qxpehu=413/ qxpehu=913/
                                   { ogdwh=7497<13`
                                   ^qxpehu=513/ qxpehu=: 13/
                                   { (oqdw = 7543 < 13)}\lambdaqxpehu=613/ qxpehu=; 13/
                                    { ogdwh=648; : 13`
                                   \lambdaqxpehu=713/ qxpehu=<13/
                                   { ogdwh=565; 713`
                                   \lambdaqxpehu=813/ qxpehu=4313/
                                                                       { ogdwh=698; ; 13`
                                                                       Suhvv dq| nh| wr fr qwl qxh 111
                                                                          6 BII QE>Q[PKLQT E>QT B
                                                                       BUMB@QBA (QPBBJ PQE>QBU@BI ELIAP
                                                                       A>CBP>P> S>IRBCE>QPPFJMV
                                                                       CLOJ >QQBA CLOT E>QBSBOT B>PHFQ
                                                                       Q 3 EFP J FDEQ? BEBIMURI CLO
                                                                       PLOQFKD>KA@>I@RI>QFLKP ?RQCLO
                                                                       PELT FKD CEB > @DR>I A>Q> CEFPT LK[Q
                                                                       AL +R@HTV QEBT OFOBOPLCQEB
                                                                       IF?O>OV>IOB>AVQELRDEQLCQEFP
                                                                       #BIBQBQEBIFKBQE>QP>VP\ MOFKQ
                                                                       @BIIPI >KA OBM>@BT FOE QEB @LAB
                                                                       PELT K?BILT
  l psr uw { oug
 qhi Rshqll oh+sdwk, =
        er r n @ { oug1r shqbzr uner r n+sdwk,
        i l uvwbvkhhw @ er r n1vkhhwbe| bl qgh{ +3,
  & Jhw wkh qxpehu ri urzv Iq wklv zrunerrn
  ur zv @ i l uvwbvkhhw1qur zv
        & j hw wkh qxpehu ri froxpqv l q wkl v zrunerrn
        f r ov @ i l uvwo khhwl qf r ov
        sul qw %Wkhuh duh (g urzv Iq wkl v zrunerrn1% (urzv
        sul qw %Wkhuh duh (g frov l q wkl v zruner rn1% trov
        i r u u \mid q udqj h+3/ ur zv, =
        f hoov @ i l uvwbvkhhw1ur zbvol f h+ur z{ @u/ vwduwbf r o{ @3/ haabf r o{ @t r ov.
        sul qw f hoov
 l i bbqdphbb @@ %bbpdl qbb%=
        sdwk \otimes \%{ dpsoh41{ ov%
        RshqI l oh+sdwk,
       i ru f l q f hoov=
           l i f 1f w| sh @@ { oug1[ ObFHOObGDWH=
            gdwhbydoxh @ { oug1{ ogdwhbdvbwxsoh+f 1ydoxh/ er r n1gdwhpr gh,
            gw @ vwu+gdwhbydoxh^4`, . %2% . vwu+gdwhbydoxh^5`, . %2% . vwu+gdwhbydoxh^3`,
            sul qw gw
            hovh=
            sul qw f 1ydoxh
```
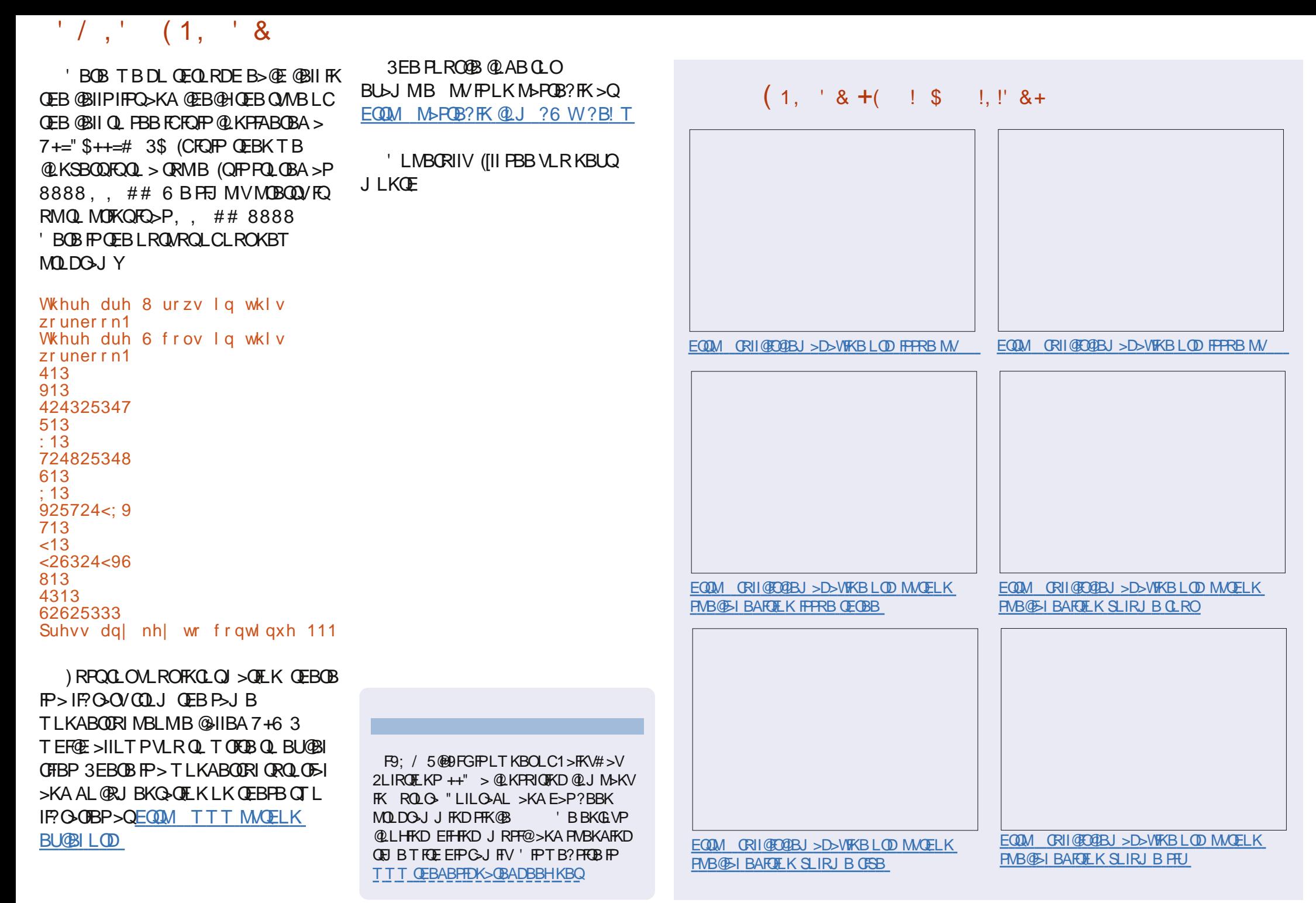

CRI GEOGR J > D>VEKB

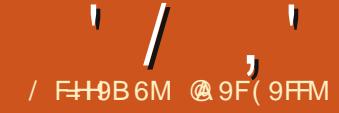

# $$-6F9' :: = 79(H $-8.39; , C, < 9 / 96]$

<span id="page-18-0"></span>2 MOB>APEBBQP>OB> DOB>QMI>@B  $\angle$  Q  $\angle$  LIB $\angle$ QA> $\angle$  3EBT B? FP> DOB>QOBPLRO@BCLOA>Q> >KAJ R@E LCQE>QA>Q> FPAVK>J F@8LRJ >V BSBKT >KQQL @LIIB@QQEFPA>Q> FKQL > PMOB>APEBBQ>KAJ >HBQEB PMOB>APEBBQJ FOOLOQEBAVK>J F@ K>QROBLCQEBT B? A>Q> " >I@>IILT P RPQL IFKHQL BUQBOK>I A>Q> PLRO@BP FK@RAFKDTB? M>DBP > KAFOTFII PROMOFPBVLRELT B>PVFQFP

 $,$  >KVMBLMBCD-ABPQL@HP 3O>AFKDOBNRFOBPAFIFDBKQIVQO>@HFKD QEBPQL@HP (KQEBM>PQ( E>SB PELT KQEFPALKBJ >KR>IIV ?RQ QLA>V ( >J DLFKDQL PELT VLR> T >VQL RPB> " >I@PMOB>APEBBQQL QO>@HQEBQLM PQL@HP>P @LJ MFIBA?VQEBT B? PFQB ?>O@E>OQ@LJ

+FHBPL J >KVQEFKDP QEBOBFP J LOBQE>KLKBT >VQL AL QEFP ( J DLFKDQL PELT OEBJ BOELA ( CBBI FP QEBB>PFBPQCLOAFP@LSBOFKD>KA DBQQFKDBU>@QIVQEBFKCLOJ >QFLK

VLRT > KO & IR T FII FIM COOF BT B? M<sub>>D</sub>BRPFKDQFB6B? / >DB0 RBOV CFIQBO. K@BFJ MLOQBA VLR@>K BU>J FKBQEBBIBJ BKQPLCQEBM>DB QL CFKA QEBA>Q> VLRT >KQQL BUQO>@Q8LRT FII QEBK@OB>QBVLRO PEBBQLC PQL@HP?VMRIIFKDQQUJ VLROFJ MLOQBAPLRO@BCFIB

 $+$  ,  $\frac{1}{8}$  - ( ,  $\frac{1}{1}$  - \*  $+$ 

6 EBK VLRFJ MLODO OF BROOB  $R$ FFKD QEB 6 B?  $/$  >DB 0 RBOV CFICBO VLR>OBKLQ>@QR>IIVT LOHFKDT FQE> IL@>I @LMV ?RQ> IFKHQL QEBM>DBLK QEB(KQBOKBQ8LRT FII KLQP>SBQEFP FJ MLOQ ?RQVLR@LRIA (KPQB>A VLR>OBRPFKDFQ>P> OBCBOBK@BQL QEB>@QR>I M>DBLKQEB ?>O **E**>CO **Q**<sub>U</sub> T B? FFCB

%OLJ QEBJ BKRP %FIB . MBK (K QEB. MBKAF>ILD VLRT FII CFKA QEB CFIBQ MBCFOBOAQLMALT KIFO > QOEB ?LOOLJ LCOEBAF>ILD II OEB

AFCCBOBKOCFFBQMBPOB@DKFVBA?V +F?OB. CCF@B>OBIFPQBAEBOB 2@OLII QEOLRDE>KA CFKA QEBCFIQBOK>J BA \ 6 B? / >DB0 RBOV " >I@] 3EFPT FII EBIMVLR@OB>QBVLROIFKHQL QEB T B? M>DB (KQEB\%FIBK>J B] QBUQ ? LU BKOBO LO @ M > KA M > FOB OEB  $Q$ IILT FKD41+

DK>IP QLM

" IF@HQEB. MBK?RQQLK " >I@T FII Q>HB> CBT PB@LKAPQEBK@LJ BRM T FOE OEB (J MLOQ. MOFLKPAF>ILD 3EB RQLJ >QF@LMQFLKT FII FJ MLOQ QEBT B? M>DB\>PFP] " RPQLJ >IILT PVLRQL PBIB@Q>KLQEBO I>KDR>DBCLOFJ MLOQFKDQEBM>DB ( OB@LJ J BKA RPFKD RQLJ >QF@>PFQ E>PQEBDOB>QBPQ@E>K@BCLOMOLMBO FKQBOMOBQ>QFLK 3EB\ #BQB@QPMB@F>I KRJ ?BOP PR@E>PA>QBP] @EB@H?LU

<u>EQQM TTT?>OQE>OQQU PQL@HPP</u>F QLKKB@QAEK QLJMRQBOPMBBA>KA ALBPT E>OM ROFIKHIOALBP 6 FBK @EB@HBA FQT FII ABQB@QA>QBP QFJ BP  $BQ@ > KA @ QQ @ >CQFEQ @ >MQQ @ MFEQBQV$ FKQEBPEBBQ6 BAL KLQE>SB PMB@F>I KRJ ?BOPT B>OB@LK@BOKBA >?LRQPL T BALKQKBBAFQ" IF@H . \* QL >@@BMQQEBLMQFLKP # BMBKAFKD LK VLRO(KOBOKBQ J BJ LOV " >I@T FII Q>HB> CBT PB@LKAPQL FJ MLOQOEBT B? M>DB - LQF@BQE>QFQFJ MLOQPQEBBKQFOB T B? M>DBJ FKRPQEBEJ >DBP

> &' , 3EFPFP> IFKHQL QEB>@QR>I T B? M>DB - LOEFKDE>P?BBKP>SBA LKVLROIL@>I @LJ MRQBO>QQEFP MLFKQ

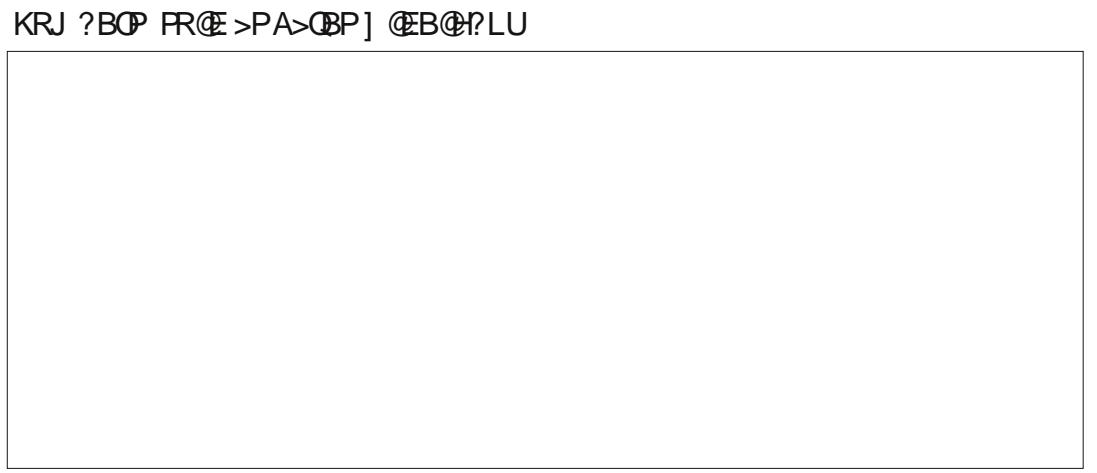

6 BT FII RPBQEB- >SFD>QLOQL BU<sub>>J</sub> FKB **CEBE** MLOCEA M<sub>>KA</sub> IFKHQEBA>Q> QL LROKBT AL@RJ BKQ 3EB- >SFD>QLOPELT PVLRQEB BIBJ BKOP>KA POOR@ROBIC> AL@RJ BKQ>KA@E>KDBPABMBKAFKD LKQEBQVMBLCAL@RJ BKQVLRE>SB LMBK - LQLKIVFPFQDLLA CLOLRO MROMLPBPEBOB ?RQCLOK>SFD>QFKD >KAJ >KFMRI>QFKD> AL@RJ BKQ BPMB@F>IIV> I>ODBAL@RJ BKQ " ROOBKQV GEBOB>OBCLROT>VPQL LMBKQEB- >SFD>QLO

^ / OBPP% LKVLROHBV?L>OA

^ - >SFD>QLOQ>? LKQEBPFAB?>O

^ - >SFD>QLO?RQQLKLKQEBPQ>KA>OA

 $^{\wedge}5\text{B}T$  -  $>$ SFD $>Q$ LO

 $Q1125Q$ 

' / , ' \$! \* ' !

 $8.1$  ,  $1 *$ 

0 %  $\frac{8}{18}$  ,  $\frac{1}{18}$  - \*

 $6$  FBK  $>$  T B? M DB FPF M ODBA PBSBO>I O>KDB K>J BP>OB@OB>QBA >PT BII >PFJ MLOQFKDK>J BA Q>?IBP LK **CEBT B? M>DB 3EB MOBCEU** ' 3, +=FP>AABA QL >KVK>J BP FJ MLOQBA COLJ QEBM>DB 3EBCFIQBO @OB>QBPQT L PMB@F>I O>KDBP ' 3, +=>II >KA' 3, +=Q>?IBP ' 3, +=>II >IILT PVLRQL PBIB@QQEB  $BKQFEALQRJ BKO' 3,  $+\equiv Q^2IBP$$ >IILT PVLRQL PBIB@Q>II QEBQ>?IBP 3EBMOL?IBJ VLRORK RM>D>FKPQFP QEB@OB>QLOLCQEBT B? M>DB MOL?>?IVT >PKQQEFKHFKD>?LRQ VLRFJ MLOQFKDEFPM>DBFKQL " >I@ (J MLOQBA Q>?IBK>J BPT BOBCLOQEB @B>QLOPOBCBOBK@BKLQVLROP

(CVLRLMBKQEB- >SFD>QLORPFKD LKBLCOEBJ BOELAPIFFOBA>?LSB FKLROPLRO@BAL@RJ BKQVLRT FII AFP@LSBO> IFPQLCK>J BPRKABOQEB \ 1>KDB K>J BP] FQBJ FKQEB - >SFD>QLO# LR?IB @IF@HLK> O>KDB K>J BQL EFDEIFDEQFQFK QEB AL@RJ BKQ PVLRDL QEOLRDEQEB IFPQVLRPLLKAFP@LSBOQE>QQEB  $K > J$  BP' 3,  $+=$   $>KA'$  3,  $+=AQ$ ?LQE@LKQ>FKQEBQ>?IBT FQELRO PQL@HA>Q> 8LRT FII RPBLKBLC QEBPBQL @OB>QBVLROPQL@HP AL@RJ BKQ

 $\frac{1}{6}$   $\frac{1}{6}$   $+$  ,

- LT QE>QVLRHKLT T E>QO>KDB K<sub>>J</sub> BQL FJ MLODQLOQEBPQL@HP A>Q> FQPQFJ BQL @DB>OBQEBPEBBQ VLRT >KQQL P>SB>KA HBBM 8LR T FII FJ MLOQCOLJ QEBPLRO@B AL@RJ BKOFK $Q$  > KBT AL@RJ BKQ 1BJ BJ ?BOQE>QVLROPLRO@B AL@RJ BKQFPGRPQ> IFKHQL QEB >@QR>I T B? M>DB KLQEFKDE>P?BBK P>SBA QL VLROIL@>I @LJ MRQBOVBQ

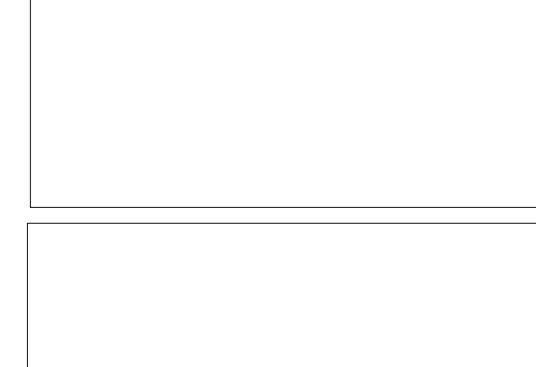

%OLJ QEBJ BKRP %FIB - BT 2MOB>APEBBQ4PB>KVLCQEBQLRO J BQELAPAFP@RPPBA>?LSBQL LMBK QEB- >SFD>QLO%OLJ QEB AL@RJ BKQPIFPQ>QQEB?LQQLJ LC QEB- >SFD>QLOT FKALT M>KBI PBIB@QOEBPLRO@BAL@RJBKO QLM " IF@HLKQEBAO>D J LAB F@LKFKQEB- >SFD>QLOQLLI?>O>KA @E>KDBQEBPBQQFKDQL \(KPBOQ>P IFKHI \$UM>KA QEB BKQOFBPRKABO QEB \ 1>KDBK>J BP] 2BIB@QBFQEBO ' 3, += LO' 3, +=AQ AO>DFQQL @BII FKQEBKBT AL@RJ BKQ>KA OBIB>PB CQBO> CBT PB@LKAP ABMBKAFKDLKVLROFKOBOKBQ>KA @LJ MRQBOPMBBAP QEBPQL@HPA>Q> T FII >MMB>OFKVLROKBT PEBBQ2>SB QEBKBT AL@RJ BKQ8LR@>KKLT @ILPBQEBPLRO@BAL@RJ BKQ3EBOB FPKL KBBA QL PS BFQ 8L ROKBT AL@RJ BKQFP>@QR>IIVIFKHBA QL QEB M>DBLK QEBT B? PFOB>KAKLQQEB PLRO@BAL@RJ BKQ

AL@RJBKQ>KATEBKVLRLMBKFQ VL R > OB MOL J MQBA > ? L RQT E BQE BO QLRMA>QBQEBIFKHPFKQEBOFFB(C VL R > K PT BO8 B P " >I@T FII OBQOFBSB > COB PE SBOPFL K L CQE B M> DB > KA RMA>CB CEB A>C> FK VLROPEBBQ 8LR

MBOFLAF@IIVTEBKFQFPLMBKBA (K QE B J B K RP \$ A FQ + FKHP ? OFKDP RM QE B \$ A FQ+ FKHP A F>IL D 6 FQE QE BIFKH

PB@LKAP OBK

PB@LKAP>KA>K

PBOLKAP "IFOH. \* QL

PBIB@DBA @ F@HLK QEB, LAFOV ? RQQL K QL ? OFKD RM QE B \$ UQBOK>I  $#$  >  $\odot$  AFSILD " EB@HOEB\4MA>OB BSBOV ] @EB@H?LU >KA CFII FKQE B KRJ? BOLCFB@LKAP? BOTBBK BSBOV RMA>OB %LOBUSJMBBBOOVOFSB

P>SBVLRO@E>KDBP>KA "ILPBQL

**GLPB GEB \$AFQ+FKHAF>ILD** 

J FKROBPFP

J FKROBPFP

**ELROP** 

**@KFBQCEBCFFBQLRMA>@B** 

QE B A L @RJ B KQL OMBOFL A F@>IIV PELRIA VLR > PPFDK > KRMA>QB MBOFLA QL FQ

<sup>1</sup>/, '\$1, \* '<br>
8LR@K@LHBVLROKBT<br>
@RJBKQJXAATEBOKURLINEKRO<br>
FRJENGUSHATEBOKURLINEKRO<br>
FRJENGUSHATEBOKURLINEKRO<br>
FRJENGUSHE IKRHENGEBORG<br>
FRJENGUSHE PRIDRIES OF ROMENSAS<br>
BF-SEOFICACION-BRVENGEBORG<br>
FRJENGUSHE PRIDRIES OF R (J ML OQFKD AVK> J F@A> Q> COL J > TB? M>DBFK "> I @PP MOBOQV PFJ MB 4 PB QE B 6 B? / > DB 0 RBOV CFIQBOQL  $IFKHQEBM<sub>DB</sub>Q<sub>2</sub>$  > PEBBQ 6 FOE QEB - >SFD>QLOVLR@>KBU>J FKBQEB M**>DBQL ABQBQJ FKBT EFQE O>KDB** K>J B@LKQ>FKPQEBA>Q> VLRKBBA . K@BVLRHKLT QEBO>KDBVLR KBBA QL RPB VLRRPBQEB- >SFD>QL O QLA GAD QEB GAKDB KSJ B FKQL > KBT PEBBQ>KA P>SB QEB KBT AL QRJ BKQ 3 E B KBT A L @RJ B KQT FII MOL J MQ VLR QL RMA> OB BSBOV OF BVLR LMBK

@ 9F (9FFMPEFFOLOVLCTLOHKD > KA MOL DO> J J FKD @L J MRQBOP FKSLISBP>K MMB<\$>AAFKDPLJB J FD> > DB KBOL RP E BIMFKD L C# . 2 > KA 6 FKA L T P > A> PE L C4 K FU > KA ?IB KA T BII T FQE + FK RU > KA 4 ? RKQR ' B?ILDP>Q

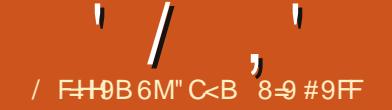

<span id="page-21-0"></span>+ >KBKE>K@BJ BKQLCQEB3BU **D** > 3B7 MOLKLRK@BAI>VOBO EP AL@RJ BKQ@OB>QFLKPLCQT >OB 3BUFP QEB@OB>QFLKLC# LK>IA\* KRQET EL FP> @LJ MRQBOMOLDO>J J BO3B7 T >POBIB>PBAFK >KAI>QBO3BU T > PEL MOLSBA RMLK? V+BPIFB +>J MLOQFK 3E>QFPT EVFQFP @>IIBA+>3B7 +>3B7 E>P?BBK >OLRKA CLO> ILKDQFJ B >KA( @>II  $+$  $>3B7$  (IEB & OB $>$ Q& OBKAJ  $>$  LC ABPHOLMMR?IFFEFKD +>3B7 FPJ LOB PQOR@QROBA QE>KJ LABOKABPHQLM MR?IFFEFKD>MMF@@FLKP 3EBOB>OB J >KVBAFQLO>MMIF@>QFLKPCLO @OB>QFKD+>3B7 AL@RJ BKQP >KAFQ  $@K?BB$ >PV $@H$   $@H$  +>3B7 > TI $@$ MOL@BPFFKDMOLDOSJ - LOFFKDFP  $CRODEBOROLJ$   $QEBQRCE$  +>3B7  $FP$ > I>KDR>DB>KAFQFP> I>KDR>DBQE>Q E>PQL ?BIB>OKBAFKLOABOQL ?B PR@@BPPCRI >Q@OB>QFKDAL@RJ BKQP +>3B7 E>P> PQBBMIB>OKFKD@ROSB >KAPLJ BMBLMB@>FJ QE>QFQFPPL J R@EC>PQBO>KAB>PFBOQL RPB> T LOA MOL@BPPLO\$U@BMQQE>Q ( 2 \* ) \* &  $\#$  ) / + - +2 +, )  $, -+$  ! ! &  $($  ! 0 #" 0  $) +$  \* +  $),$   $) +$  (  $(0, 0)$ \*\*. &#"#! , 2, - ', ( + ' 3 -) #( -" - " , (  $+$ ) . ( ) + (  $+$   $+$   $+$  2 +, (  $-$ " 2" (4" + ) # 5-4() -

%( ) 0 ( ) ( &2 -) 0 ' #&#) ( \* ) \*&6  $, ) ( ( ) ( 2^{n} ) . , . , + ^{\ast} . - \#_{-}$ / BQBO%IVKK

/ BLMIBT EL E>SBE>ABKLRDELC QEBMOL?IBJ PBK@LRKQBOBAT FQE TLOA MOL @BPPLOP BPMB@FIIV  $.$  FOOLPLOGG LOA E>SBOLRKA+>3B7 QL ?BJ R@EB>PFBOQL RPB >KA> J LOBMOLAR@QFSB PQ>?IBJ BQELA QQEBP-J BQE BQE->Q( > J TOFOFKD QEFP QT L OBPB>O@EBOPCOLJ  $R$ BOJ > $KVM$ R?IFFEBA > M $MR$ O @LJ M>OFKD+>QBUQL , F@OLPLCQ 6 LOA 3EBFOCFKAFKDPC>SLROBA , F@OLPLCQ6 LOA CLOBCCF@FBK@V ?RQ KLQLKIVQE>QQEBQT L >RQELOPLC QEBM>MBOPRDDBPQBA QE>Q OBPB>O@EBOP>QRKFSBOPFQFBP?B MOBSBKQBA COLJ RPFKD+>QBU , >KV P@ELI>OPT BFDEBAFKLKQEFPPQO>KDB @LK@IRPFLK>KA CLRKA QEBPQRAVQL ?BCI>T BA FCKLQJ >KFMRI>QBA QL C>SLRO6 LOA

PVLR@KFJ>DFKB QFBQBT>P> CFOBPQLOJ LSBOQEFPLKB ( QELRDEQ QE>QQEFPT >PLKBLCQEB?BPQ  $Q$ J J BKQP  $4$ ,"  $0$  (\* ) \*& )  $\cdot$  (-, )  $\cdot$  # -" )(-(-)  $0$  " # " - " 2 + ) ' \* & -  $\&$  # ( ) + ( -

) ( ,\* #+ 2 \$. ,- 0 & %\*- , + - ( -" 2 &0 2, + ' +%" ) 0 \* + --2  $\# \&$ ) %, 4 ( / +! ) -- ( ) ' \* &#' ( - &#% -" - ) . - ) + )  $\cdot$  (-  $\pm$  >SFA \* LQPQEBFP> 4KFSBOPFQVLC2LRQE%ILOFA> 3>J M>

> 2BBQEFPPFQBFCVLRT >KQQL OB>A J LOB>?LRQQEFPAB?>QB EQQM IBJ FOBJ B ?ILD >O@EFSBP HK>RCC>KA KBGPJ F@ OB@LJ J BKA ?>KKFKD I>QBU @LJ J BKQP [QEBPFQBE>P>](http://lemire.me/blog/archives/2015/01/14/knauff-and-nejasmic-recommend-banning-latex/#comments) IFKHQL QEBLOFDFK>I >OQF@IB

> %LOQVVB>OP>DL T EBK( T >P>Q RKFSBOPFOV (TLRIAE>SBOELRDEQ) E>AAFBA>KA DLKBQL EB>SBKFC(  $F > A + > 3B7$  Q T OFB J VM MBOPT FOR . SBOOEBVB>OP (E>SBQ-HBKPLJB PQ>?P>Q+>3B7 ?RQFQT >P>CCBO( @LJ MIBQBA> ?B>J BOPIFABMOLGB@Q  $RPHKD+&3B7$  | KJ V1  $>$ PM? $BON/F$ QE>Q( OB>IFPBA QE>Q+>3B7 E>P> ILQ LCMLT BOT FOE SBOV IFOOBLSBOEB>A  $-$  LT (RPB+ $>3B7$   $>$ PLCCBK $>$ P( $@$ K) >IJ LPQ>?>KALKFKD+F?OB. CCF@B BKQFOBIV ( E>SBQL >AJ FQQE>QQEBOB >OBPLJ BQEFKDPQE>Q>OBSBOVB>PV QL AL FK+F?OB. CCF@B@LJ M>OBA QL +>3B7 ?RQQEBBKA MOLAR@QCOLJ +>3B7 FPPL J R@E?BQQBO

3EB+>QBU@LJ J RKFQVFP> DLLA BUSJ MBLCT ESQOEB COBBPLCCT SOB J LSBJ BKQFP>II >?LRQ(QE>P FK> T >V J >ABQEFP>OQF@IBAFCCF@RIQQL T OFQB>PQEBOBFPPL J R@EDLLA EBIMLRQQEBOBLKQEB(KQBOKBQ

- G9 \$5, 90

# $/$  1  $',$   $*,$   $\sqrt{5}$   $*$  & \$ , 0

 $\land$  3EBOB FPKL, BQ A>Q FK > +>QBU CFIB (KPLJ BT LOHBKSFOLKJ BKQP QE>Q@>K?B@OFQF@>I ^ ( E>SBPBBKJ >KVQBPQFJ LKF>IPFK C>SLROLC+>3B7 ?VPQRABKQPT EL >CQBOVB>OPLCRPFKD, 2 6 LOA PT FOGEBA QL +>3B7 QL T OFOB QEBFO QEBPFP>QRKFSBOPFQV ^ %LODBQ/ LT BOMLFKQQEB! B>J BO @I>PPLCAL@RJ BKQFK+>3B7 @OB>QBP BU@BIIBKQPIFABP 2>SB>P> / # % AL@RJ BKQ>KA MOBPBKQFQ >KVT EBOB (E>SB FBBK BKLRDE / LT BOMLFKQMOBPBKQ>QFLKPDBQ J BPPBA RM? V OF B MOBPBKOBOKLO OB>IIVHKIT FKDELT Q REBOFB  $>$ MMF@ $\times$ K ^ +>CBU@+K?BORKLKSBOVIFJFOBA E>OAT >OB 8LR@>KORK+>QBULK>K

LIA7/ I>MQLMT FQE J BDPLC 1 , LOLK> 1>PM?BOOV/ F

#### @L J MRQBO

^(QPP>KBTP+FFIMQL?>?IVJR@E JLOBS>IR>?IBQL>VLRKDMBOPLK[P IFCBQE>KQLMP@LOBPMI>VFKD @LJ MRQBOD>J BP &FSB> VLRKD MBOPLK> +>3B7 @E>IIBKDB QL FJ MOLSBQEBFOHKLT IBADB>KA DBQ QEBJ LCCLCQEBGLVPQF@HCLO> @E>KDB

^ (QFPPL @LLI QE>QT B@>K@OB>QB>II HFKAPLCC>K@VPQRCCT FQE>K 2" (( **GFB** 

### $, 18 +, *$

KVLKBT EL E>PALKB@LAFKDFK ' 3, + T FII ?B>?IBQL MF@HRMLK +>3B7 J R@EB>PFBOQE>KPLJ BLKB T EL E>PKLQLOE>P@B>CBA' 3. + LKIVFK> 6 82(6 8& BAFQLO

3EB?BPQJ BQELA QL FKPQ>II T LRIA?BQL DL QL QEB4?RKQR 2LCQT >OB" BKQOB>KAFKPQ>II 3B7 +FSB (CVLRT >KQQL ?BLKQEB @RQQFKDBADBLC3BU VLR@LRIA FKPQ>II 3B7 +FSBCOLJ QEB3BU4PBOP &OLRM \$FQEBOT >VT FII DFSBVLRQEB CFIBPOBNRFOBA 3EB FKPOOR@DE KP>OB EBOB EQQMP [EBIMR?RKQR@LJ](https://help.ubuntu.com/community/LaTeX) @LJ J RKF

 $Q$  +  $>3B7$ 

#### $+$  \$,  $|8$ & !, ' \*

( QFP KB @B PP> OV QL PBIB @Q> + > 3 B7 **GBUOBAFQ OQ O@B>QKD+>3B7** A L @RJ B KQP 3 E BOB > OBIL QP QL **GELL PB COLU T FOEFK 2 VK>MOF@LOGEB** 4?RKQR2LQQT>OB"BKQQB>KA OB Q J B KA FKD L KB F O DEB FORCC OE>QOI>JBT>OP©AK?BJ>ABLC

(MOBOBOSKV BAFQLOOESQESPMRII ALT KJ BKRPIFPQBAFK> ILDF@>I T >V \_ QEBCLOJ >QFKD@LABOBNRFOBA QL @OB>QBAL@RJ BKQP +>QBUFP> ERDB BKSFOLKJ BKQT FOE ILOPLC@LABLRQ QEBOB PT B>OBIB>OKFKD FQFP EBIMORIQL ?B>?IBQL PBBQEB@LAB T BKBBA (QFP>IPL EBIMCRI QL E>SB> ? RHOFK STBT BOOL AFFMI>VLRO AL@RJ BKQ>PFQT FII ?BMOFKQBA

/ ' / , ' - <sup>+</sup> \$ , <sup>0</sup> 3EBOB > OB OEOBB + > 3B7 BAFQLOP QE>Q( E>SBIFHBA +>3BUFI> 3BU, >HBO>KA QEBQBUQBAFQLO &B>KVT FQE+>3B7 BUQBKPFLKP +>3B7FI> T LRIA?B> DLLA@ELF@BQL DBQVLROCBBQT BQ>PFQILLHPIFHB J >KVQBUQBAFQLOPQE>QVLRE>SB RPBA?BCLOB 3BU, >HBOILLHP @LKCRPFKD>KA@LJ MIF@>QBA ?RQ >CQBOVLRDBQ>AGRPQBA QL QEBT FAB PBIB@QFLKLC?RQQLKP>KAJ BKRP FQ FP>KB>PVMOLDO>J QL RPB>PT BII &B>KVT LOHBAT BII LKJ V 1>PM?BOOV/ F8LRJ >VE>SBQL

FKPQ: II \ I > QBUJ H] Q DBQ+>3B7 VTF> **OD** CRK

ORK<br>COBOVLR E>SB ALT KIL>ABA QEB PLOCT>OB (TLRIA OBOLJ JBKA T>QQETKDQETPSFABL+B>OK+>QBUFK %FSB J FK RQB P <u>EQQMP TTTVLROR?BQLJT>QQES</u>

<u>8 H7O6 AGQJT</u> \_ KLT (E>[SBIBQQE](https://www.youtube.com/watch?v=Y-kXtWdjtmw)B @ Q L R Q L C Q EB ? > D 8 L R @ K K L T PBB (E>QCEBCB > OBIL OP LC+>OBU ' LT 3L SFABLPLK8LR3R?B

! BOLOB VLRT OF BB VLROCFEPO +>3B7 AL@RJ BKQLKBFKFQF>I ?FQL C > ASF@B >IT > VP @OB> QB > CLIA BOCL O QEBAL QRJBKQQE>QVLR>QB T LOHKD LK >KA HBBM>II LCOEB OFBP OBI>OBA QL QEBAL QRJ BKQ FK FQ 3 EFP T FII PBOSB VLRT BIIT EBK VLROOV JLOB QLJMBUAL QRJBKOP& LDBQ VL ROCB BQT BQ > KA T B T FII @L J B ?> @HQL QEIPKBUQIFFRB

QIB>PQKLT VLR>OBIFK LKLKB LCOEBT LOIA PT BIIHBM Q PBO @ BOP

"C<B 88÷9#9FFFP>+>T+P;O+OD5K>Q > @LRKQVI>TIP?O+OVIFK&RBIME .KQ>OFL ">K>A>4?RKORMLTBOPEPP ABPHQLM>QTLOH>KA>QELJB'BP> J BJ ? BOL CQE B \* FQ@E B KBO6 > QBOIL L + FK RU 4 PBOP & OL RM > KA QE B 6 %3 + +4 &

#### CRI GEOGB J > D>VFKB

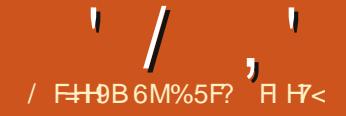

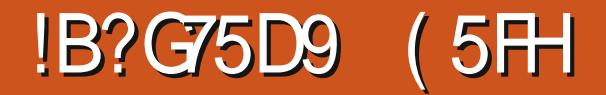

<span id="page-24-0"></span>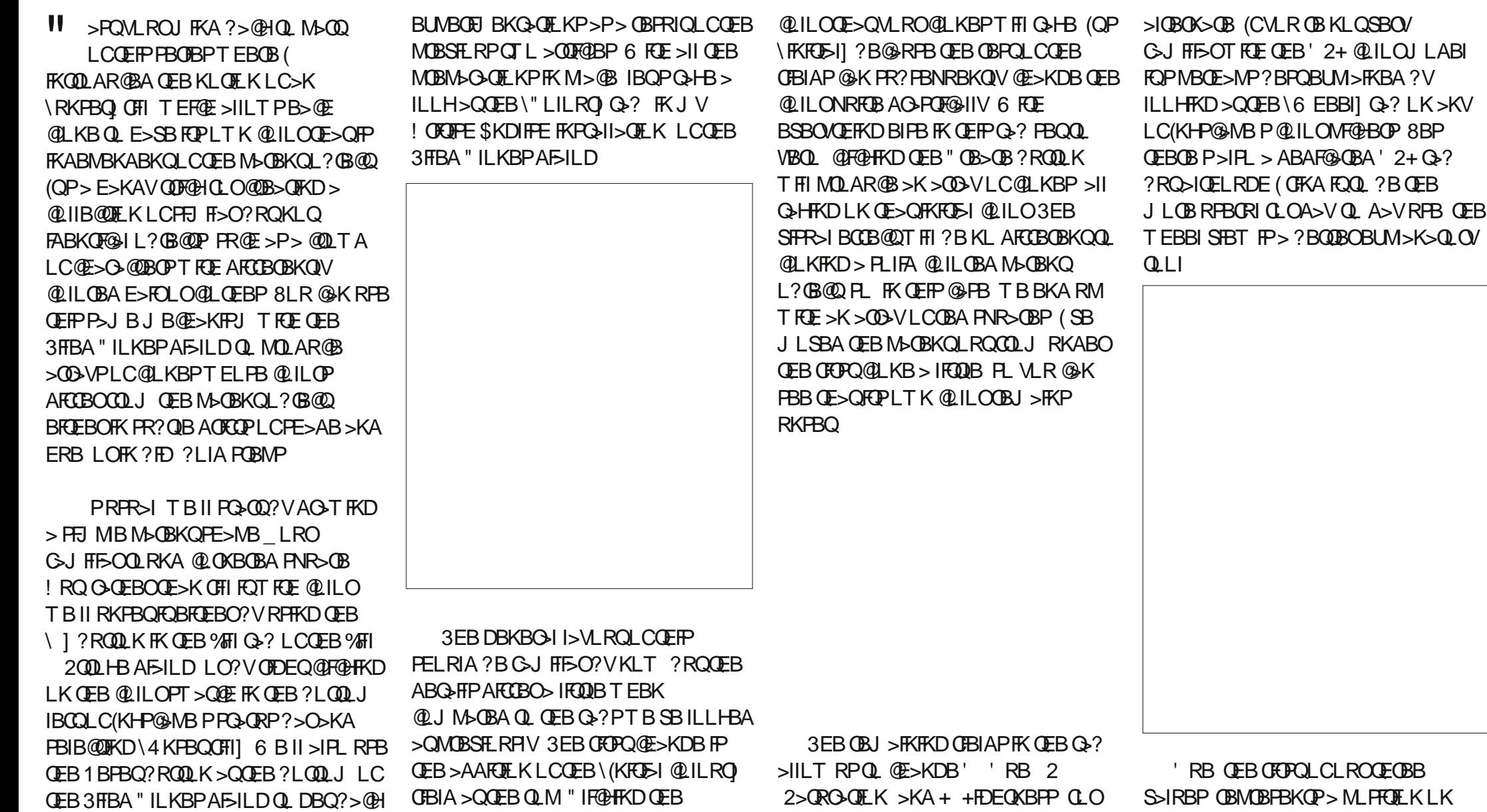

B>@EOLT >KA@LIRJ K T FQEQEB RPR>ILMOFLKPOLOOSKALJFB>KA

 $Q$  > PBKPF? IB PBQLCABG-RIQP **OBD>OAIBPPLCVLRO** 

PT > QQEQEBOBLMBKP > QUILO MFQHBO COLJ T EF@EQL @ELLPBQEBFKFQF>I

BUMB@Q> S>IRBCOLJ bQL b\_ LO

QEBLRQPFAB@FO@IB 8LRJ FDEQ

' / , ' !&#+ (

QEBBNRFS>IBKQFKO>AF>KPFCVLROB J LOBJ >QEBJ >QF@>IIVFK@IFKBA\_ ?RQ QE>QT LRIA?BQLL PBKPF?IB (KPQB>A QEBO>KDBLCS>IRBP>S>FI>?IBS>OFBP FK AFCCBOBKQM>OQPLCOEB (KHP@NB  $FKBOS \otimes B$  6  $KEFK$   $CEB'$   $2+O3$   $2$   $10$ BU>J MIB QEBKRJ ?BOPORK COLJ Q 6 FUFFK OF B3FIBA" II KBP AFSILD ELT BSBOGEBVORK COLJ QL (KBFQEBO@>PB OBMOBFBKOPMROBOBAT FOR FK@BSPFKDKRJ?BOPMOLDOBPPFKD >KQF@IL@HT FPBQEOLRDEVBIILT DOBBK ?IRB>KA MROMB?BOLOBOFB BKALCOEBP@IB?OFKDPVLR?>@H >OLRKA QL OBA

' >SFKDMF@HBA> ?>PB' RB QEB QOF>KDIBFKQEB@BKQBOFPRPBA QL PBIB@Q> @LJ ?FK>QFLKLCQEB 2>QRO>QFLK>KA+FDEQKBPPS>IRBP 6 FQEQEBERBPBQ>Q MROBOBA QEBQOF>KDIBFPLOFBKQBA>PPELT KFK IFDEQKBPP 5>IRBPIBPPQE>K QEBP@OBBKPELQ- LT FJ >DFKB> M>FO ?BE>SBPFJ FI>OIV LC>UBP LKBORKKFKDCOLJ QEBMROB **@LILOBA@OKBOLCOFBOOEKDIBQLEDP** LMMLPFQBBADB > ELOFWLKQ>I IFKBFK QEFP@>PB >KA>KLQEBOORKKFKD >ILKDQEFPBADB?BQT BBKQEBQT L LQEBO@LOKBOP > SBOQF@>I IFKB 2>QRO>QFLKFPQEBMLPFQFLK>ILKDQEB CFOPQIFKB >KAABCFKBPQEB>J LRKQ LCQEBMROB@LILOQE>QPMOBPBKQFK QEBCFK>I PT >Q@E\_ ELT \T >PEBA LRQ FQ>MMB>OP +FDEQKBFPFPOEB M PFOFIKLK OF BPB@LKAIFKB

OBMOBPBKQFKDELT A>OHLOIFDEQQEB @LILOFP 6 EBK2>QRO>QFLKFPWBOL QEBOBFPKLKBLCQEBMROB@LILO MOBPBKOPL OFBOBPRIOFP> PE>ABLC DO>VQE>Q@>KORK COLJ MROB?I>@H T EBK+FDEQKBPPFPWBOL QL MROB T EFGB T EBK +FDECKBPPFP>OFCP  $J > UER$ RJ 3FBO $\triangle K$ DBP $\Omega$ O 2>QRO>QFLK>KA+FDEQKBPP>IPL ORK  $CDJ$   $Q$   $LK$  $EB'$   $2+O3$ ? LO QL FKQEB3FIBA" ILKBP AF<sub>ILD</sub>

3EBEJ MLOD-KO OEFKDOL OB>IFVBFP QE>QQEB' RB@>KT O>MOLRKA\_ > S>IRBLC DFSBPVLRBUb@DVOEB P>J BMROB@V>K>P LO 2>QRO>QFLK>KA+FDEQKBPPALKQ T O>M S>IRBP>?LSB T LKQ PRAABKIVT GMOLRKA QL ILT BO S>IRBP ? ROKBET FROT FII OF BY OBERIO FKBUDO P>ORO>OFLKLOBUDO

6 FQE>II QE>QFKJ FKA IBQPMRQ>  $S$ -IRBLC  $F$ K (EB / BO" LIRJ K $\mid$ ' ] CFBIA 6 BSBDLQCLRO@LIRJ KP PL QEB@LILOPT FII ?BMF@HBA COLJ LRO @LILOT EBBI >QMLPFQFLKPLC

 $CRI$  (FOCB J >D>VFKB [2>=C4=CB](#page-1-0)/ >KA T LOHFKD>KQF @IL@HT FPBCOLJ VLROPBIB@QBA(KFQF>I " LILO MROBOBA FK OEFPBUSJ MB (Q PELRIA?BB>PVQL PBBQE>QQEFP DFSBPRPOBA DOBBK @V>K>KA MROMIBCLOQEB@LIRJ KPLCLRO

CFBIAFKPQB>A

**WK>IIV IBQPOBFBQLROFKFO5I** @LILOQL MROBOBA >KA MI>VT FQEQEB / BO1LT \+] CFBIA 8LRJ FDEQBUMB@Q QE>QMRQQFKD FKEBOBT LRIA  $E>SB>FH$   $F>OB$  $GB$  $Q$  $Q$  $Q$   $Q$  $EB$ 2>QRO>QFLK DFSFKDS>IRBPLC >KA CLOOLT PQE>Q>OB ?OFDEQA>OH QEBK?I>@H (KPQB>A VLRDBQQEFP

" >KVLRT LOHLRQT E>QT FII E>MMBKFCT B@E>KDBQEBKRJ ?BO LC@LIRJKPQL 1BJBJ?BOQE>Q QEB' RBS>IRB@>KT O>MOLRKA ' LT >?LRQFCT BRPB> S>IRBLC LOPLJ BQEFKDBIPB **BKOFBIV** 

@ILKBP

 $-1T$   $\omega$  MR $\omega$ FKD  $>$  S>IRBLC FKQL QEB/ BO1LT \ 2] CFBIA 6 FQE B>@EOLT VLRII DBQIBPP>KAIBPPLC QEBMROB@LILOFK@IRABA &FSBKQE>Q LROPQ>OQFKD@LILOFP>IOB>AVMROB OBA>Q P>QRO>QFLK QEFPDFSBP RPS>IRBPCLOLROQEOBBOLT PLC >KA OBPRIQFKDFK

OLT PQE>Q>OBMROB@LILOP T >PEBA LRQ@LILOP >KA@LJ MIBQBIVDO>V &FSBKQE>QQEB2>QRO>QFLKS>IRB ALBRK OT ON @K VLR DRBPPT E>Q QEBOBPRIQT LRIA?BCLOJ LOBQE>K QEOBBOLT P IPL QOVMF@HFKD>K FKFODI QUILOT FOE ILT P>ORO→OFLK>KA QEBK MRQQFKD> MLPFQFSBS>IRBFKQEB

3EBFPPRBFPQE>QQEB+FDEQKBPP POSIBORKPOOL ?I>OH O T EFOB MROBOBA LCOLROPB E>P KBEFBOQLI J ROE T FEDBKLOQLL J R@E?I>@H PL FQPS>IRBFP>@QR>IIV 3EFKHFKDLC+FDEQKBPP>P ORKKFKD>ILKD> SBOQF@>I IFKBFKQEB B>OIFBO@LILOT EBBI FJ >DB FQPB>PV Q PBB **CE>QCEB CBA @ OKBOLCCEB** QOF>KDIBIFBP LCQEBT >VRM " EB@HFKDQEB' 2+ Q>? T FII >IPL PELT **OE>OVLROMROBOBA@ILOE>P>** +FDEQKBPPLC LRQLC - LT VLRPELRIA?B>?IBQL PBBQE>Q>

 $CRI$  (FOCB J >D>VFKB [2>=C4=CB](#page-1-0) /

3OV@OB>QFKD> I>ODBO>OO>VLC @IKBPT FOF PJ >II S>IRBPFK OFB CFBIAPQL DBQDBKQIVPT BBMFKD @E>KDBPFK@LILOLOQLKB . ORPB ?FDDBOSSIRBP\_BRMB@5IIVFKQEB \ ' ] CFBIA\_ QL DBQ?LIAAFCCBOBK@BP ? BOJ BBK OFB @IKBP %FK>IIV ON  $AGT$  FKD  $>$  PFJ MB IB $>$ CT FOF SBFKP ?RQ>K RKPBQCFII &OLRMQEBM>OQP QEBK RPBQEBQFIBA@ILKBPAF>ILDQL  $Q$  $B > B > K > Q$  $V$  $I$   $C$  $F$  $F$  $I$   $6$   $F$  $F >$ IFQQIBRPBLCQEB1>KALJ CFBIAPFK B>@ELCQEBQ>?PT BSBAFP@RPPBA PL C>O\_ MIRPPLJ BKBD>QFSBLCCPBQP FKQEB2EFCQQ>? QL MRII BSBOVQEFKD QLDBQEBO> IFQQIB\_ VLR@>K NRF@HIV >KAB>PFIV@OB>QB>K>RQRJ K>I CLOBPQCILLO?>@HDOLRKA

' / , ' !&#+ (

RPQ FR BUMB@QBALRQ@LJB

SSIRBLC FKOEBORJAIB>APQL OLT PLC +FDEQKBPP ALBEK OT OMBETEBO THIDESB

8LRJ>VOB@IIOE>QFQPM\_PFF?IB Q RKPBOOFBPOOLHBLC> M>OBKQ

L?GB@D>PTBII>PFOPCFFI3EFP>IPL TIO <del>P</del>T FOE OF B3 FIBA" ILKBPAESILD ?RQ>PQEBOBFPLKIVLKB" LILRO Q 3? GEBOB PKL T > VOL REBAFCERERKO DBKBO>QBA@LILOPCLOQEBCFII >KA PQOLHB VLR@>K RKPBQQEBCFII @LILO QEBPQOLHB@LILOLO?LQE ?RQ >KVQEFKDQE>QPRKPBQT FII ?BDFSBK QEBP>J BDBKBO>QBA@LILO3EBOBP >IPL KL T >VQL PBQ>KVLCQEBLQEBO POOL HB M<sub>2</sub>O<sub>3</sub>J BOBOP OF ORDE OF FP AF>ILD\_ >IQELRDEVLR@>KJ >KR>IIV PBQQEBJ LKB>@E@ILKB>CQBOT >OAP 3EFPJ B>KPQE>QQEB3FIBA" ILKBP AF>ILDFPKQ> DOB>QEBIMFCVLRT >KQ QL @OB>QBERKAOBAPLC@ILKBP T ELPBPQOLHBT FAQELOIFKBPQVIB

S>OFBP (KQEFPCFK>I BU>J MIB ( SB **@LKBA> VBIILT OLRKABA PNR>OB** T FOE > K RKPBOROO HB ? ROOFB

%5F? RPBP(KHP@ANBQL@DB>QBQEOBB T B?@LJ F@P 3EB&OBVP , LKPQBOP (KHBA >KA \$ISFB T EF@E@>K>II ?B CLRKA>Q EQQM TTT MBMMBOQLMQLJ

( E>A MOLJ FPBA QL @LSBOQEB 3O>@BQ>? FKQEFPFKPQ>IJ BKQ?RQ QEB" LILOQ>? BKABA RM?BFKD> J LOBKR>K@BA QLMF@QE>K( E>A MOBSFLRPIVBUMB@QBA PL QEB3O>@B Q>? E>P?BBK MLPQMLKBA RKQFI KBUQ QFJ B

AFCORBKOT FACEP>KA A>PE POVIBPLC QEBPQOLHBP>II E>A QL ?BJ >KR>IIV PBO CCBOT > CAPSE CFB %FII > KA  $200$  HR AFSILD

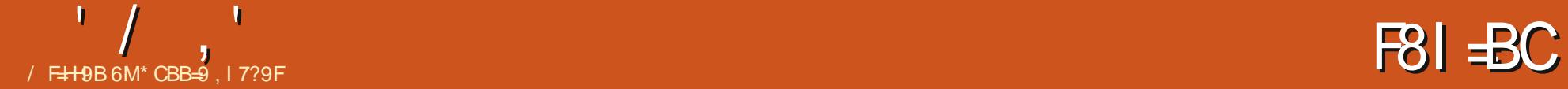

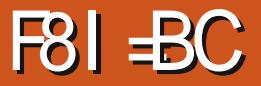

2 BSBO-IJ LKOEP>DL (?LRDEQ><br>@LRMBLC@EB>MP@DBKPOLORPB BSBO-I J LKOEP>DL (?LRDEQ> T FQEJ V OARFKL ( DLQQEBJ COLJ ! > KDDLLA CLO > @LRMBLC MLRKAP ALII>OPB>@E . KBT >P> - LHFS POMBP@OBBK OFBLOFBO T > P> 1 " LILO 3% POOBBK T EFOE ALBP U MEBIP  $EQM$  TTT [?>KDDLLA](http://www.banggood.com/1_8-Inch-Serial-SPI-TFT-LCD-Display-Module-With-Power-IC-SD-Socket-p-909802.html)  $QU =$  $(K@E 2B@E1 2/ (3%3 + " # HPM>V)$ , LARIB 6  $FE / LTBO''$  2# 2L @BQ M EQJ I

PORCCE>PP@<ACTFXCLOJ>OFLK '>SFKD

P@LROBA>OLRKA! >KDDLLA @LJ J BKQP >KALK&LLDIB ( BSBKQR>IIVJ >K>DBA QL CFKA QEB OFDEQIF? GOV > AGRPQJ BKOP > KA @LAB QL DBQJ VP@OBBKQL T LOH

**WERO OFBIF? GOBP 8LR@KDO+?** QEBJ >KAPLJ BAL@RJ BKQ>QFLK COLJ

 $EQM$  ABS $\odot$   $E/M$   $\odot$   $H$   $\odot$   $E=3\%$  $=2$  #  $+$   $+$   $+$  , LARIB **VHM** 

 $QARFKI$  5  $>KA$   $R - \# MFKPQ$  GFB OBIBS>KQPQOFMPLKVLRO?OB>A?L>OA >KA IBQPDBQQEB P@DBKLK

%FOPQQEBFJ MLOQ>KQM>OQQE>Q[P KLOJ BKOFLKBAFKJLPO AL@RJ BKQ>QFLK VLRJ RPQRPB \* OBPFPQLOPLK>II QEBA>Q> IFKBP (K LQEBOT LOAP >II ?RQQEB 5 ! + >KA &- # 8LR>IPL KBBA QL @LKKB@QQEB  $! + M\text{KQ}$  GEB 5 IFKB

 $-LT$  T FOE FOSII T FOBA RM T B KBBAPLJ B @LAB 3EFP @LAB ([J DLFKDQL FELT VLRFPOB>IIVCLOKBUQ J LKQE T EBOB([II >AA>K RIQO>PLKF@ PBKPLO ?RQFQFPPQFII > DLLA CLRKA>QFLKLCELT QL DBQQEB P**@BBKQL PELT VLRPLJ BOEFKD** 

 $"$  LAB  $IP > Q$ 

EQQM [M>PQB?FK@LJ](http://pastebin.com/UYQe58xB) 480 B U!

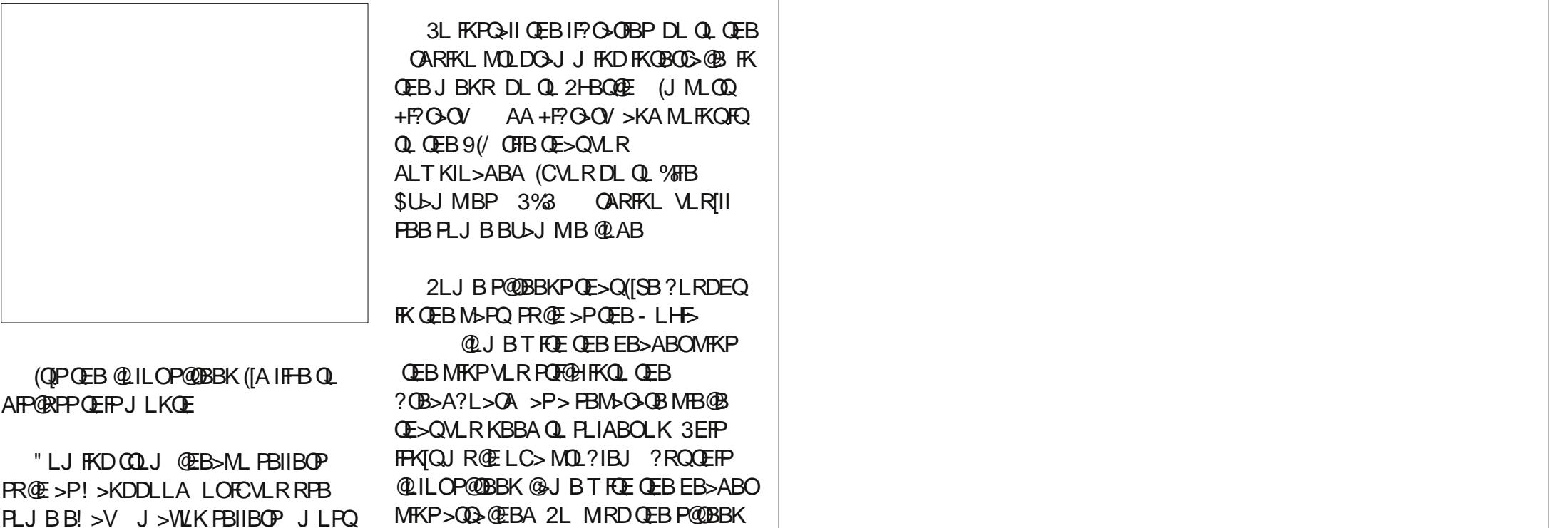

FKQL VLRO? OB > A? L > OA T FOB RM VLRO

<span id="page-28-0"></span>\* - !&'

@RMBLCNRF@HMLFKOBOP>KA KLOBPLK OEB QLAB ^8LR@⇒KHDKLOBOEB-BT/FKDE \_ QE > Q[P CL OKB UQJ L KQE IPL FDKLOB OEB ABOFKBIFKBP>KA OEB - BT / FKD IFKB ? BILT QEBJ ^3EB@LJJBKOBAIFKBP?BDFKKFKD THE > OB OEB MHKL ROPOLO ODEB **P@DBBK** 

^ 3 EB BUDBOK I FKBP > OB OL O OEB **CLK Q PRPBA LK CEB POOBBK** 2 J >II%L KQ FP > ? L RQQE B ? B PQ ? RQ VLR @IK @ELM>KA @E>KDB?BQTBBK FO SKAP-V! FD%LKQ FK OEB QLAB

3 E B PBQRM FP B U@IRPFSBIV CL O OEBPOOBBK II QUJJ>KAPTFOE J V&+"#>OBOLO OEBP @OBBK + BQ1P ILLH>Q> @LRMIBLCQEBJ

6 B?BDFK?VFKFQF>IFPFKDQEB P**@BBK** 

p| JOFG1Lql wOFG+, >

3BIIFKDFQT BT >KQQL RPBQEB  $PJ > IJ$   $Q$   $KQ$ 

p| JOFG1vhwI r qw+VpdooI r qw, >

- BUQ T B @IB>OQEB P@DBBK

p| JOFG1f ouVf u+, >

/ F@H> @LILOQL RPBFKQEBKBUQ @LJ J >KA

p| JOFG1 v hwFr or u+588/ 588/ 5 8 8 , >

SBOVEIMLOO2KQOEFKDOLKLOB EBOB IPT FOE OEB QUILOSSIRBP - L OJ >IIV VL R T L RIA RPB 1 &! ? RQ **GEIP POOBBK RFBP! & 1 4 FFKD** TLK (QDBQVLROBA FQIIDBQVLR ?IRB3E

BKTBMOFKQZ#FPQ⊳K©BFK©J[ LKB MFUBIALT K > KA FK QEB @BKOBOLC **JEB POLIBBK** 

#### p|JOFG1sulqw+%Glvwdqfhlq f p=% FHQWHU/ 4, >

3 E B OB PQL CQE B @L A B FP J > FKIV CL OQE B PL K> OMFKD > KA A FPMI> VFKD QEBA FRQ-KQB ? RQT B[II DBQQL QE>Q KBUQJ LKŒ

%LOKLT OBBI OOBBOL OB>A QE OL RDE QE B / # %[ P FK QE B 9 (/ VL R ALT KIL>ABA (QE>PPLJ B **FKOBOBPOFKD @LJ J > KAP FK OEBOB OE>Q** T FII IBQVLR AGNT PE>MBP>KA BSBK **FBQQEB P@BBK AFFM>VQL** I>KAP@NB M (ODAFOUL AB

\* CBB=9 FP QEB QL RKABO > KA PQFII BAFQLOLC%RII " FO@IB ' BP> M>OQQFJ B >OOP>KA @D-OOPPLOQLCDRV>KA KLT > K OA RFKL QFKHBOBO

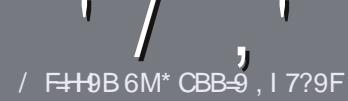

# /  $F+9$  CF  $1$  @  $F7$  @ %5; 5NHB9

#### $-!$  \$!& +

**O** EB PHKDIB ORIB CLO SK SO FRABILITY  $U$   $(E>Q+HA$  I GHGCA 9<CK 69 @B?98 HC - 61 BH CFCB9 C: H<9 A 5BM89FJ5HJ9GC: - 61 BH #161BH 0161BH \$161BH 9H7

# $*$  - \$ +

**A 3 EBOB FPKL TLOA IF FOOL OG OFFORDP** ? RO? B > ASTEBA (F>OIL KD > COFGERP) J>V?BPMFC>@LPPPBSBO-IFFRRBP

**^%LOSASF@B MBSPB OBOBOOL OEB**  $':$  ::  $=$   $=$  5 @ 1 @  $=$   $=$  7 @  $+$  HM @ 1  $=$  8 9 EQUIM ROICRIGEOGEN > D>VFKBLOD  $A$ 

**^6 OKB VL ROSODFORB FK T EFOEBSBO PLOGT > OB VLR OELL PB (TLRIA** (BOLJ J BKA+P. OB. CHOB ? ROJ LPO  $\Box M$  (  $\Box M$   $\Box M$   $\Box$ \*  $9/0/0$  \*  $#$ !

**^(KVLRO>OFGBMB>FBFKAFGGB** TEBOB VLRTLRIA IFFB > MOOFORI>O F > DB 0 ? B M > @BA ? V FKAF@ OFKD **CEBE >DBK>JBFK>KBT** MGODOMELO?VRI?BAAFKDOFB  $E$  >DB FK OEB  $.$  #3  $.$  MBK  $.$  OF 68

#### AI *OR.I* RKO

^(J>DBPPELRIA?B)/& KLTPABO MEBIP > KA RPBILT Œ>K **QU. J MOBPH EK** 

^#LKLQRPBQ-?IBPLO>KVQMBLC 6C@LO# & CLOJ > ODKD

(CVLR> OB T OFORD> OBSFBT MB>PB CLIILT CEBPB DRFABIFKBP

6 EBK VLR > OB OB > AV QL FR? J FQ VLRO> QDFQB MB>FB BJ >FF FQQL >COFGEBP CRIGEOGEN >D>VFKBLOD

#### $. * 8 + S . " 8 +$

(CVLRTLRIAIFBOLOOKPI>OB *9RII* "FOGB FKOL VLROK>OFSB I>KDR>DBMB>PBPBKA>KBJ>FIQL QLKKPB CRIGEOGEN >D>VFKBLOD>KA TBT FILBROEBOARQALR FK QLRQET FOE >K BUFOFKD OB>J LODFSB VLR >@BPPQLOEBGTOBUQQLOOKPI>OB COLJ 6  $R \mathbf{E} > Q \mathbf{E}$  MBOBA / # % VLR THI ?B > ?IB Q RML > A VLROOFB Q **CEBJ > FK % RII** " FOGOB FFGB

# $*$   $\vert$   $\vert$  +

 $% +$  ((\$!)  $.$   $% +$ 

/ <9BF9J+9K+B; : 5A9G5DD@75HCBGD@5G9G+5H97@5F@1

 $\land$  ORDBIC OF B D<sub>2</sub>J B

- **ATFIJSHBPOFBDSIB**
- **A IPICOOBBLO > M > ALT KIL > A**
- ^ TEBOBOL DBOFOCOLJ DFSBALTKIL>A ELJ BM>DB41+
- A FPIECHTKRUKSOFSB I OAFA VIR RFB 6 FKB
- $\land$  M ROI  $\geq$  OHPI ROI COFSB
- $\land$  > FRI J > OVT FOE ML FFORSB > KA KBD> OFSB ML FKOP

#### $*$  / \*

- / <9BF9J=9K=B; <5FBK5F9D@5G9G=5F97@5F@1
- A J SHR SKA J LABIL COFRESCAT SOB ^ TE>Q@@BDLOVTLRIAVLRMROOEFPE>QAT>OBFKQL ^>KVDIFO@EBPOE>OVLRJ>VE>SBE>ATEFFBRFFKDOEBE>OAT>OB A BSP VOLDBOOFE FSOAT SOBTIOHERD FK+FKRU A AFA VIR ESSBOIRER 6 FKAIT PACTER OP  $\land$  J  $\sim$  OHPIROICLESS  $\land$  > FRI J > OV T FOE M FFORSB > KA KBD > OFSB M FKOP

# 1 CI 8 CB HB998 HC 69 5B 9LD9 FHHC K F + 9 5B 5H+7@ KF+9 56Cl HH<9; 5A 9G 5DD@75HCBG 5B8<5F8K5F9H<5HMCl | G9 9J9FM85M

<HDG CD-89FC5? 7CA

9H C:: 5BM+D-89F 5? D57?5; 9

K + K H + R 7 7 C 8 9 | 4 T / 8 A 5; 5 B G

# $\mathcal{P}^1$ & = U  $\mathcal{P}$ ; see Eq. ( ) and the contract of the contract of the contract of the contract of the contract of the contract of the contract of the contract of the contract of the contract of the contract of the

<span id="page-31-0"></span>- LT >A>VPFQFPQEBQFJ BLCQEB " ILRA 6 E>QFPQEB" ILRA (QFP KLQMOBQQV@B>O! VOEBT>VOLO ELJ BRPBOP QEBJ LPQ@LJ J LK J B>KFKDLCCEB" ILRAFPCFFB PVK@EQLKFVbQFLK?BQTBBKABSF@BP  $IFB# QMPLU 8LLDB# QSB > KAPL$ LK

(CVLRALKQQORPQQEBPB PLIRQFLKP B D VLRE>SBQL PQLOB PBKPFQFSBA>Q> LOFCVLRKBBA QL PVK@CFFBPLKIVFKPFABVLROKBQTLOH VLRALKQKBBA QEBPBCFIBPQL ?B >@@BPPF?IBCOLJ QEB(KQBOKBQ >KA >IPL T EFIB>@EFBSFKD?BQQBO KBQT LOHMBOCLOJ >K@B LOVLRT >KQ >PJ R@EPQLO>DBPM>@B>PMLPPF?IB T FOEL ROPMBKAFKD > @BKQ OEBK VLR  $ESBQ$  FKPC $SII$  PLJ BPL $CT$  $>SBLK$ VLROLT K LKVLROLT KELJ B J >@EFKBP

KFKQBOBPQFKD>KA MOBQQVKBT PLCQT >OBQL MBOCLOJ CFIB PVK@EQLKFVAGTEKFP2VK@DEFKD EQQM [PVK@QEFKDKBQ](http://syncthing.net/) (QFPCRIIV . MBK 2LROOB (QPPMOBOQ)/PFJ MBOL FKPQ>II > KAB>PVQL RPB (QFP> SBOV MOLJ FPFKDMFB@BLCPLCQT >OB RPBORI QL PE>CB>KA OBMF@+OBVLRO CFIBP?BQT BBKVLROABSF@BPRPFKD> / / >O@EFQB@QROB >KAPFK@BFQFP J RIQFMI>QCLOJ VLR@>K PVK@EQLKFVBVLROOFFBP>JLKD 6 FKALT P + FKRU . 27 KAOLFA 1>PM?BOOV/ F2LI>OFP>KALMBK! 2#

(QALBPKQOBNRFOB>KV ABMBKABK@VPL VLRALKOF>SBQL FKPQ>II >KA@LKCFDROB M>@EB / ' /  $>KA$ .  $V20 + IHB$  VLRE $>SB$ QLAL T FQE. T K@ILRALO2B>CFIB . KQEB LQEBOE>KA 2VK@QEFKDALBPKQ MOLSFAB> MIBQELO> LCCB>QROBPIFHB QELPBMOLDO>J P FQPFJ MIV PVK@EQLKFWBPCFFBP?BQTBBKVLRO  $J > \mathbb{Q}$  **EKBP** 

 $'$  / ,  $'$  !& +, \$\$ +1& , !&  $' 8 - - 8, -$ 

(KPQ>IIFKD>KA@LKCFDROFKD 2VK@QEFKDLK4?RKQRFPMOBQQV  $P$ **OD+DEQCLOT > OA & LQL** 

EQQMP DFOER? @LJ PVK@DEFKD PVK@ QEFKD [OBIB>PBP>KAALT](https://github.com/syncthing/syncthing/releases) KIL>A QEB OBIB>PB PREQ<sup>2</sup>IB CLOVLRO  $>$ O $E$ FF $B$   $\overline{Q}$ R $E$ B $\overline{Q}$ R $E$ B $\overline{Q}$ 

#### f g 2ydu2wps2

zj hw kwwsv=22j l wkxe1f r p2v| qf wkl qj 2 vl af wkl ai 2uhohdvhv2gr zgor da2y  $31431542v$ | qf wkl qi 0ol qx{0 dpg970y31431541wdu1j }

wdu { } yi v| qf wkl qj 0ol qx{ 0 dpg970y31431541wdu1j }

f g v| qf wkl qj 0ol qx{ 0dpg970 y31431542

(KQEFPAFOB@QLOV VLR@>K CFKA PLJ BAL@RJ BKQ>QFLK % 0 >KA &BQQFKDPQ>OQBA/ # %AL@RJ BKQP >KAPLJ BP>J MBPQ>ODRMP@DFMQP

3EBOBFPKLQ> ABC>RIQMI>@B T FBOB Q MROOFBBUB@RQ>?IBCFFB ! RQFKLOABOQL MBOCLOJ >RQLJ >QF@  $RMAS$ GBP GFB AFOB@QQU >KA GFB BUB@RQ>?IBFQPBIC PELRIA?B T OFQ>?IB?VQEBRPBOORKKFKDQEB **PBOSF@B 8BP QFB PBOSF@B FPKLQ** PLJ BQEFKDPVPQBJ T FAB 3EB  $2$ VK@EFKDMOL@BPPFPOBI>OBA QL > PFKDIBRPBO2L MCBKOSIIV FCVLRO / " FPPE>OBA?BQT BBKJ RIQFMIB RPBOP BSBOVRPBOPELRIA ORK  $>$ PBM>O>QBFKPQ>K@B LO@LMV LCQEB PBOSF@B ! RQEBOB IBQPPRMMLPB QE>QVLR>OBQEBLKIVRPBOLCVLRO / "

vxgr pngl u 2r sw2v| qf wkl qj

vxgr f kr zq | r xuxvhu 2r sw2v| qf wkl qj

f s v| qf wkl qj 2r sw2v| qf wkl qj

. K@BQE>QFPALKB VLR@>K ABIBQBQEB3 1 CFIB>KA QEB AFOB@QQ/FK S>OQJM

- LT FKLOABOOL PO+ ODOEB 2VK@QEFKDMOL@BPP>QBSBOVOB?LLQ VLRKBBA QL @LKCFDROBPLJ B+FKRU FKFO **EXPLOTE A CRACK PO FOR A CRACKED** O@IL@>I 8LR@>K CFKAS>OFLRP BULJ MBPLK **CEB2VK@EFKD CLORJ** EQQMP AFP@LROPBPVK@DEFKDKBQ

BOB?BILT (THI PELT VLRELT

'

\$!&- 0 \$

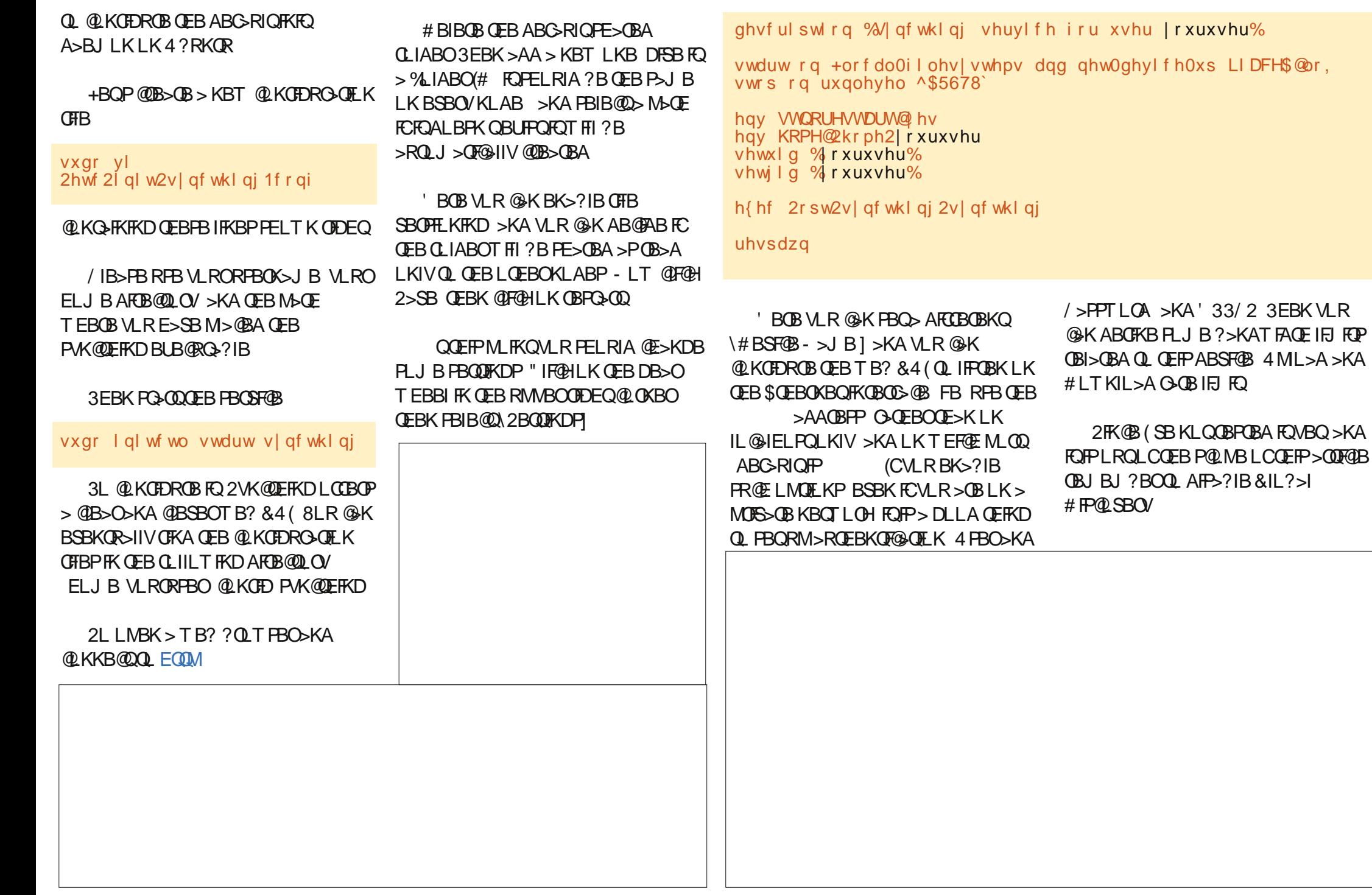

&IL?>I # FP@LSBOVPELRIA?B RPBCRI FKLOABOQL >@@BPPVLRO MOFS>QB@ILRA COLJ QEB(KQBOKBQ >KA FK LOABOOL PE>OB CEB CFIBPT FOE VLROCOFBKAP>OLRKA QEBT LOIA ?RQ >PPQ>QBA>IOB>AV QEFPCRK@QFLK>IFQV T FII KLO?B@LSBOBAEBOB

6 EBKOBNRBPQBA @IF@H>D>FKLK QEBOBPQ>OQ?RQQLK

- LT FO FPOF BOL FKPO SII 2VK@QEFKDLK>KLQEBOKLAB %LIILT QEBP>J BPQBMP>IPL LKQEBLQEBO / " FKVLROKBQT LOH FCQEBVORK 4?RKQR+FKRU LQEBOT FPB ALT KIL>A>KA FKPOSIL OFB6 FKALT P M>@H>DB LOQEB, >@LKB #BIBQB QEBABC>RIQPE>OBA CLIABO>KAPQLM **FROB** 

 $. * - LT$  @F@HLK\2ELT  $(#1)$ 

' BOBVLRT FII PBB>K(# >KA> 0 1 " LAB 8LR @ KP @ KOEB0 1 " LABT FOF VLROPJ > OQMELKBFK LOABOQL @LKOFDROBOFFB KAOLFA >MM SBOVE>KAV ! RQCLOKLT Q>HB KLQB @LMVFQFKQEB@IFM?L>OA LC QEBSBOVILKD(# PQOFKD

&L ?>@HQL QEBCFOPQ@LKCFDROBA KLAB @IF@HLK\ AA#BSF@B] >KA T OFOB OFB (# LCOFB FBOLKA KLAB FK QEB#BSF@B(# QBUQ?LU 3EBK@EB@H QEB?LULCQEBCLIABOVLRT >KQQL Q **PE>OBT FOE QEFPABSF@B** 

. KQEBLQEBOKLABT B? &4( VLRPELRIAPBB> OBNRBPQQE>QQEB CFOPQKLABT >KQPQL @LKKB@Q>KA QE>QFQT >KQPQL PE>OB> CLIABO " IFOHLK\ AAI > KA OEBK PMB OECV OEB CLIABOM>QE

 $8$ LR $>$  $(B \land A$ LKB

/ RQ> CFIBLKQEBPE>OBA CLIABO LKLKBLCQEBQT L KLABP>KA J >DF@>IIVFQT FII ?BOBMIF@>QBALK **GEBLIGEBOLKB** 

%LIILT FKDQEB>?LSB FKPQOR@QFLKP >QQEFPMLFKQVLR@>K >AA>PJ >KVKLABP>PVLRT >KQ  $K$ A VLR @ $K$ FE> $\times$ B > CLIABO ? BOT BBK PLJ BKLABP ? ROKLOT FOE LQEBOP CLOFKPQ>K@B FCFQFPKLQ KB@BPP>OVQL E>SB> CLIABOPE>OBA T FQE> PMB@FCF@KLAB VLR@>K MOBSBKORFBIBFP?>KAT FACE  $T > PGK$ 

 $, +80,$ 

6 BII 6 BE>SBILLHBA>QQEB

E> CAT>V KLT TB @ KILLHOL OEB RKLCCFOEI2VK@EFKD// **OBM PFO OV** EQQMP [I>RK@EM>A](https://launchpad.net/~ytvwld/+archive/ubuntu/syncthing) KBQXVQST IA >O **@EFSB R?RKQR PVK@EFKD** 

KAVLR@KQOVQEB&3\* &4( QE>QVLR@>K CFKAEBOB EQQMP DFOER? @ J PVK@DEFKD PVK@ QEFKD DQH >IPL [FKQEFP@>PBQEBOBFP](https://github.com/syncthing/syncthing-gtk)  $>$  / / **CBM FFQLOV** 

3EFPFPSBOVFKOBOBPOFKD FQ MDLSFABP@KCEDRO>OFLK@Mb?FIFOFBP  $IIFB > CFFOCRKT FWCA > KAJ LCB$ 

(QT FII FKQBDO>QBT FQEQEB ABPHO MKI OFFOSOF K>OB> >KAT FOF - >RQFIRP>PT BII (K>AAFQFLK FQ T >Q@EBPQEBCFIBPVPQBJ FKLOABOQL MBOLOJ FKPO>KOPVK@EOLKFW>OFLK >COBO@E>KDBPLK QEB PVK@EQLKFWBA

\$!& - 0 \$

AFOB@QQ/

# $\%$ -\$, ! (\$, '\*%

PPSA 2 WK QOEHKD IP JRIQE M>QQLQJ 6FKALTP,>@2Ll>OFP >KA ABOFS>QFSBP IFFB2J>OQ 2 L MB K! 2 # 3 E BOB FP >IPL > SBOPFL K CL O+ FK RU L K 1 , MI> QCL OJ P PL VL R **@KRPQIIFQLKABSF@PIFFBQEB** 1 > PM? BOOV / F KA L K QE B & L L DIB / I> V L OL K QE B %. 2 2 % # OL FA J>OHBQVLR@bKOFKA>K>MMOLO KAOLPA 3 EBOB PPKLO 2 KF. 2 > MM **OFDEQKLT** 

GGIFGERP IF HE GEB LKBP VLR GYK GFKA LK MOLAR@OPIFHB. TK@LRA PE>OBA **@IBKA>O>AAOBPP?LLHQ-PH** P@EBARIBO>KA PLLK

! RQFC>II QE>QVLRKBBA FPQL PE>OB VLROAL QRJ BKQP>KA MFQQROBP ? BQT B B K >II VL ROA BSF@B P > KA BSBKQR>IIVFE>OB OFFBPT FOE VLRO COFB KA T FQE L RQOBIVFKD L K > QE FOA M>OQVFKCO>PODR@ROB 2 VK@DEFKDFP T E > QVL R KB BA

#### ' & \$- +!' &

PVLRE>SBPBBK 2VK@DEFKDPP SBOV FFJMBOL FKPO≽II > KA QUKCEDROB 6 FOE QEFPFLCCT > OB VLR @KLKIVPE> @B>KA @BMF@ @BOFBP >J LKD VLROABSF@BP > GE? QE>QFQ MBOLOJ PMOBOLYT BII

. KOEBLOEBOE>KA LOEBOOE>K OEB QUKOEDRO-OELK T B? M>DB OEBOB FPKLQ>TB?FKOBOOS@POE>Q>IILTP VL R QL > @@B PP > KA J > K> DB CFIB P SF> QE B T B? PL VL R @> K Q> @@B PP L O RML>A VLROOFTBPOOLJ > TB? ? QUIT FBOIF FOLT FOLE # QUAP LU & LLDIB # OFSB L O2 B> CFIB > KA . T K @IL RA

KA VL R A L K QE > SB L QE BO

@GGCFP>KRKMDBOBKOFLRP PVP>AJFK>Q%3&, >PIVB@51FPQ **@GAFLIVRIJ LK>OVEB>ICE CLRKA>CFLK** FK (QHV + FKRU>KA % 22 > OB KL QEFP EL??V QEBV>QB>QL? 2LJ BQQD BPEB <u>?ILDP>QEQM ?ILDLIBPP?ILDPM\_QRQ</u>  $! 1' - \%!$ ++ & 1

\$4F G & 02: C 742: >DCB > 4 > 5 >DA 0;; 0 & 4 2; 0BB 2B G 1D 83 H >DA 4BB 4= 030;  $340 + 86$   $3810 + 10 = 3 < 0$ : 4 BDA4 H > DBOO 6C 07403 > 5074 2DAE4

7002 B FFF ?02: 02 D1 2>< 1>>: B ?02: C2:0BB22B

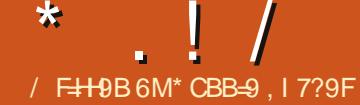

# $E$  5 F-G

 $\Rightarrow$  D=3  $\Rightarrow$  D3  $\Rightarrow$  R: A 0241>>: \*F 8024A 8Cl 8C = B006A0<  $.864 > 0=3$   $>>6:4$ 

# $+/$  !( !&

 $\left(\frac{1}{224}D\right)^{2} = 0$  > = 0 ?7>=4  $B3854A4 = C54$   $\leq$   $\approx$   $\approx$   $-3$   $\approx$   $0 = 3$ 8% H>DLA4 6A44C43 F8C7 0 CDG-A80; C70CG4;;BH-D0;; 01>DC  $C74$  BF  $8\,$  & 6 + 1 D= CD  $87$  > = 4B DB4 BF 8 8 6 5 4  $\lt 0$  :: B 8 4 B > 5 0 7 4  $B2A44 = 0 = 3$  20 = 70E4 4874A0  $B7 > ACBF 8$ <sup>2</sup>  $4 > A0$  :  $>= 6$  BF 8<sup>2</sup> 4  $> A4G0 < ?$ :4 0 BF 824 5 A0  $BY > AC3$  BCO=24 54  $>$  C/4 :45CG 074 ASS 7 CF 8: 1 A 3 6 & 074 B 34  $<$  4=D 1DCBF 8 8=6 : >=64AF8:  $F$  824 0F 0H  $C$ 74 2DAM=CB2A44=  $0=3$  AI ODA H D C  $0=4$  \* > 30 H  $B2 > ?4$  B7>ACBF8?454>< 074 :45CF8: BF8C27 C> C74 ? A4E8-DB 0?? 0 : >= 64 A B F & 24 F 8; B 7 > F 0 20ADB4: >5?ALE&DB:HAD= 0??B  $G$  BF 827  $G$ 

 $+$   $+$   $-$ 

 $(2.31)$  ?40: 8=6 > 5B2 > ?4B  $(2.31)$  2 > ?4B 0A 45542 CE4: HB2 A44=BC70 CH > D20=  $BF$  824 14 ( $F$  44 =  $*$  74  $Al$   $B = >$  $34B$   $(S^2) = +1D=CD$   $87>=4B$  B

HOIM 6A4443 F87 074 \*>30H B<sub>2</sub>>24 F7827 B<sub>7</sub>>FBH<sub>></sub>D10B<sub>8</sub> & 5 BD27 0BF40074A < 8BB43  $20::B = 4FB 4C2$   $CB: =&>F = 0B$  $0 = 066A460G43B2 > ?40B8C?D::B$ 80B8=5>54>< 4:B4F74A4 ) F8?4 A667CG :45C0=3 H>DL: B44 C74  $=4$ GCB2>?4 0=3 B>>=  $\sqrt{8}$ 8=6  $D? 54 < 0.41 > 0.62 < 0.5074$ 

 $-6$  BH  $8+CO$ 

<span id="page-36-0"></span>BII (CECBT LRO<sub>2</sub> OLMB > PHFKD **CLONRBPOFLKP > KA VLRDRVP CECBT JB?>CH>KLLPB 2LJ>KV** NRBPOFLKP (III COVOL >KPT BO>P J>KV>P(@KOEOLRDELRQOEB **OBSTBT >KA (IJ ELMTKD ( @KDBQ>K) FKOBOSHST THOE PLJ BLKBOLJ** "  $>KI$  KFO  $I$  O  $>KPT$  BOOFB  $J I$  OB **OB OEKFOLINRBPOF KP** 

 $k$  ? DA? > B4: H 6 > 8 = 6  $\div$  B: 8  $\div$ C/A-D67 C/4 > 1:860 G/H 584BC  $BF$   $R27 > = 0 = 310B$   $PR0640B$  $C$ 4B4  $C$  & 6B0A4 < 4= $C$  & = 43 &  $0 \times$  >BC4E4AHA4E84F F0=CG> 64CG  $Q$  4  $A$ 0: < 40C>5 $Q$  & 6B F7827 & F70CH>D 5:: B70E4  $0R: 43$ 

 $, -*8$   $8$ 

\*74 584BCC78=6 G 3> F8C7 C74  $?7 > = 4$   $B \rightarrow 4$   $B \rightarrow 4$   $C0$  ) # 20 $A3$ \*78BBC7458ABCD=DBD0;C78=6  $01 > DCO$  4 + 1 D= $CD$  87 > = 4 820 =  $\textcircled{1}: 4 \text{ } \textcircled{F} > 1 \# 20 \textcircled{8} \text{ } \textcircled{1}$  : B B B B 24  $< 0 = H > 5 H > D$  0B: 43  $H$ 4B 8C8B  $D = \frac{1}{2}$  43 - 74 = H  $\text{D}$  534BCBF 8227  $>=$   $C74$  ?7 $>=$ 4 3 $>=$ LC?0=82  $01 > DCO$  4 :  $>= 6$  1  $>> C$  (& 4 8 CHB)  $<$  D27 50 BC4 AC7 4 A40 5C4 A  $>$  D 0 A4

 $0B.43$  G  $B\% = 8$  DB  $6 + 1D = 0$ 

 $\frac{\%}{\%}$  = 4  $*$  70C2>=5DB43 < 4 : =>F

 $+1D=CD$ %=4>=:H0BC742:>D3

 $7 > B$  & 6  $C$  O CF 0B 2:  $> B$  43 3  $= 0$ 

 $F784 102$ :  $=$ HF0H B36=43 D?

 $5$  A0 = 022 > D = C0 = 3 F 0B B 36 = 43

 $&C < H$ ?7>=4. >D 20=0:B

033 022>D=CB54>< $E4A = 24$ 

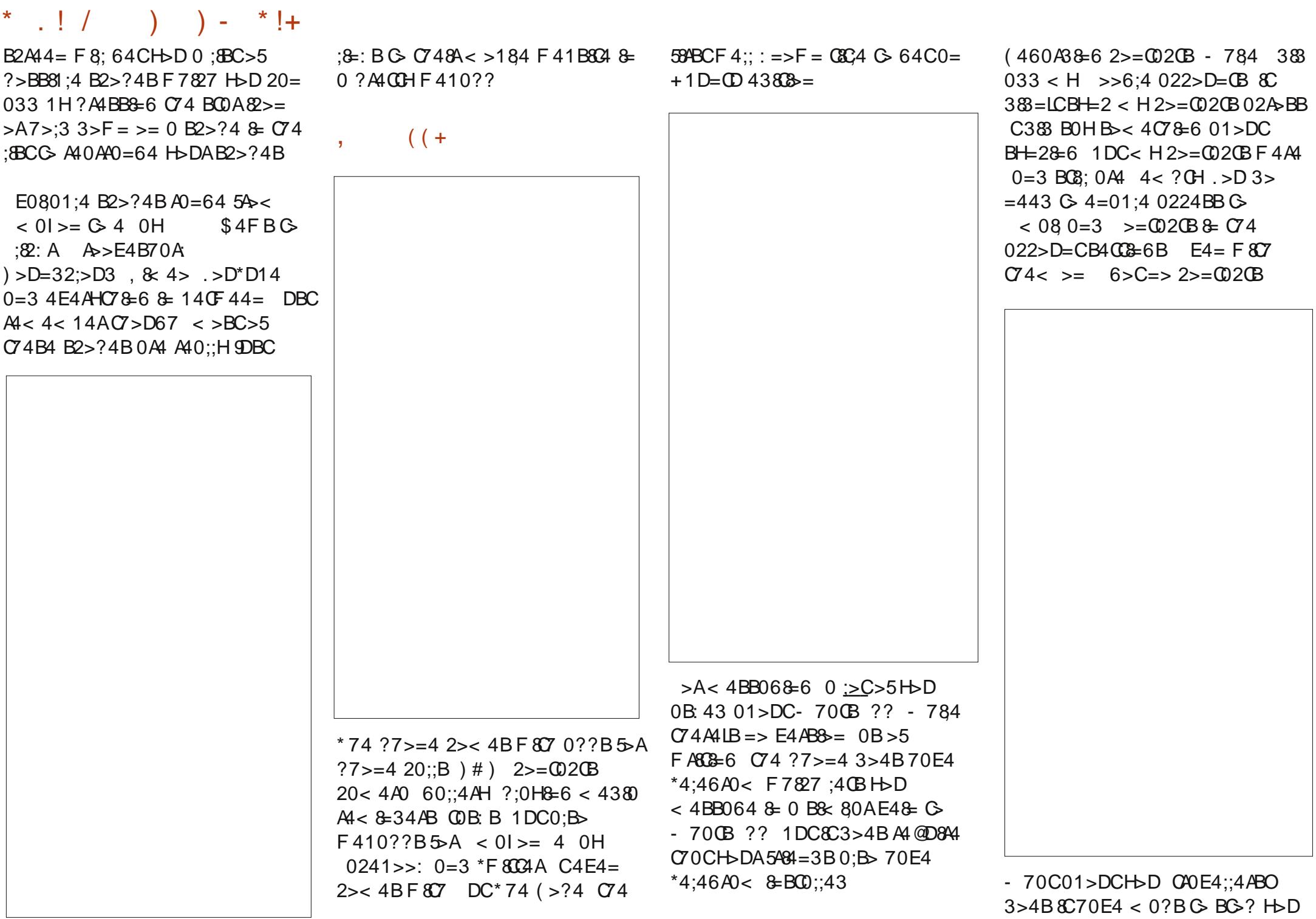

\*  $\frac{1}{2}$  ( ) ) - \* !+

54 >< 64003=6 :>BC .4B8C3>4B C DB4B (#0?B1H3450D;C %5 2>DAB4 H>D 20= &BC0;; 0 >>6;4  $\#$  0?BF410??  $\text{\textsterling}$ bD:84 (  $54 <$  \$  $> 80$  70BB 8 80A  $D=2B=0:8H<sup>2</sup>$  >>6:4 # 0?BJ F87 B0G4::834 & 064AH0=3  $=0E60$   $E = .5D20 = 70E4$  $< 0$ ? BOG4::8C4 E84FBJF8C7 ?D1:82 CAO=B?>ACO=3 :8E4 CAO5582 :0H4AB  $$A$ 4 4D8A43  $$0E$60$ CB =  $20 = 14$  E80 20A F 0:: 8=6 >A ? D1:82  $O = B$ ? > AC

# $\frac{18}{16}$  ((+

 $=$   $C74$  ??BB2>?4 0CC74  $1 > \text{CS} < 0.74 \text{A} \text{I} \text{B} 0 = 824186 \text{A} 3$  $1D(S = S \oplus 4 H \oplus D S \oplus 74$  $+1D=0$ ) GAI  $0B5/6 < 74$ AI  $QOCH\n bD$  &  $BCD$  :: =4F 0??B  $= 880$  : H H D B 44 0 =  $10$  ? ? > 5074  $F44$ : L  $Q74 = B2A$ :  $B=63$ >F = H>D  $B44$  G<sub>2</sub>? 0??B 60< 4 > 5074 F44: 4C2 CC74 G ? 8B 0 3A ?  $3 > F = 4 = D F 8C7 20C46 > 484B > A$  $HD 20 = ?ABB Q74 < 06 = 8HB - 6$ 6:0BB  $\&>=$  G B40A27 5>A0??B

 $0E\&65D=3H\&D(2)$   $2H\&E34FB$   $64C\&D < 184F411A\&FBAA$ 

 $0=3$  AO  $0=6$  B O A B  $7>$  F =  $\geq$  C 4 0?? ?064 H>DB& ?: H2: 2: 074  $K = BCD::L1DC = 0 = 3 F08C5A$ H>DA0?? G &BO:: 0BH0B  $C<sub>70C</sub>$ 

#0=H>5H>D0B:4301>DC  $>>6:40??B - 4$ ;; C/46 $>>3$  $=4FBBG0CG4A40A10?7BG$ 64CH<sub>></sub>D < 08 # 0?B A <del>E</del>4 0=3 074 :84 %=4 ?0AC&D:0AH 70=3H0?? & B& ?: H20:: 43  $<$  08  $C$  4 0??  $B$  1H 0=>= $20$ ;  $0=3$  800B 0 F 410??  $0$  OC6A = 0B  $HD 0224BBG < 08$  $. >D^*D14$  4C0: 0=3:4 (BH-D)  $B6 = B = F 807 < D(89:4022 > D = B)$  $0=3$  B  $> = 0.4$  H  $70=3$  H  $*$   $74$  A H B  $4E4 = 0 = 0$ ?? 5>A >>6:4 AE4  $D$  20=LC438C3>2D<4=CBF8C7 8C 1DCH  $D$  20 = E&H  $C$  4 <

 $(240:8652)>D3BC4064$  $A$  ?1 > G .4B  $C$  4 A 4 IB 0 = 0 ??  $5-\text{A}Q'0C\rightarrow$  )  $4\text{E}4A0:$  > 5 H  $\text{D}$ 0B: 43 01>DC%=4 AE4 .4B  $C4A4IB > = 45A00C5 > 0=3$  $F784 > = Q4 BD1942C>5$ # 82A B SC  $Q$  4 A  $\text{LB}$  0 : B  $\text{D}$  $F410?$ ? 5 A%DC>>: BQ74 2A40GA > B7) CA>1; B0HB 0=H <BB8=6 5D=2C8>=0;8CHBBC74 50D;C 10B92;BC8=6 0=3 38442C>AH  $>5# 82$ AB $5$ C \* 74B4 F410??B  $0A4$   $0604 \leq x 184$  F41  $3064B$ - 70CHO 64C74A4 BB F70CHO

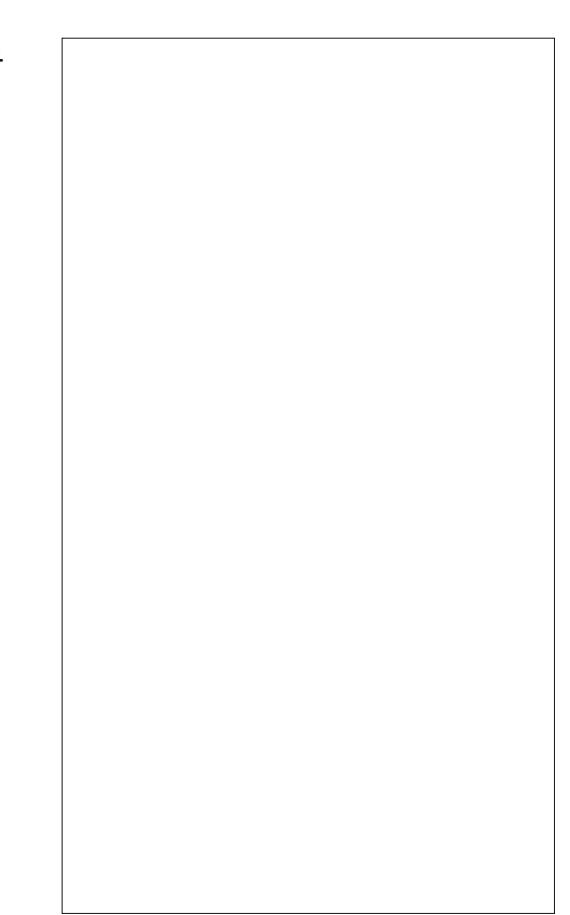

 $(4E4A0:5H/D2A0H?4>$ ?:4 0B: 43 01>DCC74 0E080188CH > 50  $Q4 \times 8 = 0$ : F878=  $Q74 + 1D = 0D$ &7>=4 < 70??HG A4?>ACC70C 074A4 8B 0 C4A & 8-0; 0?? 070C20=  $14$  & BO ::43 \$ > F  $\leq$  = > 4G? 4AC  $=$  > C1H 0=H < 40=B 0CC74  $Q4 \& 8 = 0$ ; B  $Q4843 = HB < 4$  $2 > < 0 = 3B$  1DCC74H 0:: F > A 43  $0B(74HF > D:3 \& +1D = D$ 34B G? CH?43 0?C64C0=3 8C

CRI GEOGR J > D>VEKB

# \* . ! / ) ) - \* !+

60E4 < 4  $\text{C}$ 4 74:? 5 A8C  $\text{C}$  0 < 4  $F$  827 BB7 ) > 8CF > D;3 B44 < C70 C  $RIB 0$  :D::H :D=2 $B$ =8=6  $Q4 \times 8 = 0$ :

LE4 H4CG  $52-303>2D < 4=0$ E84F4A0?? C70CF8: 38B?:0H % > A % \* 584B 1DCC74A4 0A4 B4E4A0: C4GC0=3 & E84 F 4 AB C 7 0 C F > A 9DBC 53 = 4 0 = 3  $OC:40BC = 40$ ?  $C70C:4CB$  HD  $2A40G4 < 0A3$ >F = 3>2D< 4= $CB$ &  $% * 8$ 

5H DIA4 2DA& DB 01 > DCF 700 B &  $C$ 4+1D=CD) GA4  $C$ 4A4LB0=  $D = > 558280$ ; B8C4 74A4 700?B 0??BC>A4 173>D6:0BB2> < 0??BF7&27 B7>FBC74 0??B 0E0801:4

 $+$  ,  $|8 +$ 

 $+1+,$  % + , , !& +  $8/7$  \* #

 $*78B:40B$  H D  $40A = -55 - 88$  $0=3$  >52>DAB4 2>==42C # >184 :4 (BH-D (DA =  $>55$  <  $>184$  30 (0)  $0=3$  A  $0<sub>5</sub>$  GB 74A C 70 CH  $D$  $B44$  C/<sub>4</sub> 584BC<  $4 = Cb = 5$  $*70$  GB ASS 7 C \$ >  $DCC70C$  $3 > 4B =$ LCF  $>$ AH < 4 0B 70E4 = >  $A424?$   $B = F74A4$   $B=4$ :D4C> $\sigma$  \*78BBF74A480B0

18C>33 CB44<BC70CF784C74 :D4G>C & C427=820::H  $D=2B=8-6$   $R = >1C0224?C$  $&2 > 6.534B2 > = 420B - B$  $6 > CCC$   $A2 > 6 = BD4 < H $4 CDB$  $1DC8CF > D:3 = IC0224?CO = HQ78=6$  $B4 = C > E4A$ " $>>$ : 8=6 0CC74  $B$ ?42B & CB0HB 0=3 @D>C4  $MB>50F 0A4 =>C2DAA4=CH$  $&G46A0G3N$   $20 = >= H7 > ?4$ C74H&G46AOG &B>>= 70A3:H DB4 :D4 $G > C$   $354E4A$  1DC8C B44<B0:>C>5H>D:84&C

# $+1+$ , % + , , !& +  $4 * + 8 *$

 $= 74$  A H  $+$  D  $20 = 270 = 64$  C  $74$ 3450 D:C102: 6A D=3 0=3 B4C  $H\nu$ DAB $\nu$ D=3B5 $\nu$ AA $\nu$ =6C  $\nu$ =40=3  $<$  4BB064B \*74A4 0A4 ?064B > 5 > 1 -> 45 04 14×27 -> 1064BC ? AICCH BDAI HOLAI 2>E4A13 74A4 22>D=CBBBF74A4 H>D  $033$  H DA

 $0241 >>: >>6;4 + 1D = CD% = 4$  $0=3 = \text{CBB20}$   $\text{CB} = \text{B}$  B F 74A  $\text{HD}$  $20 = \text{D} + \text{D} = 55?$  ?  $\text{D} \cdot \text{B} = 54$   $\text{A}$ \*4;46A0< < 08 \*F8C4A 4C2

### $+1+$ , % + , , !& + +1+, %

&A4BB3=6 C74 0CC4AH82>=68E4B  $HD 0 = 824 6A0?7 > 5H D A$ 

10004AHDB064F784A667C=4BB :4 $(B H D 0)$ : $(A A D B C C 0 C 87$  = 4  $:4$  (B H  $>$  D (DA =  $=$   $>$  55 1 D (C) =  $B\neg D=3B$  F 784  $C\neg A$  30  $C$  :4 C H>D0:C4AC70CG> )42DA8CH &AE02H &B 24AC0&: HB > < 4078 = 6 0  $:SC > 5$  H D F 4A  $2 > = 24$  A = 43  $01 > DC0 = 3$  & 74A B F 74A H D  $20 = B4C0$ :  $>2$ : CH? 4 2  $>34$   $> A$ ?0BB?7A0B4 0=3 Q& 4 D=Q3 :>2: ) 4C0 ) # ?& B7>F 7834 BC0CB  $>=$   $C74$  F 4:2>< 4 B2A44= 0=3  $F74A4 \text{ } \odot$  B40A27 ?7>=4 0=3 >A & G4 A = 4 C " > 20 C & = 224 BB  $BY > F B H > DF 78270??BF > D.3$ :84 C70C?A>?4ACH0=3 F74C74A  $\angle$  8CB >= > 555-AC70C0??

 $806 = > B(82B) : 4(B H \cup B4 = 3 > A$  $=$  >C 2A0B7 30 $\textcircled{1}$   $\textcircled{2}$  0=>=820: " 0BCH + ? 30 G B : 4 GB H - D 2742: 5-AB-50F 0A4 D?30G4BG-8-BC0::

\*74 ==: $H$ G =  $A$  < 08-8-6 = ?C = B 0A4 K 1>DCC78B ?7>=4L F7827 68E4BB4A80: #BGA064  $B=5070A$  0=3 D?30G & 5 0=3  $K$  4B4C?7>=4L

#### \*  $/$  \*

 $'$  D8C4 0 54 F ?4 > ?:4 0 A4 3 > D1 C5D:  $>507470$  AB F 0A4 - 784 074 ?7>=4  $B < 8$  G :>F  $A$ 0=64 F 87  $>= H$  $>5$  (# 8C20 = BC8:  $70=3:4+1D=D$  )  $F8$  & 6  $B$ 

 $Bc > 70 = 3$  F 784 074 A B B < 40% 4B 0 BF 8A 36 28A2:4  $F74 = B < 4078 + 6B \div 038 + 68B$ 0 B42>=3 0 CE4 AH < > BC 0 A3: H  $C744=3>5C74F>83$ 

0034 H; 854 8B 0 B 6 > > 3 0 B 0 = H  $>$ C/74A?7>=4 B?4=CB4E4A0: 7>DAB CB=: 4AB=6 F8C7 8C &BO::&6 0=3 D=&BO::&6 0??B : 44?8=6  $C$ 74 B2A44= >= F784  $GH$ ? & 6  $G$  & B A  $H$  E& F 0 = 3 05 C4 A C/ A44 7> DAB 800B 10A1: H3A > ??43  $1H$ 

 $\rightarrow$  < 4 5: BF4A4 0B: 86 01 > DC  $BC-AD64 - 784 8C3 > 4B >= H$  $2 > 4$  F  $87$  $+1D=CDDBAB$ 0=3 0504A&BC0: :&6 @D804 0 54 F 0 ? ? B B 0 3: 70 E 4 5444  $>=$   $C$ 4 34 E  $24$  \* 74 ?  $7$   $>=$  4 3  $>$  4 B  $0224?C < 82A$ )  $20ABB$ BG-A064 B7>D;3=LC14 0 ?A>1;4<

>=LC4G?42C)" ( ?7>G6A0?7B F 87 074 20< 4A0 1DC80B  $24ACD \div H < 9A$   $Q = 20?01:4 > 5$  $\textcircled{1}: 8\textcircled{6} 0 \textcircled{6} >> 3 \textcircled{?7} > \textcircled{6} = 3 >> \textcircled{8} 8\textcircled{2}$ 3>4B :>>: 6A0&H 1DC>DC3>>AB  $\textcircled{c}$ : > : B%! \* 74 102: 20< 4A0  $\textcircled{B}$ # & F 807 074  $5$   $\rightarrow$   $C$   $>$  = 4 148  $\leftarrow$  6 # &  $0=3$  E834 > 148=6 & ED::  $QDO:8CH \rightarrow 64CHDA < 438$  $G$  54  $\lt$   $G$  4 ?7  $> = 4$  H  $D$  20 = DB4  $4874AB < 404 + 6:840 > 6:4$  $AEE4 > A \quad A2$  > G0?? G B4=3

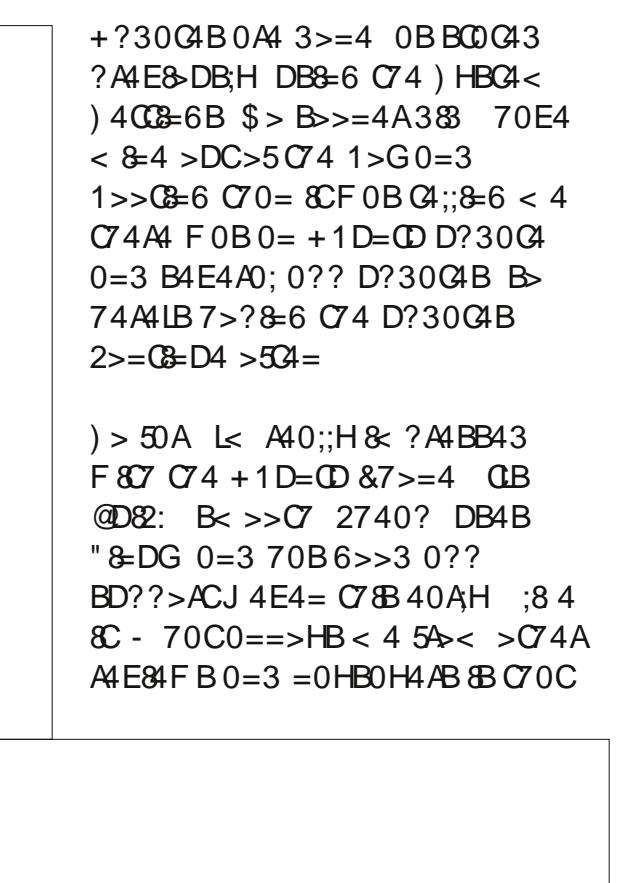

8CG 074 2;>D3 5>A;0GA A10484 E0; %A & H > DLA1 >;3 B27>>; 0=3 F 0=CG DB4 0 201;4  $C74 =$  &B7>F43 0B0 ?>A01;4 < 4380 ?; 0 H4A & < H! D1 D=  $\times$ 3A06643 ?7>GB 0:4=  $F807 < H$4GDB$   $G80=3074H$ B7>F43 D? 9DBC53=4 & C74  $0$ ::4AH 0??

 $\rightarrow$  < 4 ?4 > ?:4 0 A4 0:B  $\rightarrow$  2 > = DB 0 6  $C74$  ! 82: BCDAC4A + 1D=CD 364  $?7$ >=4 F807 O78B  $'$  >=4  $*78B$  $>=424ACDE:H = >CBDA401>DC$  $500A$   $>= 4B$   $3 > 4B = > C1 > > C$  $+1D=CD$  G 0 34B G?  $<>=85A54<0.3>2$ 

# \*  $\frac{1}{2}$  ( ) ) - \* !+

 $Q > B4$  ?4>?:4 B44< G 5 A64C  $(70C/7)$  $B$  $B$  $0$   $27$  $>=$ 4  $(70)$  $B$  $2 > < 8.6$  &  $0CD = 34AP$ P OB FAR24 CLB6A40C  $E0:DA$   $5eA > = 4H$ 

#### $.$   $\frac{1}{3}$   $\frac{1}{3}$   $\frac{1}{3}$   $\frac{1}{1}$

\*78BBC74082:H18C) & 24  $34 < 0 = 3$  B D=: =>F =  $0.4$  ?7>=4  $B0E0801:4$  >=:HOZAD67 B  $20:43$  Ks0B7 B0:4BL>=  $0.49$  $\frac{1}{2}$  2>< F41B824 .>D=443 G> : 44?  $0 = 4H4$  >= E0A B DB + 1 D= CD  $0=3$  ' BSC4B0=3B $>280$ : < 4380 ?064BG 2742: 0E0801880H  $) > AH = > = DAIB$   $C74B0:4B0A4$  $& 074 + >= H$ 

 $\%$ 1) - ! # %' & +, \*, !' & EQUAP TTT VLROR? B @ J T > QQE  $SQ(8Q)D$ 

 $- + * 0/0 8 - 8$ 

EQUAP POSCHOP NOBSABOPP SJ SWKSTP QU CHB 4? RKOR  $NPSOPES = . > KRS = NRSOPES = R?RKOR = S - MAC$ 

 $8. 8. \%$  1  $\qquad$  1

2BSBO31 0.1HP>FHBA>?LROOEBM\_FFF?FFOVLCFKFO311FKD4?RKOR/ELKB LK CEBFOBUFOFKD ABSFOB 6 EFFB (HKLT SBOVIFODB LK CEB FR? GBOD) PBBJPFQ@K?BALKB @JM>QP?FFQVIFFQP?BFKDHBMQ>Q EQUAP THER? RKOR @ J 3LR @ # BSF@P

# $+(-$

 $+7$  $-99B$  $#E$  BKP  $E$  1 3B@EKLILDV (/2 JRIGFOLR@EP@OBBK @AM>@RDFSBMLFKOP/OLOB@DFSB#O-DLKOO-FF  $A$ HPM $>$ V  $\rightarrow$  VBO1 BPLIROFLK N'  $\#$  $\mathbf{U}$  and  $\mathbf{U}$  $MF'$  #/( **FMB@CGOEL**  $\Rightarrow$  9BGCBG5B8 K9 $\Rightarrow$  <H #FJBKPFLKP U U J J 6 BIDEQ D  $($  FC.79 $GCF$  $\degree$ /4 0 R>A  $\degree$  LOB  $\degree$  LOOBU RMOL &' W. BAF3BH  $8/4$ ,  $>IF$  RMQ , 'W  $%9A$  CFM  $(KCBOK > I J B J LQV 8!)$  $151 R1$  $5H$ <sub>9</sub>FM  $+F1$   $\qquad$   $\qquad$ CBB97HCBG  $AR$ I J $FCD$  2( $.$ JF@0042! .3& PILQ!IRBOLLOEa E>OAT>OB@LJM>OP?FFFOVPLCCT>OBKLQ **GRODEKOV FKOBDO-OBA** J J 3112 EB>AMELKBG@H "3(  $RCD2\# H LQRMQ2$  & !  $CBB97HJ+M$  $6F\%$  $?DK$ IRBOLLOEa IRBOLLOEa E>OAT>OB@LJM>OF?FFEQ/PLCCT>OBKLQ@ROOBKOLV **FKORDO-OBA** 882  $8'2/$  $8/2 > KA$   $8/2$ IBH9F 579 MBG-OFKD2VPOBI42RKOR +>KDR>DBP 2M>KIFE \$KDIFFE %DBK@ / LOORDRBFB &BQ >K (Q-IF>K >KAJ >KVLOEBOP 5A 9F5 1B>O . MU # R>I 0 > FE > KA > ROLOLORP 5 FABL OBFLIROFLK %RII' # M %DLKQN, MU  $+9BQCHG$ ! OFDECKBFPFBKFLOMOLLE FOVFBKFLO>@@BIBOLJBOBOB"LJMSFPDVOLP@LMB  $'$  HegFGMGH9A : IB7HCBG +\$# KLORE@ OF K J FOOL MELKB KLFFB @ KOBIIBO

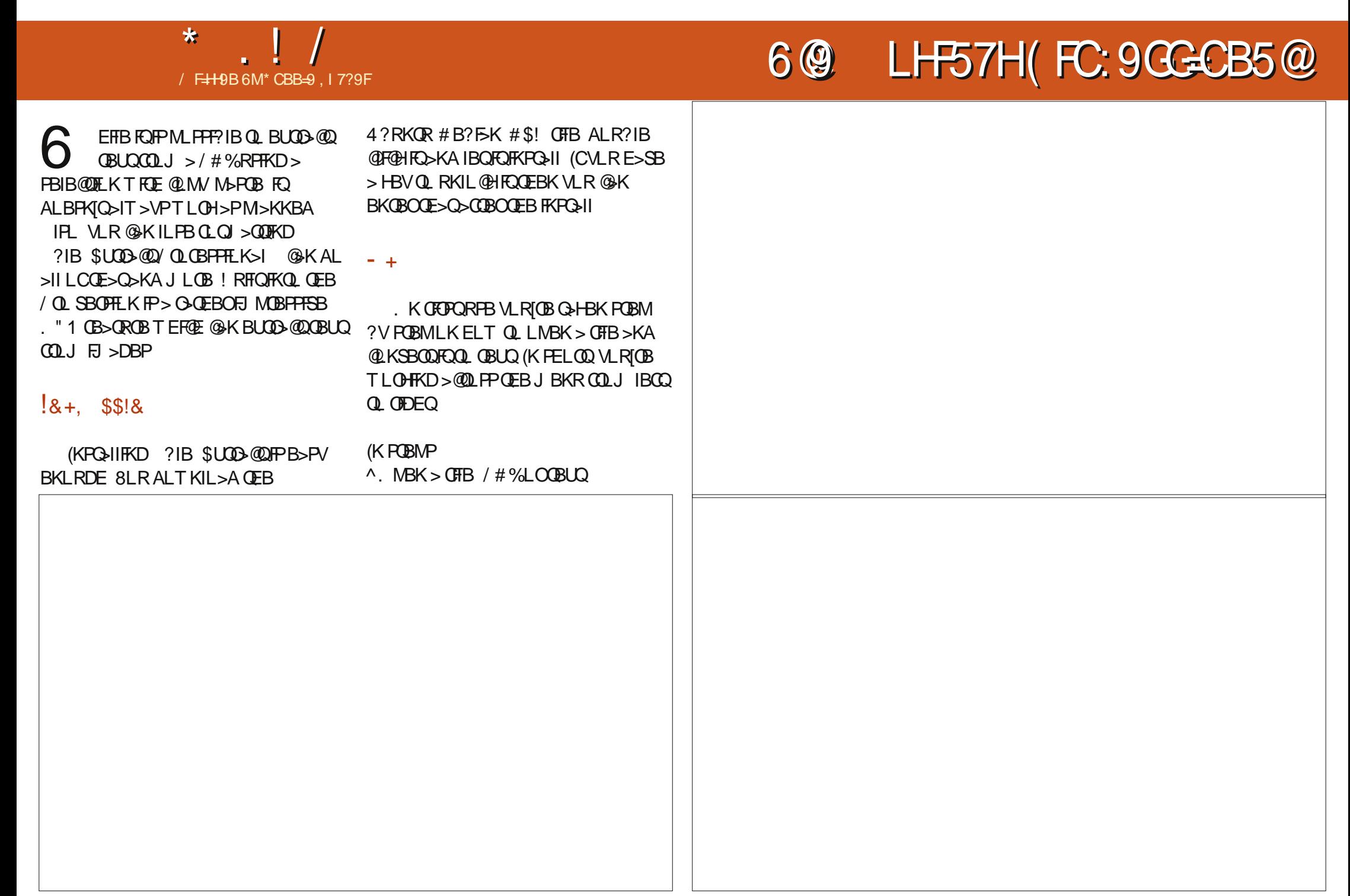

^2BIB@Q>K>OB> >II LO>K>OB> ^2BIB@Q>KLRQMRQCLOJ >Q ' 3, +  $F1 > DR > KA + F2$  $(B. CFAB" > I@>KA$ 6 OF BOOSCIB FRIMMLOOBA  $^{\wedge}2>$ SB

4PFKDQEB. " 1 QLLH> IFQQIB T EFIBQL CFDROBLRQ?RQVLRGRPQ  $@$ KSBOQOFBFJ >DBQL >/#%LO  $MFKOCFBER$  >DB $Q$  > /  $\#$ %

# $($ ,  $,$   $,$  0,

4MLKLMBKFKD%" , MOBSFLRPM>DB QLMOFDEQFJ >DB ( PHFMMBA QL M>DB >KAPBIB@QBA QEBCFOPQQEOBB@LIRJ KPLCQBUQ 3EFP>IPL J > ABFQFBIB@QCEBFJ > DB PL ( T BKQT FOE QE>Q>KA @F@HBA QEB . MBK. CCF@B PROBIVFQPELRIAP>V

# \* . ! /  $\qquad$  \$ 0, \* , (\*' ++!' & \$

+F?OB. CCF@B ?RQQLK %OLJ QEB MLMRM (@F@HBA QEBZ LKSBOQD ?RQQLK?BILT 6 OFQBOQL DBQ>K. #3 **CHB** 

3EB. #3 CFIBT >PP>SBA QEBK >RQLJ >QF@>IIVLMBKBAFK +F?OB. CCF@B6 OFQB

6 EFIBQEBLRQMRQ MOBSFLRP M<sub>>DB</sub> ?LOQUJ OFDEQFJ >DB FFK[Q FABKQF@>I QL QEB/ # %FQE>PHBMQQEB EB>ABO>KA QBUQ@LILROP T EF@EFP KFOB \$SBK OF BALQOBA SBOOF@I IFKBP T BOB HBMQ 3EB ZAOLM @ MLK JAPA HKL@HFQLRQLCT E>@HCLOQELPB QT L IFKBP ? RQQEBLRQMRQ > P > T ELIBFPPQFII SBOVRP>?IB

, ! FQQ>HBP> CBT PB@LKAPQL  $PHM$  $E$ **O** $R$  $DE$  $E$  $B$  /  $\#$  $%$ 

 $KVT > V$  DBQO $K$ D QBUQQ $T$ J > / # %FPK[QQE>QFJ MOBPPFSB 3FJ BQL  $DFSB$  (FB, "1 > ORK CLOFORJ LKBV

# $\frac{1}{6}$  , ', 0,

2BBFKDQE>QFQ@LRIAAL " >I@( AB@FABA QL DBQ> ?FQ@EBBHV>KA @LKSBOQ> Q>?IBCOLJ >KFJ >DBQL  $" >@CD>Q$ 

6 LRIAFQ?B>?IBQL OB>A QEB QBUQCOLJ QEBFJ >DB J >HBFQ BAFG>?IB>KA HBBMFQT FOEFK>

#### AB@BKQQ>?IBCLOJ >Q

3FB > KPT BOFP > OBPLRKAFKD VBP 6 EFIBPLJ BQBUQFP> ?FQLCCFQE>P QL ?BP>FA QE>QQEBLOFDFK>I T >P> / # %MOFKQBA P@>KKBA >KA QROKBA  $F(X) > 4\%$  D F R PL GEBNRS IF  $Y > P$  $>$  ? FOO MBV

(QT LRIA@BOQ>FKIV?BB>PVQL @LKSBOQQE>Q" >I@LRQMRQFKQL > Q>?IBQE>QT LRIA OBPBJ ?IBQEB LOFDFK>I

6 E>Q>?LRQ>KFJ >DBLCQBUQQL BAFG>?IB CBLO

. 4?

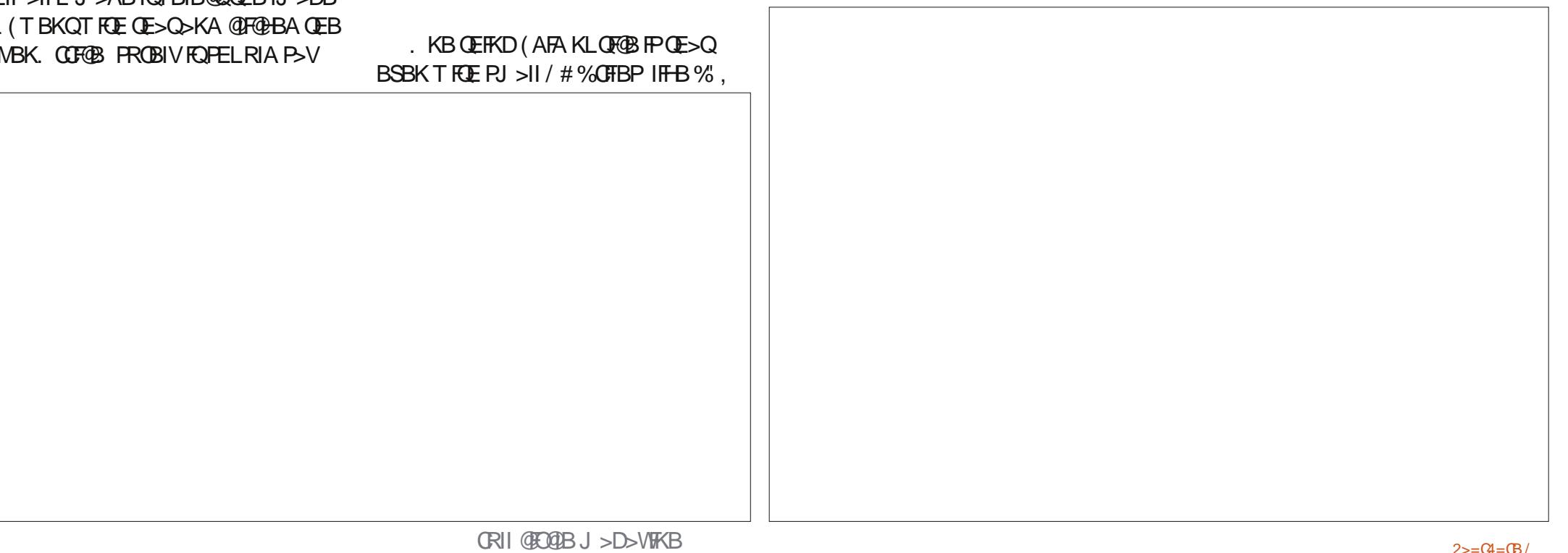

#### $\star$  $0.$   $*$  $\begin{pmatrix} * & 1 \\ 1 & 1 \end{pmatrix}$  $\frac{1}{2}$  $\mathbb{S}$  $++''$  & \$

HRALPOL (KSBPOFKOBOE OLOU >HFKD> (IFFBELT FOQ ASBOOP FOOL +FKRUSBOFFLKLCOEBFO>MM BARG? IB CBUQ ALBP > DLLA GE? LCRQ  $96($ ,  $1, 18)$  $>S$ <sub> $>S$ </sub> $\rightarrow$   $P$ <sub> $>$ </sub> $\parallel$  $B$ >KA BSBK HBBMPEB>ABOPTK?LIA (OPKLOGRPO> ARJ MLCM>FK OBUQ (Q 3L T FK LKB LCOBBIFOB OF BHBVPOL \$=BIL +MG+9A \* 9EI = F9A 9BHG **OBSIVALBPOOVOL QUANCEBOLOUSO** ?IB SUCO @ Q CBPFFLK>I >IIVLR LCOEBLODIK>I ESBOL AL FPSKPT BOOEBOLIILT FKD . 2 + FKRU%BALG LOKBT BO NRBPOLK LOKBT BO ?FQ  $4$  ? RKOR  $'$  & \$- +!' & **BAFOLK**  $/$  <5H8C9G' \* G+5B8: CF . COLROPB FOUPKLOFKGIF!IB 1, PCCOBBJBJLOV & FSB FO QULROBA? > QBDOLRKA T FOE \$J > FI VL RO > KPT BOOL  $>$ S $F$  $>$  $7$  $R$  $R$  $Q$  $F$  $R$  $R$  $Q$  $T$  $>$  $R$ TERBOBUQ>KA (IJ MOBOQV PROBEQII J FP@ CRIGEOGBJ >D>VFKBLOD GH?ROPL THIOEB SSPOUS GLOROVLC  $\frac{1}{2}$  > CA # OFSB 2 M  $\frac{1}{2}$  CB  $\frac{1}{2}$  . ! LCAFFH . "1>MMF@QEKP(T>PM>QDFQRI>OV #B>AIFKBQLOBK@DBPFP2RKA>V OE PM-@BOLOOEBMOLDO-J @LJM\_KBKOP FU MOBFFBAT FOR ELT OBT BOOLOP MOF % FSB T FKKBOPT FII ? BAG T K > Q **CEBOBTBOBFK>DLLANR>IFQ/FI>DB GKAL J** . LKFQLO 6 FACE U Q BARG-? IB OBLO ' BIEDO POOBBK OBPLIROFLK  $(CMLR E > SB$  EEDE NRSIEVE SDBP #LTKIL>AQD5ICOLJ EQUAL TTT FKSBROKOBOE QUU MOLA

**JESO NLRKBBA @ KSBOJBA ? > @ HQL OBLO OFBK OFFP>MMF@GLKFP**  $=ALT$  KIL>AP> B $=$ MQL EQI ABOFKFOBIVLKBOL @LKPFABO>KA

#### CRI GEOGB J > D>VFKB

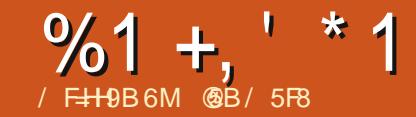

# 5B8 GB; %C@7I @G=B

<span id="page-46-0"></span>4 ?RKQRE>P?B@LJ BT BII HKLT K>P> AFFOOF? ROF K ABPFDKBA CLOKLOJ >I RPBOP T FQE>K BJ ME>PFPLKB>PBLCRPB ' LT BSBO FQPLMBK PLRO@BK>QROB>IPL J >HBP QEFPHFKALCT LOHBKSFOLKJ BKQ BPMB@5IIVRPBORI CLOOEBP@BKQFPQ

(KSBPQFD>QLOPCLOJ > O>QEBO PMB@FCF@@>QBDLOVLC@LJ MRQBO RPBOP 3EBV OBKA QL E>SBNRFOB MOB@FBKBBAP **OE>OLSBOD>MOELFB** LC\KLQJ >II RPBOPLKIVRMQL > @BOQ>FKBUQBKQ%LOBU>J MIB > POSOFPOFOEKJ > VFKPLJB@PBPE>SB > RPBCLOQEBSBOVP>J B PMOB>APEBBQ>P> J >K>DBOQELRDE MROQL LOFBOQSH-P'IT BSBO>Q PLJ BM FKQ OF BPQ OF QTHQ FASH THE  $CBNRFB > J$  I  $CBM$  T BOTRI KRJ ? BO @ORK@EFKDBKSFOLKJBKQPR@E>P1  $>$ IPL  $>$ S $>$ F $>$ ?IBFK QEB4?RKQR OBMLPFQLOFBP

' LT BSBOQEBKRJ ?BOLC M **CBKCESI RFBCPCLOFWB@FF@** P**@BKOKF@MOLDO**SJPFPK>OROSIIV J R@EPJ >IIBOQE>KQE>QCLOJ LOB LOAFK>OVQPHP, >KVLCOELPB ABSBILMFKDMOLDO-JPOLOPOFBKOFFF@ MROMLPBP>OB>@QR>IIVP@FBKQFPQP QEBJ PBISBP >PQEBPMB@F>IFW>QFLK

LCJ LABOK POPBK@BJ >HBP> ?>@HDOLRKAFKB>@EPMB@FCF@CFBIA>Q QEBSBOVIB>PQ> @BOQ>FK>AS>KQ>DB ' >SFKD>KLMBK PLRO@BLMBO>QFKD PVPQBJ J >HBP?RFIAFKDMOLDO>J P B>PFBOCLOQEBPBMBLMIBTEL J>V KLO?B@LJMROBOBKDFKBBOP QOFB P>J BQFJ B E>SFKD> PLCQT >OB J >K>DBJ BKQQLLI PR@E>PQEB>MQ >KA OBMLPFQLOVPVPQBJ >QVLRO AFFM PSIJ SHRPAFFOLOF ROTKD VIRO MOLDO>J J R@EB>PFBOQE>KT FQELRQ QEBJ II LCQEFPE>P@LKQOF?RQBA QL J >HFKD> T FABO>KDBLCP@FBKQFCF@  $>$ MMF@ $(F$ KP $>$ S $F$ F $>$ ?IB?I $(F \cap C)$  $4$  ? RKOR  $>KA$  O OOFBAFROOF K FO FP?>PBALK #B?F>K

3L FIIRPOD-OB OEFPOLMF@FK OEFP MBOB (TLRIAIFHBOL PELT VLR PLJ BLCQEBLMQFLKPQL AFPMI>V @EBJ F@>I J LIB@RIBPFK # LKVLRO @LJ MRQBOT FQE>KBJ ME>PFPLK LOD>KF@@EBJ FPQOV MMIF@>QFLKP FK@IRABKLQLKIVQB>@EFKD @EBJ FPQOVFKFQPBIC?RQ>IPL IB>OKFKDJ LOB>?LRQ?FLILDV>KA QL PLJ BBUQBKQDBKBQF@P %LO  $R$ b, IMB TR@RIASFRT > # J LABI LCEBJ >DDIRQFKFK / # ! @LAB 149 QE>QSFORPBPPR@E>PQEB FKG-JLRP(KORBKW> SFORPRFBOL

?FKA QL QEBELPQ[P@BIIP QEB\ ' ] M<sub>2</sub>OQLCB D' - OBMOBPBKOJKDOFB PMB@FF@QMBLCFBJ>DDIROFKFK @KQBFKBA?VOF>QSFORP

# $, , !8$  %' \$ - \$ +

 $2BSBOI$  ( $HRCO$ )  $\leq P \leq B$ @ROOBKQIVFK RPB ?RQMBOE>MPQEB  $J$  LPQBUCBKABA  $>$ CB CEB,  $#$ + , LICFIBCLOJ >Q BUQBKPFLK J LI  $>KA$  GEB /  $Q$  GBFK  $# > Q$  !  $>KHQQ > Q$ 

BUQBKPFLK MA? , LPQJ LIB@RIB SFBT BOP>OB@Mb?IBICF>KAIFKD ?LOF LOBSBKLC@KSBOOKD> J LIB@RIB?BQT BBK CLOJ >QP (QFP T LOQEKLQFKDQE>Q?LQECLOJ >QP>OB  $L$ **OFDFK>IIV OBLO?>FBA CFIBPT FOE>** T BII AL@RJ BKQBAPQOR@QROB T EF@E FIIRPQO>QBPELT LMBKA>Q> CLOJ >QP >OBEBIMCRI QL PE>OBA>Q> FKQEB P**@BKOKF@TLOIA "LJMOBPFBA** SBOFFLKPJ >V>IPL ?BOLRKA DBKBOSIIVRPFKDPO3KA>OA DWFM @LJ MOBPPFLK

 $CRI$  (FOCB J >D>VFKB [2>=C4=CB](#page-1-0) /

 $%1 +$   $* 1$ 

KBU>J MIBLCQEBJ LIB@RIBLC DIV@BOLI DIV@BOFK FKQEB, LICFIB CLOJ >QFPPELT K?BILT &' , QEBAFPQ>K@BP?BQT BBK >QLJ P>OB@LJ MIBQBIVLCCQEFPFP GRPQ>KBU>J MIB 3EBOB>OBPBSBO>I DLLAPLRO@BP CLOJ LIB@RIBCFIBPLKQEB(KQBOKBQ . KBLCOEB?BODBOHKLTKFPOEB  $1BPB$  $0E$ "  $|11|$  $21$   $0.00 \Omega$   $(0.00$  $2QORQ$  $N$ !  $F$  $KQ$  $Q$  $S$  $RQ$  $1"$   $2!$  $/$  Q CBFK # > Q ! > KH  $/$  # ! > Q EQQM TTT O @P? LOD MA? ELJ B EL J BAL 3EFPE>P> @LJ [MOBEBKPFSB](http://www.rcsb.org/pdb/home/home.do) @LIIB@QFLKLCJ LIB@RIBP @LKQOF?RQBA?VJ >KVQB>J PCOLJ  $>II$  ISBOCFER TIONA . CFMB@F5I FKOBOBPOQLOQEBI>VMBOFLKFR@E>P  $J$  VPBICFPOFBFO/ $#!$  MOFIRO EQQM TTT O @P? LOD MA? POOR  $QRO$ =SFBT = LC=?FLILDVAL T FOE > PQOR@QROBA MOBPBKQ>QFLK?VQLMF@P ?**FLILDVTLOHP** 

Pr ohf xoh h{ sr uwhg i urp f khpwr r o

 5 4 3 3 3 3 6 4 3 3 3 3 7 4 3 3 3 3 5 4 3 3 3 3

 $6 \t9 \t4 \t3$ 

P HQG

9 8 3 3 3 3 3 3 3 3<<< Y5333

3EB\ , LIB@RIBLCQEB, LKQE] PB@QFLK@LKQ>FKP> I>ODB >PPLOQJBKQLC>OQF@BPLKPMB@FT@ J LIB@RIBPOE>Q@K@BOQ>FKIVOFIRP FKLKQEBP>IFBKQMLFKQPLCELT QEB

! VPB>O EE FKD CLOAF CEBOBKQ  $H$ BVT LOAP (T $>$ P $>$ ?IBQLOFKA $>$ 

313333 R

51: 833 51: : 96 313333 F 3 3 3 3 3 3 3 3 3 3 3 3 814649 715965 313333 F 3 3 3 3 3 3 3 3 3 3 3 : 1398; 51; 9; 7 313333 F 3 3 3 3 3 3 3 3 3 3 3 4144; 7 714<: 7 313333 F 3 3 3 3 3 3 3 3 3 3 3 814649 818465 313333 F 3 3 3 3 3 3 3 3 3 3 3 3

PMB@FCF@J LIB@RIBLCFKQBOBPQ EBJ LDIL?FK / 2! @LAB 56 3 COLJ ERJ >KOBA?ILLA@BIIP \$>@E J LIB@RIBFPABP@OF?BA QEBQB>J QE>Q>KKLRK@BAFQFPDFSBK >PFPQEB @FQ>QFLKQL QEBP@FBKQFCF@ MR?IF@>QFLKFQFKFQF>IIV>MMB>OBAFK ALT KIL>AIFKHFP>IPL MOLSFABA Q QEB OFDEQLCOEB/#! @LABFK

I>ODBIBQQBOP ?VT EF@ET B@>K ALT KIL>A CEB @LOOBPM\_KAFKD CFB FK  $QEB/H! QQ > Q$ 

 $1 / 18$  % \$ - \$ +

 $3FR$  $(R)$   $SR$  NR $FR$  $>$  $(R)$   $M$  $R$  $l$  $P$  $>$ S $F>$ ?IBFK $(FBA ? RK$  $(R$ OBMLPFQLOFBPQL SFBT QEBCFIBT B E>SBGRPQALT KIL>ABA . KBLCQEB LIABPQ>KA?BPQHKLT KFP1>PJ LI QE>QKLT PMLOQP> &3\* FKQBOC>@B

3EBT FKALT FQPBICFPSBOV PFJ MIB >II LMQFLKP>OB>@@BPPF?IB QEOLRDEQEBJ BKR?>O>QQEBQLM 3EBRPBO@KOLQ>OBOEBPOOR@ROB T FQEQEBJ LRPBT FQEFKQEBJ >FK T FKALT FQPBICPL PM>QF>I OBI>QFLKPEFMPQE>Q@>KKLQ?BPELT K LK> MOFKQBA M>DB?B@LJ BJ R@E J LOB@IB>O

6 EBKT BIL>A RM> CFIBT BPBBFQ ? VABCS RIGHT PO FOR HOLD OBMOBPBKQ>QFLK T EBOB?LKAP ? BOJ BBK > QLJ P > CB OBMOBERKOBA? V PELCOPOF@P @LILO@LABA?V>QU QMB TERBCLO@ ONLK OBA CLO LUVDBK VBIILT CLOFOLK BQ@ ' VAOLDBK>QLJ P>OBRPR>IIVKLQ PELT KAFOB@QIV QELRDEQEFPLMQFLK @>K?BPBQFCABPFOBA 3EFPFPQEB J LIB@RIBLCEBJ LDIL?FK T FQEFQP CLROJ >FKPQOR@QROBP >IME> >KA

 $CRI$  (FOCB J >D>VFKB [2>=C4=CB](#page-1-0) /

 $CHIBA$  PMEBOBP  $#$  PPM $>V$  !  $>II$   $>$ KA 2QF@H LO# FPMI>V 2M>@BCFII T EF@E @>K?BRPBCRI CLOQEBPJ >IIBO J LIB@RIBPLOQL PBBQEB@LJ MIBQB SLIRJ B> J LIB@RIBL@@RMFBP ' LT BSBOCLOI>ODBJ LIB@RIBPT FQE PBSBOI ERKAOBAPLO OELRP>KAPLC @BO^LK>QUPFQJ>V?BJLOB@IB>O ABPFOBA FCT BEFABFKAFSFAR>I >QLJ P>KA

. QEBOSFBT FKDLMQFLKP>IILT RP

?BQ> RKFQP PROOLRKAFKD> @BKQO>I

QL PELT >QLJ POBMOBPBKQBA>P

PM>@B

?LKAP >KAFKPQB>AJ LSBQL > SFBT ?>FBALK FOO KAP # FFM>V 2CONKAP LOCEB@ COLLKSFBT #FFM>V ">QQLK (KQEFP P@DBBKPELQ@EBP@DKAPSFBTT>P @LILOBA?VCRK@QFLK>I RKFQP " LILROP " E>FK PL T B @K AFFORDRFFEQEB>IME> >KA?BQ> @E>FKP?V@LILO6 B@>K>IPL >@PS> OB POBOBLP@LMF@SFFFLK . MQFLKP 2QBOBL QL PBB> PBM>O<B SFBT CLOB>@EBVBFCPL

# $%1 +$ ,  $* 1$

) , LI FP> J LOBOB@BKQLCCBOFKD  $6$  OFQOBK $FK$ ) >S> FQFP>S>FI>?IBCLO AFCCBOBKOM>OLOJ PPROE>P 6 FKALT P>KA. 2 7 >PT BII >P &- 4 +FKRU >KAPELRIA?BOB>AFIV MLOQ>?IBQL LQEBOP (QE>PPFJ FI>O LMQFLKPQL 1>PJ LI QELRDEQEB FKQBOC>@BFPAFCCBOBKQ2LJ BQLLIP >OB>S>FI>?IBQL PIFDEQIVBAFQQEB J LIB@RIB >AALOABIBQB>QLJ P >KA QL @LKKB@QQL LQEBOMOLDO>J P ' LT BSBOPLJ BLCQEBPB>OB RKCLOQRK>QBIVKL ILKDBOB>PFIV

>S>FI>?IBLK4?RKQR PR@E>PQEB / LSO>VO>VQO>@FKDBKSFOLKJ BKQ 3EBABC>RIQOBMOBPBKQ>QFLKFK) , LI FPPRCCF@FBKQIV@IB>OCLOB>PV SFBT FKDLC? FLILDF@IJ LABIP > KA @>K?BOLQ>QBA RPFKDQEBJ LRPB>P ?BOLOB 3EFPFP), LIJPSFBT LCOEB EBJ LDIL?FKJ LABI COLJ QEB/ # ! CFIB 3T L @LJ MIBUBPQE>QFJ MOFPLK FOLK %B >QLJ P FKVBIILT >OB NRFQBSFPF?IBFKQEBILT BOM>OQLC **JEB CLOBDOLRKA** 

3EBKBT BO/ V, . + , LIB@RI>O &O>MEF@P2VPQBJ FPLKBLCQEBJ LOB LMQFLKP >KA QEB\ ' ] ?RQQLKQL OB@BKQ>MMIF@>QFLKP>S>FI>?IB 6 OFQQBKFKQEBSBOVP>J B/ VQELK J LABOKFKQBOMOBQBAI>KDR>DBQE>Q E>PLCOBK?BBKFBBKFKOFBM>DBP LC%RII " FO@IB FQPMOBPBKQ>QFLK OBSLISBP>OLRKAKLQLKB?RQQTI T FKALT P. KBLCOEBPB FPRPBA>P> @LJ ?FK>QFLKLCILDSFBT BO>KA DBKBO-I FKMROAF-ILD TEFFBOEB LQEBOELIAPQEBJLIB@RIBSFBT MOLMBO > KA FOP > PPL @ 5 CBALMOFLKP

 $/$  V,  $. +$  E>POEBOFOEBPQ @LIIB@QFLKLCLMQFLKPLC>II QEB >MMF@ **OF KPMOBFBKOBAEBOB** >ICELRDECEBFKOBOGS@BFPMBOE>MP KLQSBOVFKQRFQFSB) RPQQL PBQVLR LK@ROPB OEB\ ] ?ROQLKFPQL >AA BIBJ BKQPQL QEBJ LIB@RIB QEB\ 2]

?RQQLKPBOSBPQL PBQ >@QFS>QB SFBT RKPBQ EFAB CB>QROBP 3EB\" ] ?RQQLK@E>KDBP?BQT BBK @LILOFWFKDP@EBJ BP

3EBOB>OB>IPL J LOBLMQFLKPQL **PBBJILIB@RIBPFKPBSBOJIOLMBPLC** PQBOBL >KAPLJ BLMQFLKPQL ?RFIA SFABLPLCQEBJ LIB@RIB QE>Q( E>SB KLOM>VBAT FOE QUL J ROE

# \* '  $$\$1' - * ' / 8$

/ I>VFKD>OLRKAT FQEBUFPQFKD J LARIBCHEPFFFKOBOBPOTKDKIQLKIV  $FK$  (FRI PBISBP ?RO>IPL >P>  $T > V(0)$ >MMOB@F>QBQEB>@QR>I >J LRKQLC RPBCRI FKCLOJ >QFLK >@@BKQMI>@BA LK\RPBORII CLRKALK OEB (KOBOKBO) ' LT BSBO>QPLJ BMLFKQT BJ >V

# %1 +,  $4 \times 1$

T FFEQ PO+ CODA ON T FKD RML ROLT K J LIB@RIBP

PFJ MIBMI>@BQL PQ>OQFPQEB J LIB@RIBLCMOLM>KB QOFLI MBOE>MP?BQQBOHKLT K>PDIV@BOLI LODIV@BOFK (Q@K?BOLRKAKLQ LKIVFKPL>MP ?RQ>IPL FK CLLAPQRCCP>KABSBKFKBIB@QOLKF@ @FD>OBQQBP ! >PF@>IIV T BE>SB> @E>FKLCQEOBB@>O?LK>QLJ P QEB MOLM>KBPHBIBQLK T FQE> EVAOLUVI . ' DOLRME>KDFKDLCCB>@E @>O?LK

3EBOB>OBFK C>@QPBSBO>I >MMIF@>QFLKPFKQEB4?RKQR OBMLPFQLOFBPQE>QAO>T MI>K>O OBMOBPBKQ>QFLKPLCLOD>KF@ @EBJ F@>I J LIB@RIBP >KAJ LOB@>K  $%1 +$ ,  $*1$ 

?B CLRKA FKS OF RPM > @BPIK OFB 6 B? . KBLCQEBB>PFBPQQL RPBFP " EBJ QLLI

# O>T FKDQLLIPFKQEBRMMBO QLLI?>O>IILT RPQL MI>@BS>OFLRP @EBJ F@>I ?LKAP>QPMB@FCF@>KDIBP Q B> **EL CEBOQL CLOJ CEB @** COLK PHBIBQLK CLOLROJ LIB@RIB 6 EBK ALKB  $>$  ORLDOLLI @AK?BRPBA OL >AA QEBCRK@QFLK>I DOLRMP>Q S>OFLRPMI>@BP # LR?IB>KA QOFMIB ?LKAP>OBK>QRO>IIV>IPL >S>FI>?IB . K@BAO>T K BIBJ BKQP@>K?B J LSBA BO>PBA CIFMMBAELOFWLKQ>IIV >KASBOQF@>IIV BQ@

3EBCFKFPEBAJ LIB@RIB@>K?B BUM COBA FKS OFLRPCI>QDONEF@ CLOJ >QPPR@E>P/ - & ?RQ>IPL FK ,  $LIGBCQ > Q3EFP@KQEBK?B$ OB>AFK?V/ V, LI LO>KVLCQEB LQEBOSFBT BOP (K/ V, LI QEB J FFFFKDEVAOLDBK>OLJP@KB>FFTV ?B>AABA QL LRODBLJ BQOV

'LTBSBOTB@KPBBOE>Q PLJ BQEFKDT BFOAE>PE>MMBKBA QL QEB@BKQBO@>O?LK>QLJ QEB PRMMIBJ BKQ-OVEVAOLDBKKBBABA QL @LJ MIBQBFQP?LKAPE>P PLJ BELT DOLT KLRQ>Q> PQO>KDB >KDIB 3EFPFPKLQT E>QT B BUMB@QBA >KAJ >V?B>QQOF?RQBA Q QEBG® QQCE>Q" EBJ QLIFP ?>PF@>IIV> J LIB@RIBPHBQ@EFKD

 $>$ MMF@ $$QE$ K QLO # (QPLRQMRQFP)$ CEKB CLONR? IFFETKD I KNAMBO?RO I>@HPQEBFKCLOJ >QFLK>?LRQABMQE KBBABA  $Q$  AG T  $(B$ s  $H$  $R$  $R$  $Q$   $#$ J LABIPLCJ LIB@RIBP

3FFPFPT FBOB >KLOFBOMOLDO > LL SLD>AQL @LJBPFKE>KAV3EFPFP J LOBLC> J LIB@RIB?RFIABOQE>K GRPQ> PHBQ@EFKDQLLI (KJ R@EQEB P<sub>></sub>J BT >V > P" EBJ QLI SLD > AQ @LJ BPT FQE>KFKQBOC>@BQE>Q  $>$ IILT PRPQL ? RFTA RM OEB @ O?LK PHBIBQLKLCLROJ LIB@RIB >KA QEBK >AALUVDBK>QLJ PT EBOBKBBABA QL CLOJ QEB>AAFQFLK>I CRK@QFLK>I DOLRMP (KGEIP @PB ELT BSBO >AAFQFLK>I EVAOLDBK>QLJ P>OB >AGRPOBA AVK>J F@IIVAROFKD @LKPQOR@QFLK EBIMFKDRPPBB BU>@QIVT E>QT B>OB@LKPQOR@QFKD

. K@BQEBJ LIB@RIBE>P?BBK ?RFIQT B@AK@ELLPB\$UQBKPFLKP . MQFJ FWBDBLJ BQOV>KA QEB MOLDO>J T FII @>I@RI>QBQEBJ LPQ OB>IFPQF@MLPFQFLKPCLOQEB>QLJ P RPFKD\CB>IFPQF@ FKQEB FBKPBLC MLPFOFLKPT FOE OEBIB>POMLOBKO5I BKBODV 3EFP@AKQEBK?BBUMLODBA >P> CI>QFJ >DBCFIB LO>P> CFIBFK /#! CLOJ>QOE>Q@BKOEBK?B LMBKBAT FQE/ V, LI

CRII @FO@IBJ >D>WFKB [2>=C4=CB](#page-1-0) / 3EBBKA OBPRIQFPJ R@EJ LOB P>QFPC>@QLOV >PT B@>KL?PBOSB

QE>QB>@ELCQEBQEOBB@>O?LK >QLJ PE>P> QBQO>EBAO>I PQOR@QROB KLOM>K>O3EFP@AK?BBSBK?BQDBO >MMBG5GBA>PTBOLG>GBGEB J LIB@RIBT FQEQEBJ LRPB

3FB BLOCT >OB OBSTBT BAFK OF TP >OQF@IBFPCOLJ QEB>MQM>@H>DBP K>J BA

>KA 3EBV@>K B>PFIV?BCLRKA>KA>AABA QL >K BUFFOFKD ? RKOR FKPOSII>OF K RPFKD QEBRPR>I QLLIP PR@E>P>MQDBQ PVK>MQF@4?RKQR2LCQT >OB" BKQBO BQ@

@5B QB>@EBP@LJ MRQBOP@FBK@B>Q  $$P@I>$  KALODK> AB! > QUFIBO Q EFDE P@ELLI ' BE>PDFSBK &- 4 +FKRU@LROPBP>QQEB4KFSBOPFQV LC KALOO> >KA Q>RDEQ&- 4 +FKRU PVPOBJ P>AJ FKFPOD-OFLK>QOEB. MBK 4KFSBOPFQVLC" >Q>IRKV> 4. "

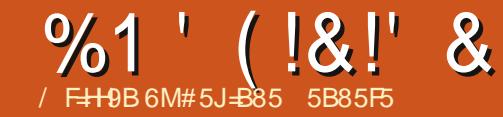

ESSB?BBKRFFKDIFKRUCLOOED E>SB?BBK RPFKDIFKRUCLOOEB AR>I ?LLQT FQE6 FKALT P >KA QEB I>PQQT L PLIBIVABMBKABKQLK 4?RKQR (KQEBB>OIVA>VP ( QOFBA 1 BAE>Q % BALO > KA T FOE OEB IFSB " # P ( E SB KLT @ J MB OBIV FEF COBA QL 4?RKQR

! BFKD > AL@ Q O? V MOLOBP FFLK QEFPT >P>KLAA@LJ ?FK>QFLK >P J >KVLQEBOPCLRKAFQK>RPB>QFKDQL Q+BOEB?FODBOMFI>KAPQ+VLKOEB IB>OKFKD@ROSB ?RQ( >IT >VP J >K>DBA QL CFKA>K>IQBOK>QFSBQL QEB6 FKALT PPLCQT >OBLQEBOP

RPBA 3EBPFJ MFOFOV POS?FIFOV >KA DLLA OBIF>?IBRMA>QBP >KA QEB QORPQT LOQEV@LJ J RKFQV >IT >VP T BOBQEB?IBPPFKDPCLOJ BQL PQ>V LKQEBQO>@H

PJ VMOBSFLRPI>MOLMAFBA >CQBO VB>OPLCPBOSF@B ' / PBOFBP ( ?LRDEQ> KBT LKBI>PQ VB>O3EFPFP>#BII @LJFKD T FQE(KQBI @LOBF &! ' # # &! 1 , EV?OFA DO>MEF@PT FQE , # 1  $\#$  \$. - , > KA (KOBI'  $\#$ &O>MEF@P >KA#BII T FOBIBPP J >KRC>@QROBA?V! OL>A@LJ 3EFP@>J BMOBFKPQ>IIBAT FQE4?RKQR

#### +32 PL ( HBMQFQQE>QT >V

%OLJ QEB?BDFKKFKD QEB T FOBIBPPAFAK[QPBBJ QL CRK@QFLK T BII ! RQ( RPR>IIVRPBA> & ALKDIB QL @LKKB@QQL FKQBOKBQ2L QEB T FOBIBPPAFAK[QDFSBJ B> MOL?IBJ FKQEBB>OIVA>VP . K@B( ?LRDEQJ V KBT 2J > QQMELKB ( @ RIAKJQ @LKKB@QFQQL QEBI>MQLMSF> ! IRBOLL OF EDBIBPP 3EBK ( PO **ODBA QL QDLR?IBPELLQ** 

CQBOALFKD> QELOLRDE IFOBO-OROBPB>O **OE FK OEB @LJ J RKFO**V **PRIMILOQ (PQ>ODBAT FOE OBFKPQ>IIFKD** KBQT LOHJ >K>DBO QOFBAT FOE AFCCBOBKQJ >K>DBOP>KA QEBK E>KAIBA **QEB AOFSBOP** ( QOJBA T FOE OBFKPQ>IIFKDQEBBUFPQFKDLKBP >KA QEBKQOFBAAFCCBOBKQPRDDBPQFLKP DFSBK?VQEB@LJ J RKFQV

. KLKB GFKBA $>V$  TEBK (T $>P$ QOVFKDQL CFUFQT FQEAOFSBOP QEB T FOBIBPPPRAABKIVAFP>MMB>OBA MLPQQEBIFKHQL QEBQEOB>AEBOB >P ( ILPQFQT FQEPVPQBJ OBFKPQ>II>QFLK ( QOFBAT FQE\ IPM@F] PBSBO>I QFJ BP >KAT FOE OBFKPOSII>OFLKLCABC>RIQ C>@QLOVAOFSBOP KA QEBK( QOFBA

T FQE> IFSB?LLQ?RQQEBOBPRIQT >P QEBP>J B ( AB@FABA QL E>KALSBO QEBGL? QL QEBPELMT EBOB( ?LRDEQ QEBI>MQLM >PQEBI>MQLMT >PPQFII FKQEBT >OO>KQVMBOFLA

6 E>QQEBVAFAT >PFKPQ>II>QFLK LC> QOF>ISBOFFLKLC6 FKALTP > KA FKPQ>II>QFLKLCAOFSBOP KA QEB T FOBIBPPFPT LOHFKD KA( @LRIAAL >II QEBPQRCC( T >KQBA

( CBIQ?>A>?LRQQEBPFQR>QFLK 6 EVQE>QE>MMBKBA>KAT EVT B @RIAKTOPLISBOEBPFOR>OFLK?V LROPBISBPFP OEB J > FK NRBPOFLK ( E>SBPL C>O6 EVAFAT BE>SB> ILKD QBOJ PRMMLOQPVPQBJ FCT B@LRIAK[Q Q>@HIBMOL?IBJ PCLOQEBKBUQCLRO VB>OP KAFQT LRIAE>SB?BBKB>PV FCT B @> CBDLOFWBA>KA O>KHBA QEB @LJ J RKFQVQEOB>AP

COLJ QEBIFPQ ( >J PL PLOOV( @>KKLQ CFKB>KA( @LRIA DBQOFALC6 FKALT P ([J PQFII RPFKDQEBQOF>I SBOPFLK >KAT >FQFKDFJ M>QFBKQIVQL FKPQ>II ( T FPEBSBOVQEFKDT LRIA DL  $(QIP > IT > VP > ? > A ACB > J QL ? > QH$ Q<sub>6</sub> FKALTP

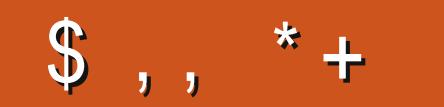

!: MCI KCI @8 @9 HCGI 6A = H5 @[HH9F:CFDI](mailto:letters@fullcirclemagazine.org) 6 @ 75 HHCB 7CA D@A 9 BH CF7CA D@BH D@5G9 9A 5=@HHC

# " C=BI GCB

 $6>> 6$  $6>> 6$ ;  $(* # ; )$ 

[C>@B?LLH@LJ](http://facebook.com/fullcirclemagazine) CRII@FO@IB J >D>WFKB

QT FQQBO@LJ [CRII@FO@IBJ](https://twitter.com/#!/fullcirclemag) >D

[IFKHBAFK@LJ](http://linkedin.com/company/full-circle-magazine) @LJ M>KV CRII @FO@IB J >D>WFKB

[R?RKQRCLORJ](http://ubuntuforums.org/forumdisplay.php?f=270) PLOD CLORJ AFFMJ>VMEMC

# $-$  \$\$ !\* \$ & + 1' -

6 FQELRQOB>ABOFKMRQ I @ =F7@9 T LRIA?B>K BJ MQV/#%CFIB TEFOE (ALKQ QEFKHJ >KVMBLMIBT LRIA CFKA M>OF@RI>ONFKQBQBPQFKD 6 B >OB>IT >VPILLHFKDCLO>OQF@IBP OBSTBT P > KVOETKD \$SBK PJ > II QEFKDPIFHBIBQQBOP>KAABPHQLM P@OBBKPEBIMCFII QEBJ >D>WFKB

 $2BB$ QEB $>$ QQFQ $B$ / F $\pm$ HB; :CF I @ =F7@9 FKQEFPFPPRBQL OB>ALRO ?>PF@DRFABIFKBP

' >SB> ILLH>QQEBI>PQM>DBLC >KVFPPRBQL [DBQQEBABQ>FIPL](#page-46-0)C T EBOBOL PBKAVLRO @LKQOF?RQFLKP

PENSADOR LOUCO

<span id="page-54-0"></span>m PC Grim IT SEEMED LIKE A NORMAL BOOK, BUT WELL, SIR. IT ALL BEGUN ONCE I'VE OPENED IT, I COULDN'T WITH A STRANGE BOOK I'VE FOUND BY CHANCE STOP READING! IT SAVED MY LIFE AND IN A LIBRARY. I HAD TO TELL THE WHOLE WORLD ABOUT IT! EVERYONE OK, JONES! YOU'RE MUST KNOW ABOUT HERE BECAUSE PEOPLE SAY THE BOOK, SIR! YOU'VE LOST YOUR MIND! YOU STARTED RANTING ABOUT NONSENSE THINGS, LIKE A NEW WORLD ORDER, FREEDOM AND SOME KIND OF MAGICAL SIGN WHO'D LEAD PEOPLE TO WHAT A BRIGHT NEW FUTURE! **BOOK** EXPLAIN YOURSELF! WAS IT? NOW!

I CAN'T TELL YOU, SIR, YOU'LL HAVE TO READ IT YOURSELF BUT, ONCE YOU SEE THE SIGN, IT'LL CHANGE **YOUR LIFE TOO!** 

THE SIGN? THE YELLOW SIGN, YOU MEAN? POOR BOY, THEN ALL IS LOST FOR YOU! IT DRIVES PEOPLE INSANE!

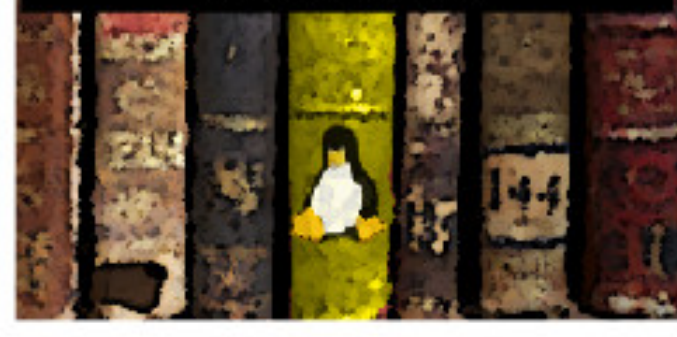

**VELLOW SIGN? VELLOW** SIGN? NO, MAN! YOU **GOTTA STOP DIGGING** INTO THESE OLD HORROR NOVELS!

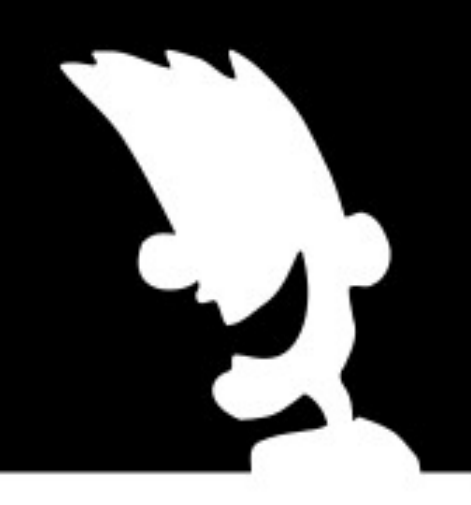

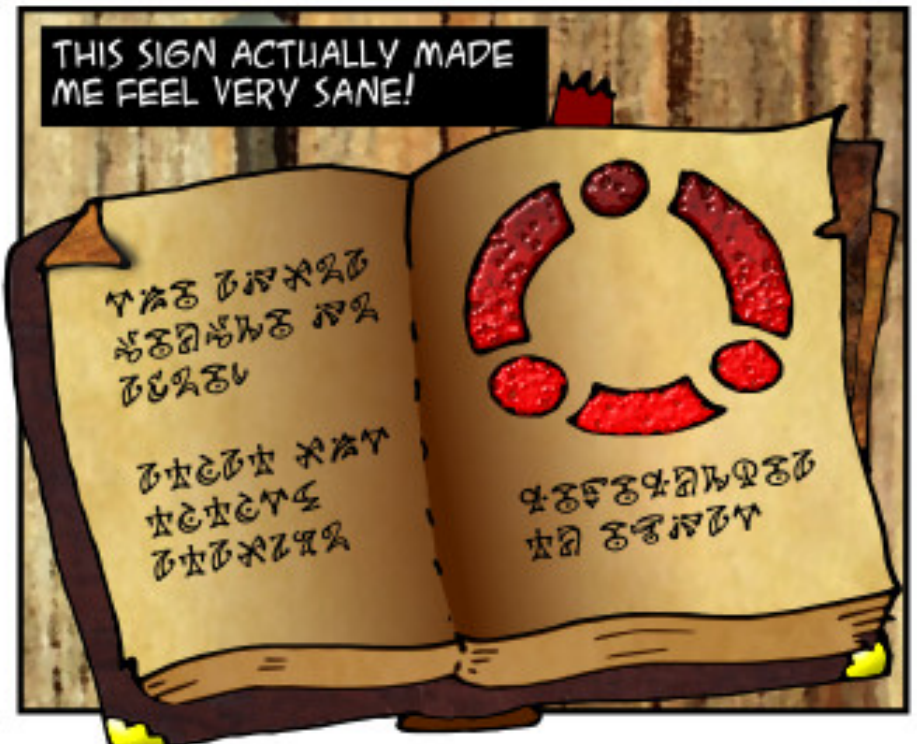

#### $\ln 1$ : MCI <5J9 5 \$=BIL EI 9GH=CB 9A 5=@HHC CF8 K=@5BGK9FH<9A =B5 :I HI F9 =GGI 9

#### <span id="page-55-0"></span>0 6 E>QFPQEBB>PFBPQT >VQL DBQ OFALCLIA HBOKBIP

3E>KHPQL >KA **FK OF B4?RKOR** %LORJ P 1RKQEBPB@LJ J >KAP

vxgr dsw0j hw xsgdwh

vxgr dsw0j hw gl vw0xsj udgh

1B?LLQ

. \*

. KBJ LOB@LJ J >KA

vxgr dsw0j hw dxwr uhpr yh

(QP> KBT RPBCLO >RQLOBJ LSB

0 ( T BKQ>KA?LRDEQQEFP  $6 - #$   $S - 6$   $F\%$ >A>MOBOKLT (KBBAEBIMPBQOKDFQ RM

> (CVLR@>K CLIILT QEBPB FKPQOR@QFLKP VLRPELRIA?B

EQQMP [EBIMR?RKQR@LJ](https://help.ubuntu.com/community/WifiDocs/Driver/Ndiswrapper) @LJ J RKF  $Q/6$  FCF# L@P # OFSBO- AFFT G-MMBO

&BKBO>IIV FQP> DLLAFAB> QL &LLDIB :ABSF@BK>J B<IFKRU

?BCLOB?RVFKDE>OAT >OB , >KV42! 6 F%F>A>MQBOPT LOH>PPLLK>PVLR MRDQFBJ FK>KA OB?IIO ?RO MOFKQBOP T B?@>J P >KA6 F%F >A>MQBOP E>SBS>OVFKDIBSBIPLC **PRMM<sub>0</sub>** 

0 ( RPB5+" J BAF> MI>VBOQL T >Q@E3\$# 3>IHSFABLP ?RQ( TI RIA IFFBO ALT KIL>A CFBJ FKPQB>A

3E>KHPQL FKQEB 4?RKQR%LORJ P 3EB3\$# PFQB PRMMLOQPALT KIL>AFKD ?RQFQPKLQ L? SFLRP 6 EBK VLR PBIB@D> SFABL FKVLRO?OLT PBOQEBOBFP> ALT KIL>A ?RODIK 3F>OPC3OOP OFB SFABL M>VFKD ? ROVLR@K M>RFBFQ QEBKOFDEQ@IF@HFKQEBSFABL >KA PBIB@Q P>SBSFABL >P

0  $($  >AABA > MM > KA FKPO  $\triangle$ IIBA PFJ MBP@DBBKOB@LOABO' LT @>K( @LJ MIBQBIVOBJ LSBFQ

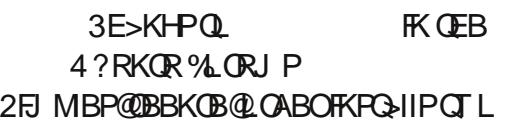

M>@H>DBP PL RPBQEBPB@LJ J >KAP

vxgr dsw0j hw sxuj h vl psohvf uhhquhf r ughu-

vxgr dgg0dsw0uhsr vl wr u| 00 uhpr yh ssd=pdduwhq0 edhuw<sub>2vl</sub> psohvf uhhquhf r ughu

vxgr dsw0j hw xsgdwh

#### 0 ' LT AL VLRABIBQB6 FKALT P  $P$   $CT$   $\sim$   $R$   $R$   $R$  $R$  $\sim$   $R$   $R$ RPFKD OF B MOLDO ALL PKS OF SBFKPOSHBC KLQ**CEOLRDE6** (- \$

 $3$ FBRKFKR $3$ IIBOFP $>$ IPL  $>$ 6 FKALT PMOLDO>J PL VLR J >V?B>?IBQL RKFKPQ>II RPFKD>K RKFKPQ>II MOLDO>J 4- # \$1 6 (- \$

 $,$  >KV > MM F@ OF KPAL KLO FK@IRAB>K RKFKPO3IIMOLDO3J PL >II VLR @KAL FPABIBOB OFB OFFRP

3EBDBKBO>I >MMOL>@EFPQEFP FK VLROCFFBJ >K>DBOFBOFQQL AFFMI>V EFAABK CFIBP>KA CLIABOP (KVLRO ELJ BCLIABOVLRT FII CFKA> CLIABO **@NIBA T FKB > KA RKABOFOFP** AOFSB=@TEROE@LOOBPM\_KAPQL >" AOFSBFK6 FKALT P (Q@LKQ>FKP / OLDO>J %FIBP >J LKDLQEBOQEFKDP

,  $VLT$  K > MMOL >  $E$   $PQ$   $IB$   $SB$ QEFKDP>ILKBRKQFI ( AL > OB FKPQ>II LC> KBT SBOPFLK PR@E>P4?RKQR +32 #BIBQFKD> PFKDIBJ LSFB P>SBPJLOBPM>@BOE>KALVBKPLC MOLDO>J P

0 3LA>V 7R?RKQR PLCCT > OB RMA> OB FKPO+IIBA OEB P<sub>></sub>J BHBOKBI CLOCEBOEROA QFJ B 6 EV

 $(QT > P > QR > 1)V$ >KA QEBOBT >P> OBDOBPPFLK OBNRFOFKDQEBRMA>QBP

0 (PQEBOB>KVT >VQL PVK@EQLKFVB\$SLIRQFLK, >FI >KA J V' LQJ >FI >@@LRKQ

3E>KHPQL FKOEB 4?RKQR%LORJ P 2BBQEFPT B?  $M\triangleright DBQ$   $Q$ ,  $/$   $>$   $KA$  2, 3 $/$   $PBQ$   $KDP$ QE>Q@>K?B>AABA QL BSLIRQFLK EQQM T FKALT PJ [F@OLPLCQ@LJ](http://windows.microsoft.com/en-us/windows/outlook/send-receive-from-app#) BK RP T FKALT P LROLLH FBKA OBOBFSB COLJ >MM

0 , VP VPQBJ PLJ BOLJ BPIL @HP RM (TLRIA IFTBOL HKLT OEB BUS QQQFI BJV PV POBJIL QAP

)

1 RK @LKHV > KA FK @RAB QEB QR BIFK QEB QLKHV AFFMI>V

0 (K > CBUQ CFB IFKB @KQHKHKD 'B>AFKD FPOLRKA ELT @K (AFFM>V CEB KBUQ IFKBP

3 E > KHP QL FK QE B 4 ? RKQR %L ORJ P & OB M @> K A L QE FP

j uhs OD 53 Khdgl qj 2sdwk2wr 2vr phzkhuh2vr phi I oh1w { w

 $, ' ( ) - +, !' 8 + ,$  $+#$ - - &, -

6 E>QFPQEBOBI>QFLK ? BQT B B K + 2 > KA / RIPB RA FL PL RKA > O@E FQB @QROB EQM DLL DI V L1

'LT @AK (DBQQEBJLKFQLO OB PLIRQFL K RPFKD QE B @L J J > KA IFKB  $EQM$  DLL DIH  $) F!$ 

J FIIEK CFIBP FK LKB CLIABO [EQQM](http://goo.gl/1kfP1A) DLL DI HC/

6 E>QFELRIA (AL POD+IDEQ>OBO FKPQ~IIFKD4?RKQR:LKELIA< <u>E[QQM](http://goo.gl/kFb7WK) DLLDIH%? 6 \*</u>

6 E>QE>MVBKP>CCBO BUMEBP ">K (RMDO-AB QL L O AL (E>SBQLOBFKPO≽II [EQQM](http://goo.gl/rSvWpg) DLL DI O2S6 MD

' LT AL ( @EB@HT EBQE BO> J LARIB IP IKPO≽IIBA LOKLOJIK / VQE L K EQ M DLL DI). A 4 VC

(PFOP>CBOQL FKPO>II QTL. 2BPLK A FCCBOB KQE > OA AOFSB P L OGRPQ AFCCBOBKQM>OUFOFLKP:LKELIA< <u>EQM DLL DIR U%) G</u>

6 EV A L B PK Q4 ? RKQR OBJ L SB LIA HBOKBIP > RQL J > QF@>IIV EQ M DLL DI 2M+ @ 4

& OB M PB> O@E FKD QT L T L OA P FK > IFKB [EQQM](http://goo.gl/ZF9UaT) DLL DI 9% 4>3

CF8 E>A > ILKD @+ OBBOFK QEB QU MROBOFKARPOOV OEBK OBORDBA OLO PBSBO-IVB>OP, LOB OB OBKQIV EB PLJ BELT OLRKA EFJ PBIC 3EB (3 & RV > Q> MBOPL K > @@L RKQFKD CFOJ FK ALT KQLT K3LQLKQL

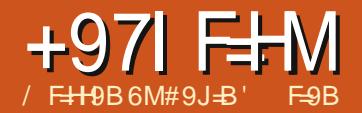

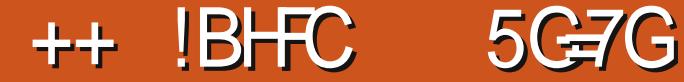

KBLCOEB FKOBOBPOFKD OEFKDP

<span id="page-57-0"></span>.<br>.<br>. >?LRQQEB(KQBOKBQFPQE>QFQ T >PKLQABPFDKBA CLOPB@ROFQV >KA HFKALCE>MMBKBA>IJ LPQ >@@FABKQ>IIV 3EBB>OIVOBPB>O@EBOP MBLMBIFTHB)" 1 +F@HIFABO>KA5FKQ " BOC T BOBJ I POIV FKOBOBPOBA FK C>@FIFQ>QFKD@LJ J RKF@>QFLK ? BOT BBK RKFSBOPFOV OBPB>O@EBOP >KA>PPRJ BA QE>Q>KVLKBQEBV T BOBFK@LKQ>@QT FQET >P>KLQEBO \DLLA DRV] (QT >PLKIVT EBKQEB (KQBOKBQPQ>OQBA QL Q>HBLCCFKQEB

P>KA PQE>Q>KVLKB ?BD>KQL M>V>QOBKQFKQL QEFP PORCC3B@EKLILDFBPIFFB)>S>P@DFMQ >KA22+ T BOBFKQOLAR@BA?V - BQP@>MB CLOFKPQ>K@B QELRDE QEBVE>SBPFK@B?BBK>ALMQBA?V QEBT ELIB(KQBOKBQ

### $!8, *1$

(KQEBB>OIVA>VP FCVLRT >KQBA QL ILDLKQL > OBJ LQB@LJ MRQBOQL AL PLJ BT LOH VLRT LRIA MOL?>?IV RPB> MOLDO>J @>IIBA3BIKBQQL AL QEFP 3BIKBQT LRIAIBQVLRILDFKQL > OBJ LQB4KFUJ >@EFKBFCVLRE>A >K>@@LRKQLKFQ>KA LK@BILDDBA FK VLR@LRIAAL >KVQEFKDVLRO

>@@LRKQT >P>RQELOFWBA QL AL KA FCVLRE>A OLLQ>@@BPP FQ@LRIA?B GRPQ>?LRQ>KVCEFKD ( CB@SII J V GFOPQ FKQOLAR@QFLKQL QEFPFKQEB P T EBK( T >PJ >K>DFKDQEBT B?PFQB LCJ VRKFSBOPFQV ( T >PDFSBK> PEBII >@@LRKQLKLRO1BA' >QPBOSBOQE>Q >IPL ELRPBA QEBT B? PFQB >KA PQBOKIVT >OKBAKLQQL AL >KVQEFKD Q P@DBT FQRM (TLRIA3BIKBQFKQL QEBPBOSBOCOLJ J VABPHQLMQL AL QEFKDPIFHB@EJ LA QEB" &( P@OFMQP >KAPFJ FI>OQEFKDPT BKBBABA QL AL T FOE T B? PFOBP FK OEL PB A>VP 3EFP T LOHBA OB>PLK>?IVT BII ?RQQEB MOL?IBJ T FQE3BIKBQFPQE>QFQT >P KBSBOABPFDKBA QL @DB>CB>PB@ROB @LKKB@QFLK >KAPFK@BQEFPPBOSBO E>ALRO6 B?PFQB FQT >PMBOCLO@B BUMLPBA QL QEBT ELIB(KQBOKBQ(C VLR@LJ ?FKB>K RKPB@ROB @LKKB@QFLKT FQE> J >K FK QEB J FAAIB>QQ>@H LOT FQE SRIKBO-? FIFORPFK OFB3BIKBO MOLDO>J QE>Q>IILT BA>K>QQ>@HBO Q DBQFK > KABSBKBP@I>QBQEBFO MOFSFIBDBP VLR@KPBBT EV OEFP ?B@>J B>KFPPRB

(K QEBOBT >P> M>PPT LOA PKFCCFKD>QQ>@HLKQEBKBQT LOHLC QEB4KFSBOPFQVLC' BIPFKHFFK

%FKI>KA >KA QEFPIBA> OBPB>O@EBO QEBOB 3>QR8IdKBK QL @OB>QBQEB CFOPQ22' FJ MIBJ BKQ>QFLK 22' FP>K >@OLKVJ CLO2B@ROB2EBII >KA BUMOBPFBPOEBFAB> OE>QVLR@K PB@ROBIVILDFK>KA DBQ> PEBII LK> OBJ LQBPBOSBO3EFPT >PFKFQF>IIV OBIB>PBA>PCOBBPLCOT>OB?ROFK I>QBOSBOPFLKPEBQLLHFQ MOLMOFBQ>OV ! RQQEBABSBILMBOP>Q . MBK!  $2#$  AB@RABA  $(E > \bigcirc$   $C$ CBB PLCQT >OBFJ MIBJ BKQ>QFLKT >P KBBABA > KA **CEBV** @DB>CBA . MBK22' TEROE FPOEB?>PFPOLO J LPQFJ MIBJ BKQ>QFLKPQLA>V KA  $T$  FFFB 22'  $T >$ PFKFFINVFKOBKABA OLO 4KFUIFHBBKSFOLKJ BKQP T EF@E @>J BQL FK@IRAB+FKRU QEB

. MBK!  $2#$  ABSBILMBOP @DB>OBA > M  $\mathbb{Q}$ <sup>2</sup> FIFQV? G K  $\mathbb{Q}$  O J > HBFQ  $>$ S $>F >$ ?IBQL $>$ KV. 2 2L FCVLR $>$ <sup>GB</sup> ORKKFKD> 6 FKALT PBKSFOLKJ BKQ VLR@>K RPB22' GRPQ>PB>PFIV (C VLRT > KO > IFODB J LOBABO + FIK QEFPVLR@>K@LKPRIQ6 FHFMBAF>

#### +! & ' &+! \* , !' &+

22' T >PABPFDKBA QL AL PBSBO>I **GEFKDP** 

^ " OB>QBPB@ROB>KA MOFS>QB @LJ J RKF@>QFLK?BQT BBKQT L

AFCCBOBKQJ >@EFKBP 3EFPJ B>KP QE>QQEB@LKKB@QFLKJ RPQRPB BK@OWMOFLK ^ \$PQ>?IFPEQEBFKQBDOFQVLCQEB @LJ J RKF@>QFLKPQL BKPROBQE>Q J BPP>DBPE>SBKLQ?BBK>IQBOBA BKOLROB D>FK BK@OMOFIKJ>HBP QEFPMLPPF?IB ^ RQEBKQF@>QB?LQE M>OQFBPQL QEB

@LKSBOP>QFLKQL MOLSBQEBFO FABKOFOFBP D>FK BK@OWWOFKJ>HBP QEFPMLPPF?IB

POBD>OAP>ROEBKOF@>OFLK 22' @>K?BALKBRPFKDM>PPT LOAP ?RQ QE>QFP> T B>HBOCLOJ LC >RQEBKQF@>QFLK (CVLR>OBPBOFLRP >?LRQPB@ROFQV VLRPELRIA >RQEBKQF@>QBRPFKD> HBV . ROLIA COFBKAPQEBMR?IF@MOFS>QBHBVM>FO @LJ BFK>QQEFPMLFKQ>KA >PVLR J FDEQFJ >DFKB QEBLRQIFKBPLCELT QEFPFPALKB>OBMOBQQVPFJ FI>OQL T E>QT BP>T FK?LQE\$ J >FI >KAFK " BODACF@<GBP 3EFPFPKLQMBOTB@QLC @LROPB ?RQFQOBAR@BPQEB@E>K@BP LC>K>QQ>@HSBOVPFDKFCF@>KQIV - LOBOF>OBSBKFCVLR>OBRPFKD M<sub>>PPT</sub> LOA>ROEBKOFG& OFLK OEBOBFP BK@MOFLK>KA HBV BU@E>KDFKD DLFKDLK 3E>QFPKB@BFP>Q/QL >@@LJ MIFPEQEBCFOPQQT L LCQEB

 $+$   $*$  !, 1  $>2$ LSBDL $>1$ IP

# & \* 1( , !' & &

#### , - && \$!&

3EB?>PF@FAB> FK22' GRPQ>P T FQE5FOQR>I / OFS>QB- BQT LOHP FPQL RPBBK@OWWOFLKQL@DB>OBPB@ROB @LJ J RKF@>QFLKP?BQT BBKQT L AFCCBOBKQPVPQBJ P (QE>P?B@LJ B  $@RPOJ > O/O$   $@RPCCFFORMBIC$ @LKKB@QFLK>P> \QRKKBI] 3EFPFP> J BOMELO>KAIFFB>II J BOMELOPFO ?LQEFIIRJ FK>QBPPLJ BQEFKDP>KA L?P@ROBPLOEBOP 3EBFAB>LC> QRKKBI ALBPEBIMQL DBQ>@OLPPQEB PB@ROFQVLCOEB@LKKB@DFLK FKOE>Q FCALKBMOLMBOW OF BLROPFABT IOA @KKLOPBBT E>OFPDLFKDLK 3FB BK@MMOFLKALBPTLOHECVLRALED OFDEQ>KA>P! OR@B2@EKBFBO C>J LRPIVP>FAFKQEBT >HBLCQEB 2KIT ABKOBSBISOF KP VLR@KODRPO QEBJ >QEBJ >QF@P ' LT BSBOQEB J BO-MELOPLJ BELT FJ MIBPOL MBLMBOE>QOEFPOOD-COF@FPOLT FKDFK PLJ BLOEBOM>@BOE>KOEBOBPOLC QEB(KQBOKBQ>KA QE>QFPPFJ MIV RKQORB II \QRKKBII QOBQGCGQULT P QEOLRDEQEBP>J BOLRQBOP>KA PT FQ@EBP>P>II LQEBO(KQBOKBQ QO>CCF@>KAFPJ >ABRMLCQEBP>J B HFKAPLCM>@HBQP (CVLR>OBLK> KBOT LOHT EBOB PLJ BLKB FPRPFKD 22' VLR@AK\PBBIOEBM>@HBOP

RPFKDT FOBPE>OHLOLOEBOPFJ FI>O PLCQT >OB ! RQVLRT LRIAKLQ?B >?IBQL PBB>KVQEFKDFKQEBM>VIL>A LCB>@EM>@HBQLQEBOQE>KO+KALJ KLFFB?B@RFBLCOEBBK@OWMOFLK

(QFPFJ MLOQ>KQQL RKABOPQ>KA QEBJ B@E>KFPJ P>KAELT QEBV T LOHFCVLR>OBDLFKDQL ?BPB@ROB PFK@BLQEBOT FPBVLRJ FDEQJ >HB> J FPQ>HB>KALMBKVLROPBICQL >K >QQ>@H

### ++ - + +

IQELRDE22' LOFDFK>IIVT >P ABSBILMBA QL PFJ MVMQLSFAB > PB@ROBPEBIIPBPFFLKLK> OBJLOB PBOSBOFQE>P?BBKBUOBKABAFK> KRJ ?BOLCFKQBOBPQFKDT >VPT EF@E T BT FII ILLH>QFK RM@LJ FKD QRQLOF>IP %LOBU>J MIB 22' @>K?B RPBA QL

^ " OB>QBQRKKBIP  $\wedge$  %LOT >OA 3" / MLOOP ^ " OB>QB7 @LKKB@QFLKP ^ 2B@ROBIVQO>KPCBOCFIBP 2%3/ ^ 2B@ROBIV@LMVCFIBP 2" / ^ 2B@ROBIVJ LRKQ> OBJ LQBCFIB PVPOBJ 22' %2

# $/ \ * \ *$  1' - , ++ 22' REBPOEB@IBKOEBOBO

CRII @FO@IBJ >D>WFKB [2>=C4=CB](#page-1-0) /

J LABI & BKBO-IIV VLR> OB @ J FKD COLJ > ABPHQLM>KAT >KQQL @LKKB@QQL > OBJ LQBPBOSBO(CQEB PBOSBOFP4KFULO+FKRU FQPELRIA E>SB22' FKPG>IIBA>KA MOLMBON @LKCFDROBAFCQEBPVP>AJ FKP>OB>KV DLLA . K6 FKALT PPBOSBOP FQJ >V KBBA QL ? B FKPO÷IIBA ? ROQEFPFPKLO AFCCF@RIQ%LO>KV6 FKALT P PVP>AJ FKPLRQQEBOB EBOBFP>K >OQF@IBQE>QBUMI>FKPQEB FKPQ>II>QFLKLK> 6 FKALT P PBOSBO

PCLOABPHQLM@IFBKQP >D>FK>II 4KFUIFHBPVPQBJ PE>SBQEB22' @IBKQFKPQ>IIBA?VABC>RIQ3EFP  $FK@RABP4KFU + FKRU$ ,  $>@2$  >II CI>SLOPLC! 2# %LOT FKALT PRPBOP ( OB@LJ J BKAFKPQ>IIFKD/ R338 3EFP FPCOBBPLCQT >OB FPAFPQOF?RQBA RKABOQEB, (3 IF@BKPB >KA @LJ MIFBPT FQEQEB#B?F>K%OBB 2LCQT >OB&RFABIFKBP 3EBOB>OB PBSBO>I/R338 > MMF@> OFLEXP PFK@B QEBVRPBAFCCBOBKQ>MMIBQPCLOB>@E LCOEB@M>?FFORBP PL LKBFPOLO 2B@ROB2EBII >KLQEBOCLO2%3/ >KA PL LK

3EBOBFP> RPBCRI J >KR>I CLO . MBK22'  $>KA \cap \widehat{C}$ FBS $\widehat{C}$ FRP >MMIF@>QFLKPQE>QJ >HBRM>II LC . MBK22' T EF@E@>K?BCLRKA>Q EQQM T T T LMBKPPE@LJ J >KR>I EQJ I %OLJ EBOBVLR@>KPBBQE>Q

QEB>MMIF@>QFLKPT EF@EJ >HBRM>II LC. MBK22' FK@IRAB ^ PPE\_ 3EB?>PF@OILDFK OPE IFHB @IFBKQMOLDO>J ^ PPE=@LKCFD\_ 3EB@IFBKQ @LKCFDRO>QFLK CFIB ^ PPEA\_ 3EBA>BJ LKQE>QMBOJ FQP VLRQ<sub>ULD</sub>FK ^ PPEA=@LKCFD\_ 3EBA>BJ LK @LKCFDRO>QFLK CFIB ^ PPE >DBKQ\_ K>RQEBKQF@>QFLK >DBKQQE>Q@AKPQLOBMOFS>QBHBVP ^ PPE >AA\_ 3LLI T EF@E>AAPHBVPQL QEB>?LSB>DBKQ ^ PCQM\_ %3/ IFHBMOLDO>J QE>Q  $TI$  GHPLSBO22' >KA22' MOLQL@LI ^ P@M\_ %FIB@LMVMOLDO>J QE>Q>@QP IFHBO@M ^ PPE HBVDBK\_ \* BVDBKBO>QFLK QLLI ^ PCQMPBOSBO\_ 2%3/ PBOSBO PR?PVPQBJ PQ>OQBA>RQLJ >QF@>IIV ?VPPEA ^ PPE HBVP@>K\_ 4QFIFQVCLO D>QEBOFKDMR?IF@ELPQHBVPCOLJ > KRJ ?BOLCELPQP ^ PPE HBVPFDK\_ ' BIMBOMOLDO>J CLO ELPO?>PBA>ROEBKOF@+OFLK

 $+! +$ 

2L > PT B P>T FK QEBI > PQ QRQLOF>I 22' RPBPQEB" IFBKQ2BOSBO J LABI - LT QB@EKF@>IIV> PBOSBOFP

 $+$   $*$  !, 1

GRPQQEBJ >@EFKBVLR>OB @LKKB@QFKDQL >KA QEBOBFPKL OB>PLKFK MOFK@FMIBQE>QFQ@LRIAKLQ ?B>KLQEBOABPHQLM > I>MQLM LO BSBK > **QBIBMELKBFCFQE>PQEB** >MMOLMOF>QBPLCQT >OB 2L QEB J LABI OB>IIVOBAR@BPQL VLR>PQEB @IFBKQ>KA QEBLQEBOJ >@EFKB>P QEBPBOSBO PT FQE>II (KQBOKBQ @LKKB@QFLKP QEBOB>OBPQ>KA>OAP >KAMOLO @IPFKSLISBA 3FB LOFDFK>I 3BIKBQ@LJ J RKF@>QBALSBO 3" / CEOLRDE MLOQ ! B@RFB 22" T >P@LK@BFSBA>P> OBMI>@BJ BKQFQ RPBA QEBP>J B3" / MOLQL@LIP >KA T >P>PPFDKBA QEB>AG>@BKQMLOQ KRJ ? BOLC 3EFPFPOEB FOLKA>OA ?RQFQFPKLQPBQFKPQLKB (KABBA LKBLCOEBT>VPVLR@KFJMOLSB PB@ROFQVFPQL RPB> KLK PQ>KA>OA M.CO. 3 EFPOBNRFOBPOE>O CEB FBOSBO FP@LKCFDROBA CLO> AFCCBOBKQMLOQ 2BOSBOPJ LKFQLOMLOQPRPFKD A>BJ LKP PL **CEB PBCSBO** >AJ FKFPQO>QLOT LRIAKBBA QL @LKCFDROBQEBA>BJ LKQL IFPQBKQL QEB>IQBOK>QBMLOQPR@E>P (LO22' QD-CCF@>KA QEBK @LJ J RKF@>QBQEFPQL QEBMLQBKQF>I @IFBKQP 3EFPFP> DLLA QEFKDQL HKLT FCVLR>OBRPFKD22' QL ILDFK QL > OBJ LQBPBOSBOQE>QVLR >AJ FKFPQBO CLOBU>J MIB VLRJ >V  $E>SB>PBCBBO@L L@GBAFK> A>Q>$ @BKQBOLO> 5FOQR>I / OFS>QB2BOSBO QE>QVLR@LKQOLI >KA>AJ FKFPQBO (C

> SRIKBO>?FIFQVFKQEB22' MOLQL@LI T BOBQL ?BAFP@LSBOBA VLR@>K?BQ QE>QQEB?>A DRVPT LRIA FJ J BAF>OBIVPO→COOQL E>J J BOLK MLOQ LCBSBOV(/>AAOBFPLKQEB (KQBOKBQILLHFKDQL Q>HB>AS>KQ>DB ?ROFCM ROPBOSBOAL BPOFIFULK> KLK PQ>KA>OA MLOQFQDFSBPVLRQE>Q J R@EJ LOBMOLQB@QFLK 2QFII FCVLR >OB@LKKB@QFKDQL > PBOSBOQE>QVLR AL KLQ@LKQOLI VLRMOL?>?IVT FII @LKKB@QQL MLOQ >KA@E>K@BP >OBVLRO@IFBKQPLCQT >OBFP>IOB>AV @LKCFDROBA QL AL QE>Q?VABC>RIQ

# $'$  /  $!,$  /  $'$  \* #+

3L ?BDFKT FQE >II 22' @LKKB@DFLKP>CBFKFOF>CBA?VCEB @IFBKQ8LR >PQEB@IFBKQ>OBDLFKD QL QEBPBOSBO>KA>PHFKD\ / IB>PB PFOJ >V(E>SB > PEBII @LKKB@DFLK ] KA VLRT FII DBKBO-IIVAL GEFPLK MLOQ 3EB FBOSBOT FII E>SB > A>BJ LKIFPQBKFKDQL QE>QMLOQ>KA FQPELRIA OBPMLKA QL VLROOBNRBPQ (CVLRE>SBQEBP>J B>@@LRKQK>J B LK?LOEVLRO@IBKQ>KA OEB FBOSBO VLR@>KGRPQILDFKQL QEBPBOSBO(C QEBV>OBAFCCBOBKQVLRPELRIA MRQ FKVLRO>@@LRKQK>J B 3EBPB BU>J MIBP>PPRJ BVLR>OBRPFKD> QBOJ FK>I

#### \$U>J MIBLKB vvk 4<5149; 14157

#### \$U>J MIBQT L vvk p| vhuyhu1kr vw1f r p

*SFOEBOLCGEBFBTLRIATLOHFC* VLRO>@@LRKQK>J BFPQEBP>J B>P LK VLROIL@I @IBKQ (COEBV>OB AFCCBOBKQ VLR@RIA PMBBA CEFKDP >ILKD?V>AAFKDQEB>@@LRKQK>J B

#### \$U>J MIBQEOBB

vvk skuhgCp| vhuyhu1kr vw1f r p

3FB PBOSBOPEL RIA OFBK PBKA ?>@HQL VLRO@MBKQQEBMQLQL@LI SBOFFLK TER@EPELRIA?B22' (C VLRO@IFBKQ>IPL PRMMLOQP22' QEB@LKKB@QFLK MOL@BBAP . GEBOT FFB GEB @LKKB@DFLKFP AOLMMBA II J LABOK@IFBKQP PRMMLOQ22' ELT BSBO(CVLR OB>IIVT >KQQL AFSBFKQL QEBABQ>FIP VLR@AKPO>COOT FOE 1% T OFQQBK?VQEBMOBSFLRPIV J BKQFLKBA3>QR8IdKBK (CVLR T > KOOL FBBBSBOVOE FKD DLFKDLK RPB QEB SPT FQQE T FOE QEB PPE @LJ J >KA QL QROKLKSBO?LPB J LAB 3EFPT FII PELT VLR>II LCQEB @LJ J RKF@>QFLK DLFKDLK?BQT BBK VLRO@FBKQ>KA QEB FBOSBO

3EBKQEB! FK>OV/ >@HBQ/ OLQL@LI HF@HPFK 3EFPPMB@FCFBPB>@ELCQEB

CFBIAPFKQEBM>@HBQPBKQRPFKD22' (CVLRKBBA QEBCRII ABQ>FIPLKQEFP @LKPRIQ1%" ?RQQEFPFP MOL?>?IVPLJBOEFKDVLR@KPHFMFC VLR>OBKLQDLFKDQL ?BT OFQFKD VLROLT K@IFBKQ

 $-$  BUQFPOEB 2BOSBO $P$ OROKQL FABKQFCV FORBIC TER@E FOALBP?V QO>KPJ FQQFKDFQPMR?IF@HBV (CQEFPFP VLROCFOPQQFJ B>QQBJ MQFKDQL ILDFK QL QEFPPBOSBOVLRT FII DBQ PLJ BOEFKDIFFBOEFPI

Wkh dxwkhqwl f l w| r i kr vw \* p| vhuyhu1kr vw1f r p\* f dq\* w eh hvwdeol vkha1

UVD nh| i l qj husul qw l v g; =3<=i 7=75=1111

Duh | r x v x uh | r x z d q w wr f r qwl qxh f r qqhf wl qj  $+$ | hv2qr, B

2FK@BQEFPFPQEBCFOPQQFJ BVLR E>SBQOFBA QL @LKKB@QVLRALK[Q HKLT CLOPROBFCOEFPOB>IIVFPOEB PBOSBOVLRT>KQ3EFPFPTEBOB> J >K FK QEB J FAAIB>QQ>@H@LRIA Q>HBMI>@B (CVLRT BOBPFQQFKDFK> @LCCBBPELMRPFKDOEBCOBBT FOF CLO FKPQ>K@B PLJ BLKB@LRIA?B>QQEB KBUQQ>?IBFKOBO@BMOFKDOEBQDGDF@ >KA @RIA OBPMLKAT FOE OEBFOLT K MR?IF@HBV CERPEFGGHFKDVLRO PBPPFLK 3EFPPELRIALKIVE>MMBK QEBCFOPQQFJ BVLR@LKKB@QT FQEQEFP  $+$   $*$  !, 1

M>OUF@RI>OJ > @EFKB ? B@BRPBOEB MR?IF@HBVPELRIA?BPQLOBA CLO CROROBOBCBOBK@BFKTE>OFP@IIBA QEB\HKLT K=ELPQP] CFIB . K> +FKRU J >@EFKB QEFPFPRPR>IIVCLRKA>Q X PPF HKIT K=FIROP . K6 FKALT P DBKBO-IIV VLR @K CFKAFO > Q  $42\$1/1. \%$   $\div$   $\overline{P}$   $\overline{E}$  LO 42\$1/1. %+\$ ; PPE ! RQFCVLR DBQ> KBT I>MQLMVLRE>SBQL DL QEOLRDEQEFPFKFQF>I @LKKB@QFLK >D>FKT FQEB>@ELCQEBPFQBPVLR @KKB@QQ

3EFPFPABCFKFQBIV> T B>HKBPP PL ELT @>KQEBPBOSBO>AJ FKPMOBSBKQ QEFP 8LROILDFK>QQBJ MQDLQQEB CFKDBOMOFKQOBQROKBA QL VLR PL QE>QFPQEBHBVQL QEFP FCVLRT FII M>OALKQEBMRK 8LRMOL?>?IV ALK[QT >KQQL MLPQFQMR?IF@IVLK>K T BT FII AFP@RPPI>QBOLK RKPB@ROBATB?PFOB CLOFKPO>K@B PFK@BQEB?>A DRVPJ FDEQCFDROB LRQ> T >VQL PMLLCFQ KABJ >FI @>OOFBPQEBP>J BOFPH (K> @LOMLO>QBBKSFOLKJ BKQVLRJ FDEQ MLPOFOLK>KBK@OMOBATB?PFOB ? BEFKA CFB CEBT >II > KA CBNREDB QEBBJ MILVBBQL RPBQEBFO @OBABKQF>IPQL >@@BPPFQ

3EBKBUQPQBMABMBKAPLK T EBQEBOVLR>OBRPFKD22' S LO 22' S 2FK@BQEBSRIKBO>?FIFQVFK 22' S T >PCLRKAILKD>DL FK (KQBOKBQQFJ B VLRMOL?>?IVPELRIA

NRBPQFLKT E>QFPE>MMBKFKDFCVLR PBBFQRPBA QLA>V 22' S T >P >ALMQBAFK T EF@EJ >HBPFQ @LJ M>O>QFSBIVLIA>KAPQ>?IB P , F@E>BI 6 +R@>PMRQFQFKEFP?LLH  $22'$ ,  $>$ POBOV  $\{22'$  MBOJ FOPJ  $>$ K FK OFB J FAAIB > OD OOP > KA FBFFFIK EFG@HKD >PAFP@RPFBAFK" E>MOBO (CPLJ BLKBFKPFPQPLK RPFKD22' MO>@@F@B>VFKD\( QLIAVLRPL ] ' FP?LLHFPBU@BIIBKQ>KA QEBB  $?$ LLHFPLKIV >KATLOOFBSBOV @BKQ(K M>OQF@RI>OFCVLRKBBA QL PBQRM>K22' PBQSBOT EFOE (TLKJQ OB>IIV@LSBOJ R@ELCQEFP?LLHFP J >KA>QLOVOB>AFKD J LKDQEB @E>KDBPFKQOLAR@BA?V22' S >OB  $\land$  FJ MOLSBABK@OWWOFLK POSKA>OAP FK@IRAFKD # \$2 >KA \$2 ^ / R?IF@HBV@BOQFCF@>QFLK CLO@IFBKQP ^ 3EBRPBLCPLRKA@OVMQLDO>MEF@ , BPP>DB RQEBKQF@>QFLK" LAB " >IDLOFOEJ POLOFKOBDOFQV @EB@HFKD ^ 22' S T >PJ LKLIFOEF@J B>KFKD QE>Q>II LCQEBMOLQL@LIPKBBABA CLO BK@OWWOFLK >ROEBKOF@>OFLKP BQ@ T BOBM>OQLC> PFKDIBI>ODBMOLQL@LI ?RFIQFKQL 22' S FK22' S B>@E MOLQL@LI FPPMIFQLRQFKQL FQPLT K >KAABCFKBAFK> PBM>O>QB1%" PR@E >P ^^ 3O>KPMLOQ+>VBO/ OLQL@LI ^^ " LKKB@QFLK/ OLQL@LI ^^ RQEBKQF@>QFLK/ OLQL@LI

( ALK[QT >KQQL Q>HBQEBQFJ BQL AFD FKOL FIT 22' S TIO HP > KA QEBOB>OB> CBT AFCCBOBK@BP PL ( T FII CL@RPLKLKIV22' S EBOB

. K@BVLRE>SB>@@BMQBA QEB / R?IF@\* BVLCQEB PBOSBOFQFPRMQL VLR>POFB@IFBKQQD OBPM KA 8LR AL GEIP?VGERODBKBGGEKD> PVJ J BODF@HBV @NIBA OFB PBPPFLK HBV TEROE THI ? BRPBA QL BK@ OMO >II QO>CCF@1BJ BJ ?BOCOLJ LRO MOBSFLRPORO OSIPOF>O PVJ J BOOF®  $HBV$ M $F$  $P$   $@$  $Q$  $V$   $>$   $SB$  $Q$  $V$   $>$  $QB$ @LJ MRQ>QFLK>I LSBOEB>A PL QEBV >OBDBKBO>IIVRPBALKIVQL PBQRM> @KKB@FK>KABU@E>KDBQFB PVJ J BODF@H-BV 3FB @URKO@DB>OBP QEFPHBV QEBK RPFKD# FCCFB ' BIIJ >K 2' HBVBU@E>KDBPBKAPFQ?>@H Q GEB FROSBO

&' , 3EBOBFP> MOLSFPFLKFKQEB MOLQL@LI CLO> " BOQFCF@>QB RQELOFQV QL >QQBPQQL QEBS>IFAFQVLCQEB MR?IF@HBVPRPBA 3EFPT LRIAEBIM FJ J BKPBIVFK MOBSBKQFKDQEBJ >K FK QEB J FAAIB>QQ>@HVLR>OB SRIKBO-?IBQL > QVLROCFOPQ @LKKB@QFLKPFK@BQEB" T LRIA DFSB VLR@LKCFABK@BFKQEBS>IFAFQVLC QEBPBOSBO[PMR?IF@HBV ! RQKLQ>II PBOSBOPRPBQEFP>QMOBPBKQFK M>OQ ?B@RPB" BOOKF@@BP>@BBUWBKPFSB

6 B>OBKLQALKBVBQ8LR PELRIALKIVE>SB>@@BPPQL QEB PBOSBOFK>@@LOAT FOE OFBOFDEQPVLR T BOBDFSBKT EBKVLRO>@@LRKQT >P @OB>QBA 3EFPJ B>KPFQFPQFJ BQL >ROFBKOF@BB KA OF>OFPOFBOLMF@ CLOLROKBUQQRQLOF>I

#9J=BFP> DBBH +FKRUBKQERPF>PQ> @BOQFCFBA/ OLGB@Q, >K>DBO?VA>V >KA FK DBKBO>I > QB@EILSBO' FP?ILDFP>Q EQQM TTT WT FIKFH QUJ

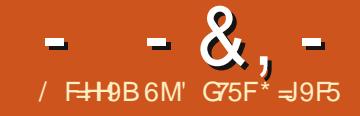

# (9BIA 6F5 & 97FC@; 19

<span id="page-61-0"></span> $J$  KBPF $5$  3FB  $\#$   $>$ CH $\#$ BP@BKOFP PQFII @LKPFABOBA QL ?BLKBLC QEB?BPQELOOLOPROSFS>I D>J BP BSBOOBIB>PBA **QEFOA M>OQVQLQ**>I @LKSBOPFLKJ LAFCF@>QFLK CLO J KBPF> E>POB@BKQIV?BBK OBIB>PBA>KAFQOFS>IP J KBPF> P **PMFKB@EFIIFKDP@QBP@QB** / BKRJ ?O> - B@OLILDRBT >P LOFDFK>IIVOBIB>PBA CLO, F@OLPLCQ 6 FKALT PLK' >IILT BBKKFDEQ . @QL?BO 3EBK LK  $\%B$ ?OR>OV / BKRJ?O - B@OLILDRBT >POBIB>PBA CLO+FKRU / BKRJ ?O> - B@OLILDRBFP>S>FI>?IB  $>P$  $>$  CCBB J LA ?ROJ KIVECVLR  $>1$  $(B>AVF>SB$  J KBPF $>3$ FB $#$  $>0$ H #BP@BKQFKPQ>IIBAFKVLRO@LJ MRQBO 8LR@>KL?Q>FK/ BKRJ ?O> - B@OLILDRBAFOB@QCOLJ QEB EQQM MBKRJ? GKB@QLILDRBOR T B?PFQBLOCOLJ 2QB>J ABMBKAFKD LK VLROMOBOBOK@B / BKRJ ? O - BOOLILDRBFP> OEFOA M>OQV J LAFCF@>QFLKQL J KBPF> 3EB# >OH #BP@BKQCOLJ > ABAF@>QBA QB>J LC 1RPPF>K C>KPT EL @>II QEBJ PBISBP " LRKQBO" ROOBKQ&>J BP QEFOA M<sub>2</sub>OQVQLQ>I @LKSBOFFLKJLAFGF@<OFLK  $FD$   $JIA$   $D$   $>$   $D$  $JBT$   $FFA$ @LJ MIBQBIV@E>KDBPQEBD>J B T EFIB>QQEBP>J BQFJ BPQFII RPFKD

FQPLOFDFK>I D>J BBKDFKB 3EFPFP BU>@QIVT E>Q- B@OLILDRBFP 'LTBSBO>IQELRDE-B@QLILDRBFP  $?$ >FBALK JKBFF-3FB# >OH #BP@BKQQEBOB>OB>IPL BIBJ BKQP ?LOOLT BA COLJ QEB/ BKRJ ?O> SFABL D<sub>></sub>JB FBOFBP (K G @Q FQ @ K ?B >ODRBA >KA( >@QR>IIV?BIFBSB QE>Q / BKRJ ?O> - B@OLILDRBFPQEB CLROCE FKPO÷IIJ BKQLCOEB / BKRJ ?O> D>J BPBOFBP

 $\% +$ 

QFQP@LOB / BKRJ ?O> - B@QLILDRBFP> MRWWHB GFOPQ MBOPLK PROSFS>I ELOOLOD>J B (Q MF@HPRMTEBOB/BKRJ?O 1BNRFBJ IBCQLCC8LRMI>VQEBOLIB

LC/ EFIFM>PVLR>T >HBFK> PLOQLC RKABODOLRKAI->? @BIIBA3EB 2FBIOBO3FBLKIVOFFKDVLRKBBA QL HKLT FPQE>QVLRODL>I FPQL PROSFSB 8LR@>K?>PF@>IIVFKQBO>@QT FQE >IJ LPOBSBOVCEFKDFKVLRO BKSFOLKJ BKO KVLKBT EL PM>VBA >KVLCQEBD>J BPCOLJ QEB J KBPF> PBOFBP 3EB# >OH#BP@BKQ LO, >@EFKBLC/ FDP LOQEB / BKRJ ?O> PBOFBP T FII CBBI OFDEQ>Q ELJ BM>VFKD-B@QLILDRB 6 EBK VLRCFOPQ>T >HB VLRE>SBKL J BJ LOVLC>KVQEFKDKLOAL VLR HKLT ELT VLRDLQQEBOBLOBSBK T EBOBVLR>OB\_ VLRALKQHKLT FC VLROB>ILKBLO>@@LJ M>KFBA (K

QEBCFOPQPBQLCOLLJ PT EBKQEB D<sub>2</sub> B?BDFKP OFBOBFFKQIR@ECLO VLRQL AL LQEBOQE>KIB>OKELT QL KSSFDSOBSOLRKA FIT OL BILLIFKB L?GB@QP ?VQEBT >V VLR@>K BU>J FKBMOBQQVJ R@E>KVQEFKD ELT QL LMBKALLOP BQ@(QP BRMB@FIIVFJMLOQBKQOE>QVLRIB>OK ELT QL P>SBVLROD>J BMOLDOBPP >KAELT QL RPBQEBGLROK>I >PT BII >PVLROFKSBKQLOV

( SB?BBK MI>VFKDQEBD>J BT FQE J LRPB HBV?L>OAPBQRMQELRDEVLR @>K>IPL RPB> D>J BM>A@LKQOLIIBO (TLRIA E>SBIFTBA M>VFKD) - B@DLILDRBT FOF JV@LKOOD IIBO?RQ RKCLOQRK>QBIVQEBOBT >P> J FKLO ?RD>CCB@QFKDJ V@LKQOLIIBO \$SBOVCEFKDTLOHPOFKBBU@BMQOE>Q CLOPLJ BOB>PLK ( @>KQJ LSB PFABT >VP IBCQOFDEQ T FOE OEB D>J BM>A PL FKPOB>A (SB QELPBK QL M>VT FOE J VJ LRPB HBV?L>OA ( RPBQEBPQ>KA>OA6 2# QL J LSB >KA QEBJ LRPBQL ILLH>OLRKAT FQE > CBT LQEBOHBVPCLOLQEBO>@QFLKP PR@E>PMF@HFKDRML?GB@QP OLQ>QFKD QEBJ QROKFKDQEBCI>PEIFDEQLK LCC BQ@

PVLROBOFOPBOOKDRMOEB

 $8. \%$  +

D<sub>></sub>J B LKBLC**CEB GEPOP@BBKP** FKA Q PVLR OF > QOFFPD>J BFP ? BOOBOBKG VBA T FFFB RPFKD EB>AMELKBP FKPQB>ALCPMB>HBOP ( @LJ MIBQBIV>DOBB ( >IPL OB@LJ J BKA QROKFKDQEBIFDEQPLCC >KAFPLI>QFKDVLROPBICCOLJ LQEBOP T FFIB VLRMSV ! VRPFKD EB>AMELKBP >KA M>VFKDFKQEB A>CH VLR>CB @DHKHFKDRMCFB D<sub>></sub>JBPCB>OC>@QLO?BVLKA 3EB BBOTBER RKAOD @HOF>QLJ FKLRPIV M>VPT EFFB VLR >FJ IBPPIVT >KABO QEBA>OHE>IIPLCQEFPAB@OBMFQ GGHTYHBBMPVLRO?LAVGBKFB>KA >IBOQ>PFCVLRT BOBOB>IIV MEVPF@>IIVT >IHFKDFK3EB2EBIQBO >KAVLROSBOVIFCBT BOB>QPQ>HB Q T EF@EVLROBMI>KKFKDLK MI>VFKD QEBBKALCQEBA>OHE>II >PFQ FKOROPB@D>KLOFBOE>IIT >V VLR KLQF@BPLJ BLKBPCI>PEIFDEQ >MMOL>@EFKDCOLJ QEBOFDEQT EF@E J >HBPQEBE>FOLKQEB?>@HLCVLRO KB@HPQ>KA RMCOLJ QEB@EFIIP (PFQ COFBKALOCLB 8LRSBPMLQQBA QEBJ ?ROE>SBQEBVPMLQODBAVLR # L VLR HBBMT >IHFKDFKQE>QAFOB@DFLKLO LMBKQEBALLOQL VLROIBCQ>KA ELMBQEBVE>SBKQKLQF@BAVLR 3EBPB>OBQEBHFKAPLCAB@FPFLKP VLRJ RPQJ >HBT EFIBMI>VFKDQEB  $D<sub>2</sub>$  $B$ 

 $-1$  T. J FDEQ?B  $>$  DIIA OF BCLO J BQL P>VQE>QVLRE>SBWBOL T B>MLKPFKQEBD>J B 3EFPFP>

PROSFS>I D>J BQL QEB@LOB >II VLR @>KAL FPORK EFAB LOORKQEBK FFAB . CORK VIR JRPOR ISB MRWWIBP FKLOABOQL DBQQL > KBT PB@QFLKLO Q DBQLRQLCVLRO@ROOBKQ MOBAF@N BKQ (CVLR OB ILLHFKD CLO DLLAP@ OB FCVLR OB > G-KLC PROSFS>I D>J BP LOJ >V?BFCVLROB ILLHFKDCLOPLJ BQEFKD> IFQQIB AFCCBOBKQ OF BKVLRPELRIA ODV / BKRJ ?O> - B@OLILDRB

. C@LROPB VLRSBDLQQL HBBMFK J FKA QE>QFQFP>?PLIRQBIVKB@BPP>OV QE>QVLR>IOB>AVLT K J KBPF> 3EB # >OH#BP@BKQ>KA QE>QFQ?B FKPQ>IIBALKQEBP>J BJ >@EFKBFK / BKRJ ?O> - B@OLILDRB (C?V @E>K@BVLROBFKQBOBPQBAFK MI>VFKD - B@DILDRB?ROVLRSBKBSBO M>VBA J KBPF> 3EB# > CH# BP@BKQ QEBKVLROBABCFKFQBIVJ FPPFKDLRQ LK MBOE>MPOEBP@<OBBPOELOOLO

PROSFS>I D>J BBSBOJ >AB>KA T FOELRO > ALR? OVLR FELRIA? RV J KBPF<sub>></sub> > KA M > VFOBFOFFBO? BCLOB LO > COBOM > VFKD / BKRJ ? O - B@DLILDRB 8LR @AKDBQ JKBPF>  $3FB \# S$ CH $\#$ BP@BKQCOLJ 20BsJ 3FB ' RJ ?IB! RKAIB LO#BPRO> CLO >KA >P( SBPQ>QBAB>OIFBO VLR@>KQEBK>AA/ BKRJ ?O> - B@DLILDRBQLOODBB

#### ' & \$- +!' &

( SBBKGLVBA MI>VFKD/ BKRJ ?O> - B@OLILDRBSBOVJ R@E %LO?BFKD> CSK J > ABJ LAFE@ OF K FOF>P BU@BBABAJ VBUMB@Q>QFLKP 3EB D<sub>></sub>J BM<sub>>V</sub> IPKL **(EFKD KBT**) BPMB@F>IIVCLOE>SFKD>IOB>AV MI>VBA D>J BPCOLJ QEB J KBPF> >KA/ BKRJ ? O D > BPFBOFBP ( AFAKQBUMB@QFQQL ?BAO>PQF@>IIV AFCCBOBKQ>CCBO>II FOFP> J LA 3 EFKH LCFQ>P> @LKQFKR>QFLKLC/ BKRJ ?O>

>KA J KBPF> @ J ? FKBAFKO I KB 3EBJ >MFP@LJ MIBQBIVKBT QEB @E>O>@QBOP>OBKBT >KA QEB J LKPQBOP>OBKBT 3EBCOFDEQCRI J LLAJ >FKQ>FKBA QEOLRDELRQFP OB>IIVQEFPD>J BPPQOLKDMLFKQ 'LTBSBOQEBJFKLODIFQQEBP( BK@LRKOBOBA PMB@FF@SIIVT FOE OEB D>J BM>A@LKQOLIIBOI>@HLCIBCQ OFDEQJ LSBJ BKQMOBSBKQJ BCOLJ DFSFKDFO<sub>2</sub> MBOTB@DP@LOB

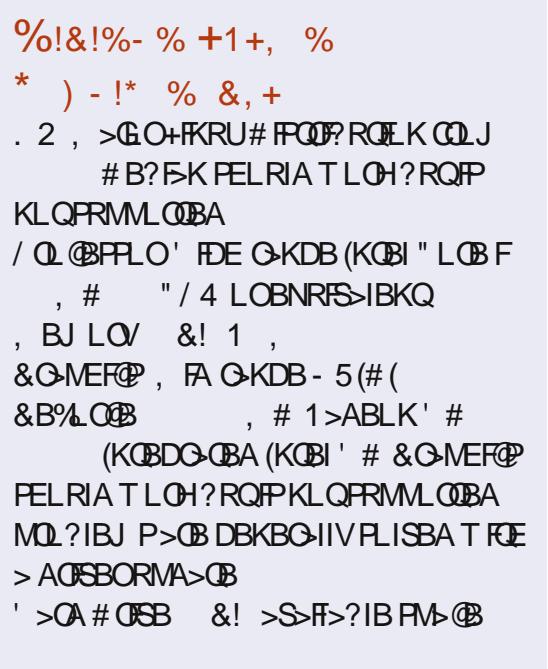

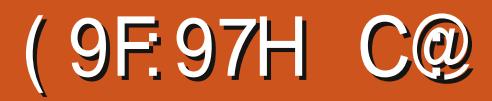

/ FH + B 6M\* CBB + 17? 9F

<span id="page-63-0"></span>IA ? BBK PB>O ETEDE > KAILT **CLO > DLLA +FKRUK>CFSB DLIC** DSJ BT EBK FRAABKIV/BODBOO&LIC T>POBIB>FBALK2OB>J\$>ON **@OBFP** 

#### $*$  \$1  $++$

POEB ORDB FRDDBFOP OEFPFP>K B>OV>@BPPD>JB (KLOEBOTLOAP ?BQ 2L TEBK VLRIOB > ?LROQL **@F@HOEB! 48?ROOK ORPO OBIBI?ROOF>OOFBD>IBPPOFIFK CERTICHPSKATHESSBRJB** (B>CROBP.I FEFTKD ? OHRK I O?I OF 2SH RAV VIR SIA KRRA 20PS **FKPO-IIBA 3EFPORSFBT FPOLOS COLJ CEBBKALC) >KR>OV** 

@ROPB VLRKBBAQ @B>CB > KBT M>VBO8LR (ELLPB>K>JB PEROD) **@ILRO>KA PLJ BABGRIQ@R?PQ QHBT FOE VLR 3EBOBIPKL OT B>HFKD** LCOEB M>VBODBKABO @LOEFKD LO **(B>QROBP (QPZKB @E>C>@BOOFQP>III)** >QCEBJLJBKQ

 $\ddot{\phantom{1}}$ 

%

#### $\mathbb{S}^1$  $\overline{1}$

! BOLOB DLIKD>KVT EBOB VLRIOB  $FK$  (FBII ?? $V >$ (B $>$ I C/B (TB) (2008)  $'$  BOB VLR @AK GEK OEB @E>OT FOE LOEBOP @B>OB>KLKIFKBD>JB VBP **VLR @KM>VVLROOBKAPLO** OSKALJ MBLMBLKIFKB @PB>CB> IL @I D>J B VBP VLR @KM>VT FOE LOCIKBOSITLOA CORKAPOLL LO **GREQMO @F@B** 

(E>SBKIQOOBA OEBLKIFKBJLAB

>PVBQPL (@KAP@RPPLKIVOEB

IL @ IM>VFK CEP CBSPBT

# $(S1 * * , \cdot)$

! BOLOB POBMMEKD LKOLOFB

# $(* , !$

! BOLOB EFOURD OF B G-FOT > VP (IA **OB@ J J BKA DI FKD C O GBT** MO-@DF@BPTFKDPQLELKBVLROD>JB

 $3EB$  $(B)$  $(B$  $(I \cup )$  $-K$  $J$   $L$ ABP $(0 \cup C)$ **CELL PB COLJ FK FIT VIR PT FKD**  $K$ B FP OF B DI I A I IA OF OBB @ FOR J BOEI A T FROR VIR METALO 2 ROLLEZ PT FKDFKD @F PT FKD CFBK  $PT$   $K$  $D$   $G$   $K$  $F$ **FBQ KA GROH** LCOEB PELO **ABOBOJ FKBP VLROPELQ3P** 

MBGBO3EBLGEBOFPRFFKDGEB J LRFB Q MRI ?> @H CEBK MRFE **CLOT > OA QL PT FKD 3EFPF > GOJ LOB** MB@FBJBCELA>PFORFBPOEB >@POI>KDIB>KA PMBBALCVLRO J LSBJ BKOPOL ABOBOJ FKB OEB PELQ

! >I AVK>J FOPPOB>IIVTE>Q J>HBP **(EFPD>JBFEFKB** (**QPMBGQ**) RKCLODFSFKDCLOMLR, KOB>FELQ

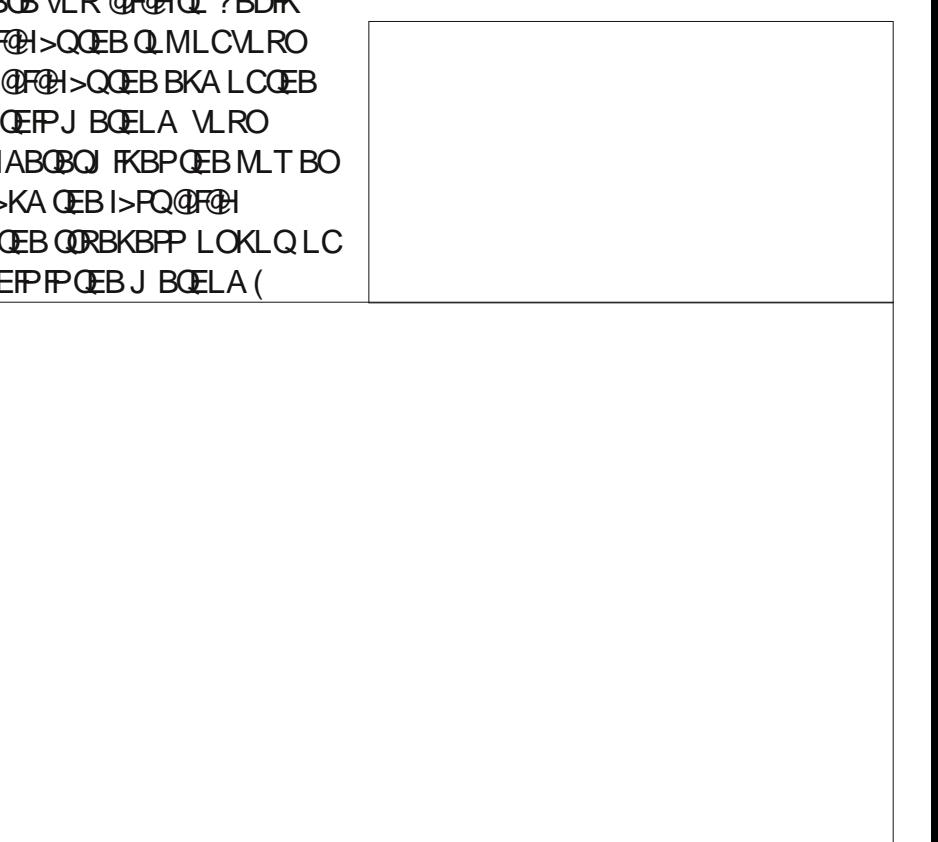

 $8. \%$  +

PBBPLJ BMOBQQVABQ>FIBA OBPRIQP I K FI T VIRAFA

(Q[PQEFP>QQBKQFLKQL MEVPF@P>KA ABQ>FI QE>QJ >HBP/ BOCB@Q&LIC EFDEIVOBD>OABA

### $+$  ,  $\frac{18}{18}$  +

! BOLOB PO QOKO VLRO CFOPOD>J B ([A CBCLJ J BKA STFFOFKD CEB FBOOFKDP QL BAFQFCKLQEFKDBIPB QEB T B>QEBO

3EBOB[PKLQ> ILQQL QT B>H FKFQF>IIV FK DO>MEF@P>P( CFKAFQ?BPQ QL DBQ> D>J BDLFKD >KA QEBK QT B>HQEBDO>MEF@PQL DBQVLR>P

E>P?BBKQ>HBKFK MO>@QF@B VLRT FII J >KVCO>J BPMBOPB@LKA %/ 2 \_ >P > I>DDFKDD>J BT FII KLQEBIMVLRO PT FKD>KV

> 3EBT B>QEBOPBQQFKDPFPT EBOB / BOCB@Q&LICPEFKBP 8LR@>K @E>KDBQEBA>VIBKDQE >KA QFJ B >P OBNRFOBA #VK>J F@PHVILLHPDOB>Q ?RQFCVLR[OBLK> PILT J >@EFKB VIRJ FDEQKBBA QL AFP>?IBQEFP 1B>I3FJ B6 B>QEBOFPDOB>Q>KAVLR @>KPBQFQQL VLROIL@>IBQL DBQVLRO >@QR>I @ROOBKQT B>QEBOFKQL D>J B 6 FQEJ B?BFKDFK&I>PDLT QE>Q RPR>IIVJ B>KPO+FK >KA FFDF T FKAP - LQ>IT >VP> DOB>QQEFKD

 $\mathbb{S}$ '  $\mathbb{S}$  (  $\mathbb{S}$  1

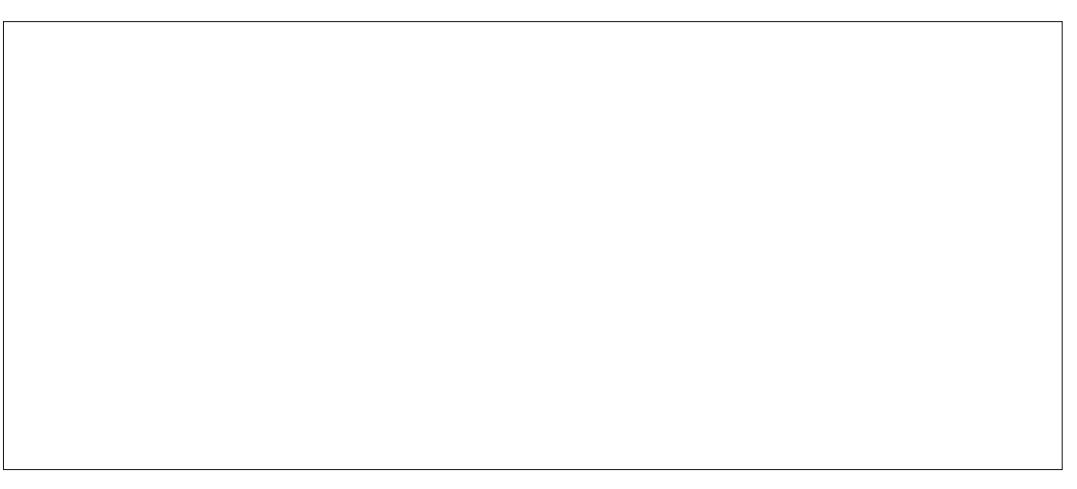

%FK>IIV D>J BLCDLIC

3EBOB>OB >PLCT OFQFKD CFSB @LROPBPQL @ELLPBCOLJ , LPQ>OB B>PVQL J BAFRJ G GBA ? RQ T FOE PMB@FCF@IL@>I T B>QEBO J LOBLK QEFPI>QBO VLR@LRIAJ >HBQEB @LROPBPE>OABO

%FOPQVLR@ELLPBVLRO@LROPB ELT J >KVMI>VBOP ELIBP >KA S>OFLRPLQEBOORIBP >KA CFK>IIV DL

3EBP@OBBKI>VLRQFPMOBQQV C>J FIF>OQL >KVLKBT EL[PBSBO MI>VBA> DLICD>J B 3LMIBCQFPQEB @LROPBQFQIB ELIB >KA M>O! BILT

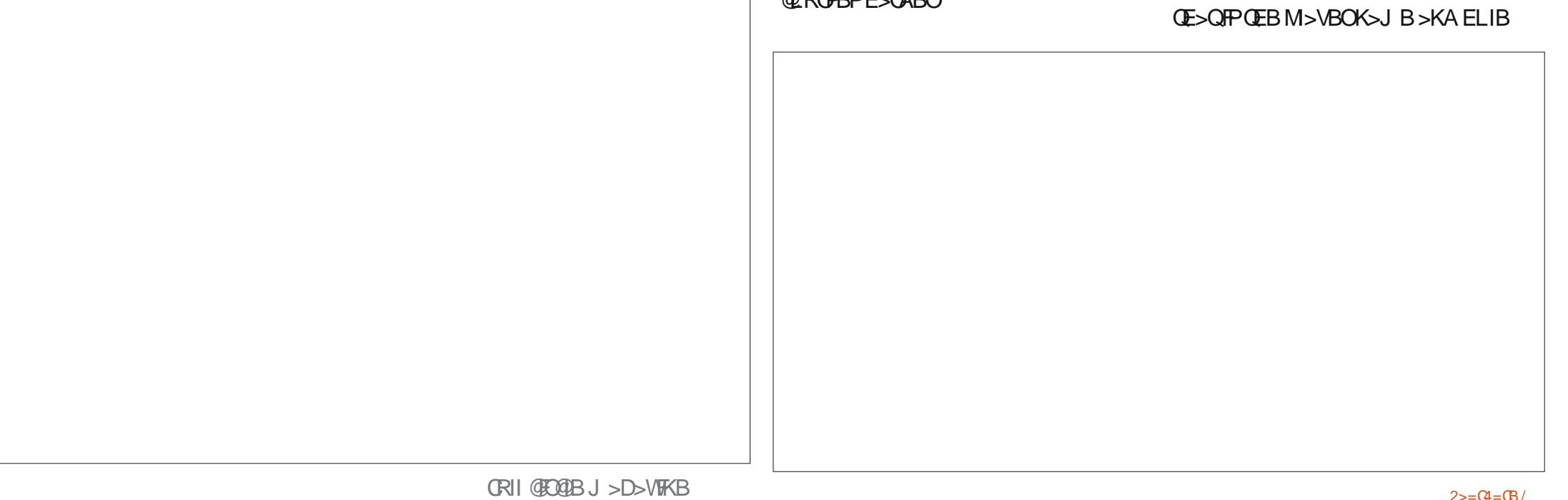

 $8. \%$  +

FKCL 3LMOFDEQ>OBPFUF@LKPVLRRPB LOPT FQ@EQL QEB?>II >PFQI>KAP Q QRKB VLROPELQ T BIII QU BQL QEBJ FK> J LJ BKQ ! LQQLJ OFDEQFP VLRPBB> ?FQJ LOBLCVLRO QEBPT FKDJ BQBO! BILT QEBPT FKD J BQBOFP> VBIILT ?RQQLK 6 EBK QEFPFPLK VLR[OBQ>HFKD> PELQ " IFOHEOLOC>KAVLROBQSHFKD> MO>@QF@BPT FKD 1FDEQ@IF@HFKQEB PT FKD J BOBO SKAVLRDBO GELFOB LC@IR? 1FDEQ@IF@H> PB@LKA QFJ B >KAVLR@K>AGRPQTEBOBVLR[IIEFQ QEB?>II CLO?>@HPMFK BQ@

**PRODLRKAFKDPO-OEBOOE>KWLLJBA** FKLKQEBMI>VBO

8LR[OBLKQEBDOBBK 8LRO MRQQBOFPLRQ( KLOJ >IIVPT FQ@EQEB DOLRKAS FBT LKOL FBBOEBI>VLC QEBI>KA " IF@HFKDFKQEBDOFAT FII PELT VLR > MFK TEROE THIAFPM > V QEBAFPQ>K@BQL QEBMFK>KA T EBQEBOFQFP>?LSB ?BILT QEB?>II

3EBLKBQEFKDEBOBQL DBQRPBA QL FPQE>QT EBK MRQQFKD QEBPJ >II CI>DF@LKLKQEBPT FKDJ BQBOFP T EBOBQEBCI>DFPCOLJ VLR\_ FOKLOFKD CEBAFFC+K@B (QPRMQL VLR QL DFSBFQJ LOB IBPPMLT BO ABMBKAFKDLKT FBOFBOOFBELIBFP  $>$ ?LSB ?BILT (FB ? $>$ II

' & \$- +!' &

3EBF@LKP>OB QLMQL ?LQQLJ  $PROBKDP$  J >M  $QV$  ?V BAFD  $Q$ DOLRKA DOFA OLS DIK LOCSKAPELT MFK ( J LPQIV RFB QEB J > MQL PBIB@Q T EBOB([AIFHBQEB?>II QL I>KA >KA QL PBBAFPQ>K@BP >KA QEBDOLRKA DOFAT EBK MROOFKD

(KFQF>IIV QEB@>J BO> FPMOBQQV PQ>QF@?RQVLR@>K@E>KDBQE>QFK PBQQFKDPQL E>SBFQCLIILT QEB?>II

\$SBK FK FOP @ROOBKOB>ON > @@BPP PQ>QB QEFPFPQEBDLICD>J BQL ?B>Q ( IFHBQEBFOT >VLCQEFKHFKDFKQE>Q QEBVT LKIQELIAVLROE>KA >KA DFSB VLR> QLKLCEBIMLO?BRKOB>IFPQF@ &>J BPFKQEBM>PQIBQVLR>AGRPQ QEB?>II FKQEB>FO>KA QLIAVLR T EBOBQEB MLT BOIBSBI T >P >KAT EBOBQL @IF@HCLO> V>OAEFQ - LQEBOB 3EBPT FKDJ BQBOFP?I>KH

, VLKIV@DEDERPJ FPOE>OT EBK VLR>OB> T >VLCCCOLJ QEBELIB VLR>OBT LOHFKDFKV>OAP T EF@EFP CFKB ?RQQEB@ILPBOVLRDBQFQ @E>KDBPQL CBBQ3EFPPLJ BQFJ BP @>Q@EBPVLRLCCDR>OAT EBKVLR  $II$  I H  $>KA$  PBB  $\rightarrow$ KA  $\omega$ V $\omega$  DI F  $\sim$ IC  $T > V$  $K > V > 0$   $QR$ ?  $3FB$ ? Q>HBPLCC>KAVLROB>IFPB QLL I>QB QE>QFQT >P>@QR>IIV CBBQ\_ T EF@E FP>?LRQ V>OAP 2>V?VB ?VB?>II  $>KA$  FBIIL OOBBP % COBORGBK@B QEBOB>OBQEOBBCBBQFK> V>OA

 $\frac{9}{6!8!}\%$ - % +( + / OL@BPPLO@LOB ARL \$ &' W , BJ LOV &! 1 , &O>MEF@P SFABL @>OAT FQE , ! SFABL 1. ' >OA# OFSB &! >S>FI>?IBPM>@B

 $*$  ' %% & / OL@BPPLO0 R>A" LOB , BJ LOV &! 1 , &O>MEF@P &B%LO@B&37 - BOT LOH! OL>A?>KA (KOBOKBQ @LKKB@QFLK ' >OA# OFSB &! >S>FI>?IBPM>@B 2QB>J M>DB  $E(\overline{Q}M)$  FOLOB POB<sub>2</sub>J MLT BOBA  $@J$  > MM

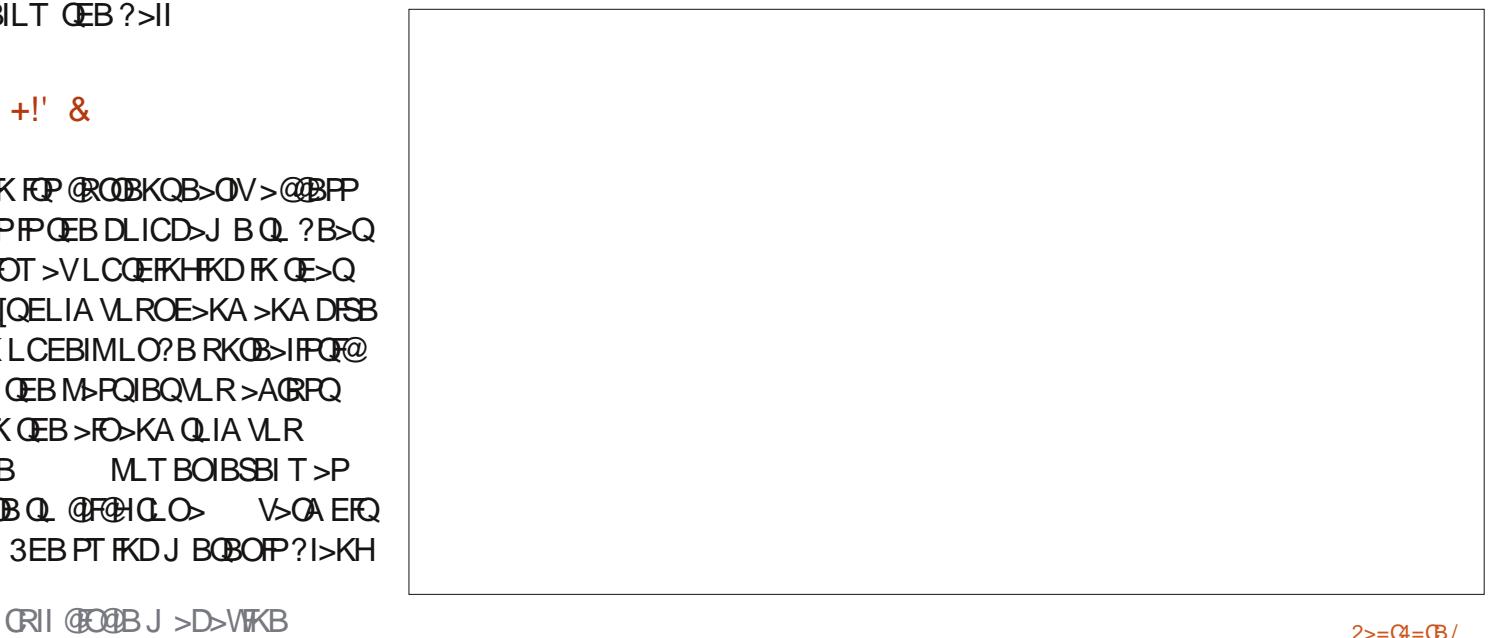

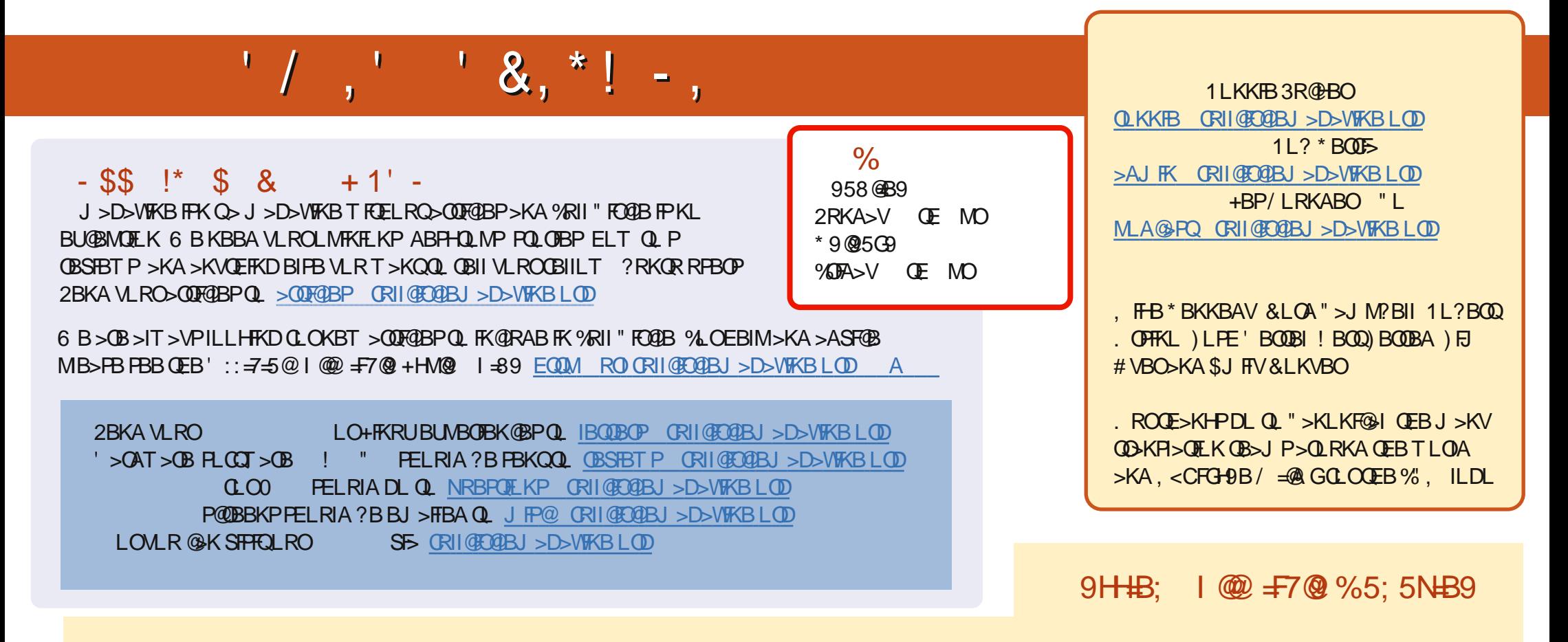

( - CFA 5H 1B@BKQBAFQFLKPLC%RII " [FO@IBE>SB>](mailto:mobile@fullcirclemagazine.org) IFKHQL QEBBMR? CFIBLKQEBALT KIL>APM>DB (CVLRE>SB>KVMOL?IBJ PT FQE QEBBMR? OFFB VLR@KAOLM>KBJ>FFQL JL?FFB CRII@FO@IBJ>D>VFKBLOD

!GGI 8LR@KOB>A%RII" FO@BLKIFKBSF> (FFRR EQQM FFFRR@LJ CRII@FO@BJ >D>VFKB / IB>FBFE>OB>KA G>OB%", >PFQEBIMPQL PMOB>A QEBT LOA>?LRQ%" , >KA4?RKQR+FKRU

CC; @9 ( @5M 8LR@>KKLT OB>A %RII " FO@IBLK&LLDIB/ I>V ! LLHP [\\$FQEBOPB>O@ECLO](http://issuu.com/fullcirclemagazine)CRII @FO@IBJ >D>WFKB LO **@F@HOEFPIFKH EQQMP** M>VDLLDIB@LJ PQLOB?LLHP>ROELOFA 1LKKFB 3R@HBO